# *REPUBLIQUE ALGERIENNE DEMOCRATIQUE ET POPULAIRE*

**Ministère de l'Enseignement Supérieur et de la recherche scientifique** 

**Université Mouloud Mammeri de Tizi-Ouzou** 

**Faculté de Génie Electrique et informatique Département d'informatique** 

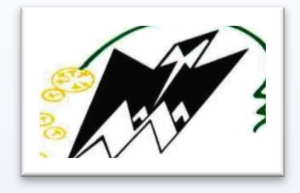

# **MEMOIRE DE FIN D'ETUDE**

# **EN VUE DE L'OBTENTION DU DIPLOME DE MASTER EN**

# **INFORMATIQUE**

**OPTION : Ingénierie des systèmes d'informations** 

# *THEME*

# **CONCEPTION ET REALISATION D'UN SYSTEME**

**D'INFORMATION COLLABORATIF** 

M<sup>r</sup> A.OULARBI

**Dirigé par :** Réalisé par :

 $M<sup>me</sup>$  GHRIBI Malika

**M M** M<sup>elle</sup> DIF Fariza

*PROMOTION : 2015/2016* 

# **Sommaire**

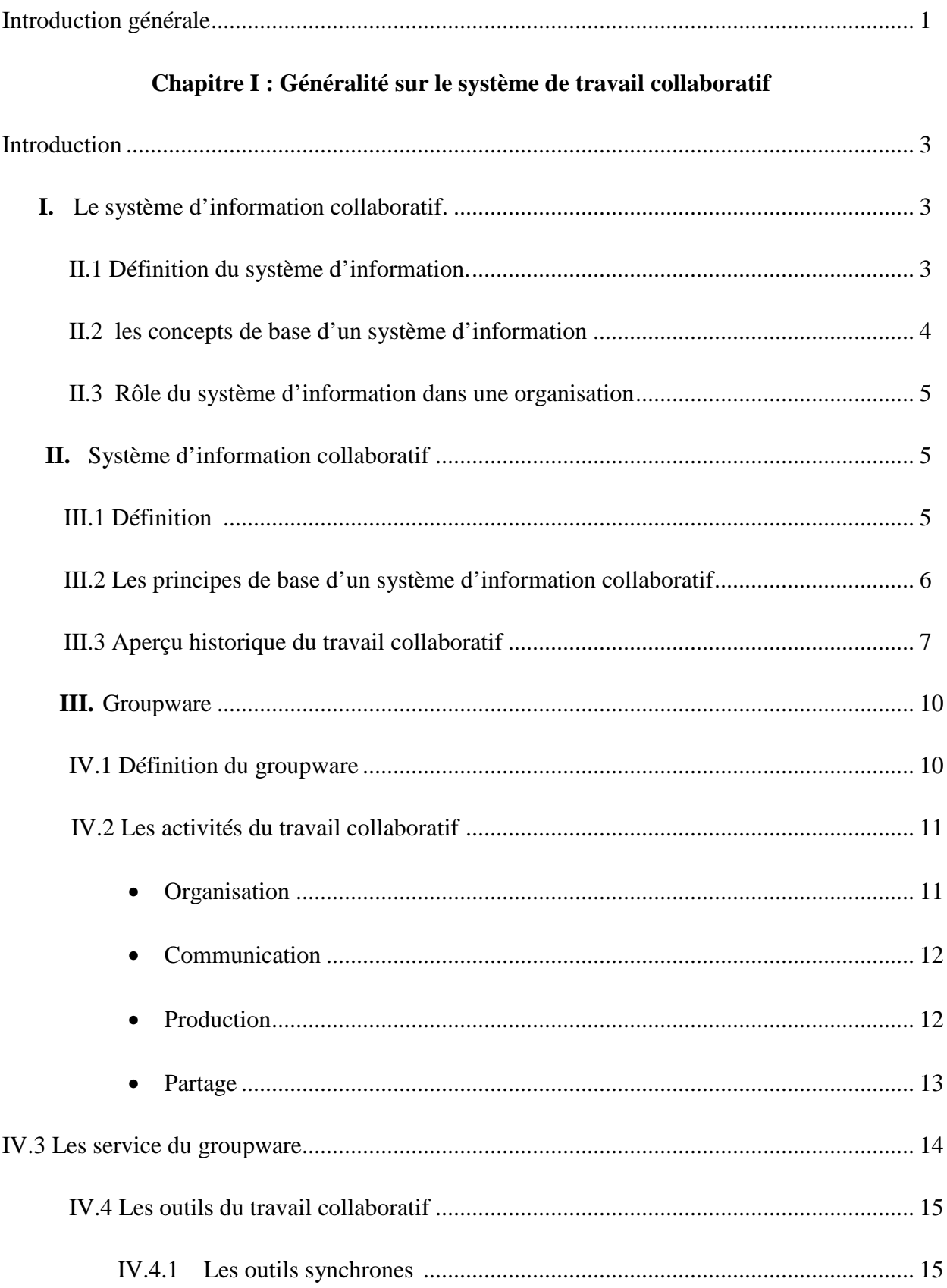

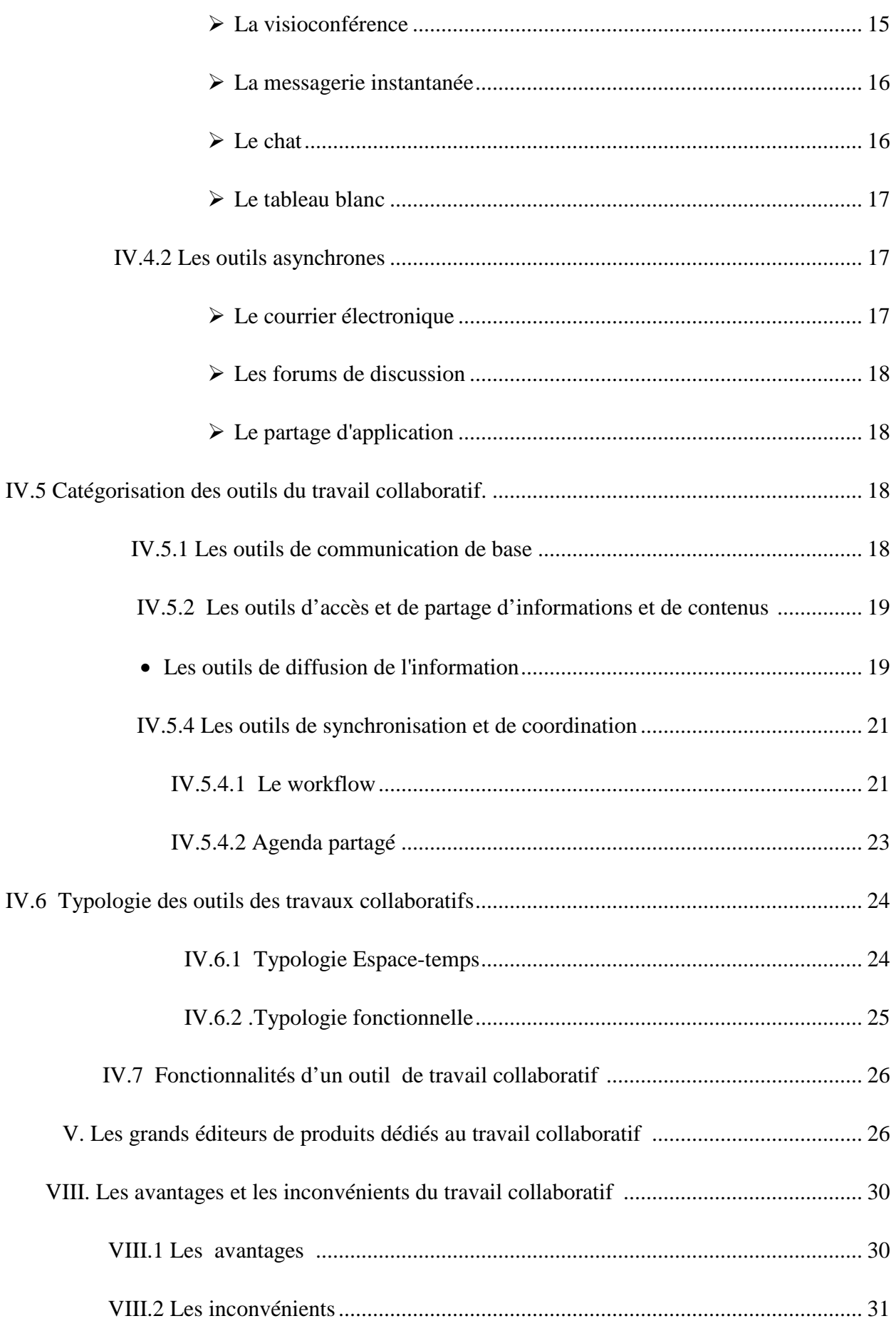

# **Chapitre II : Etude de l'existant**

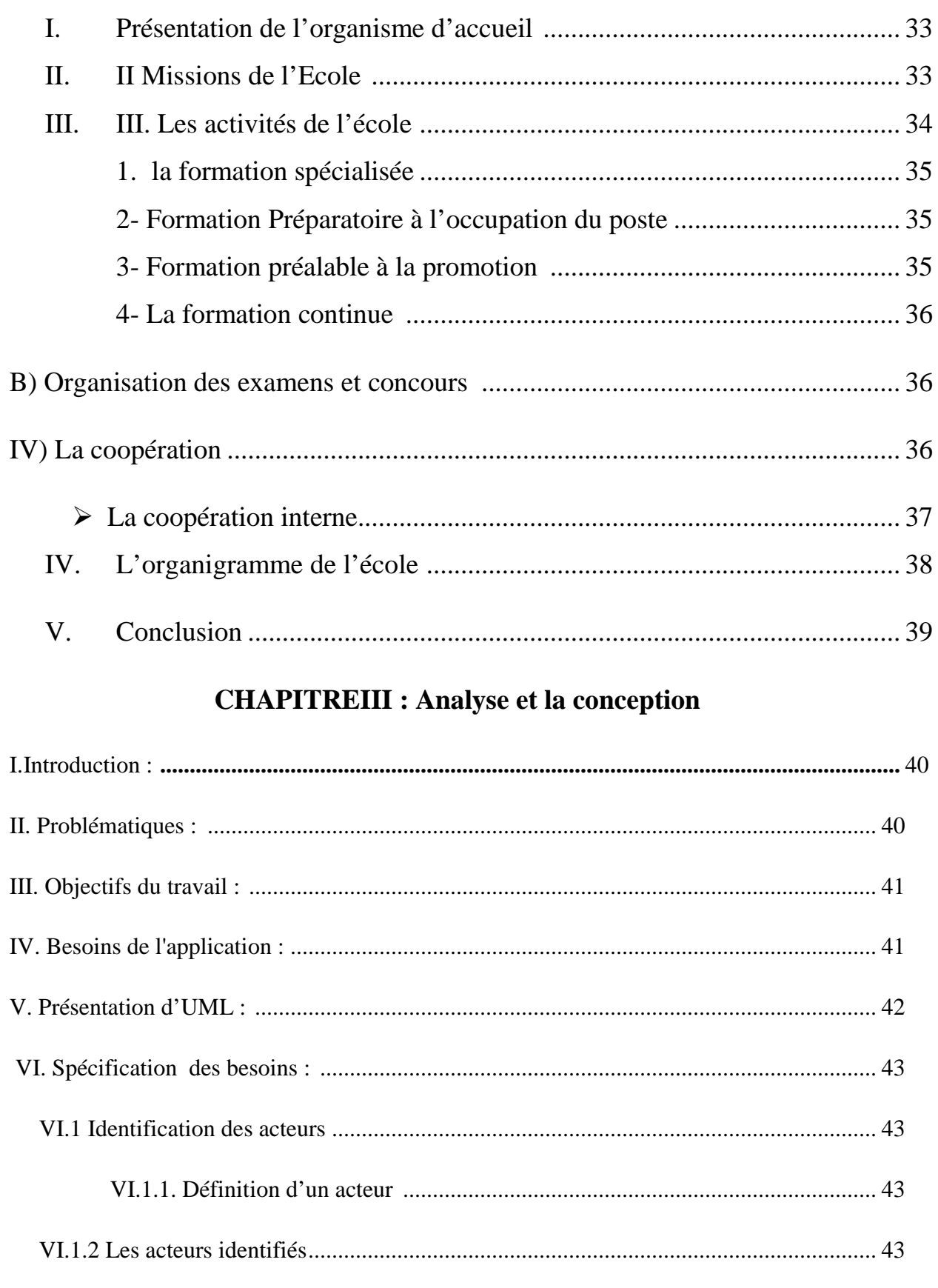

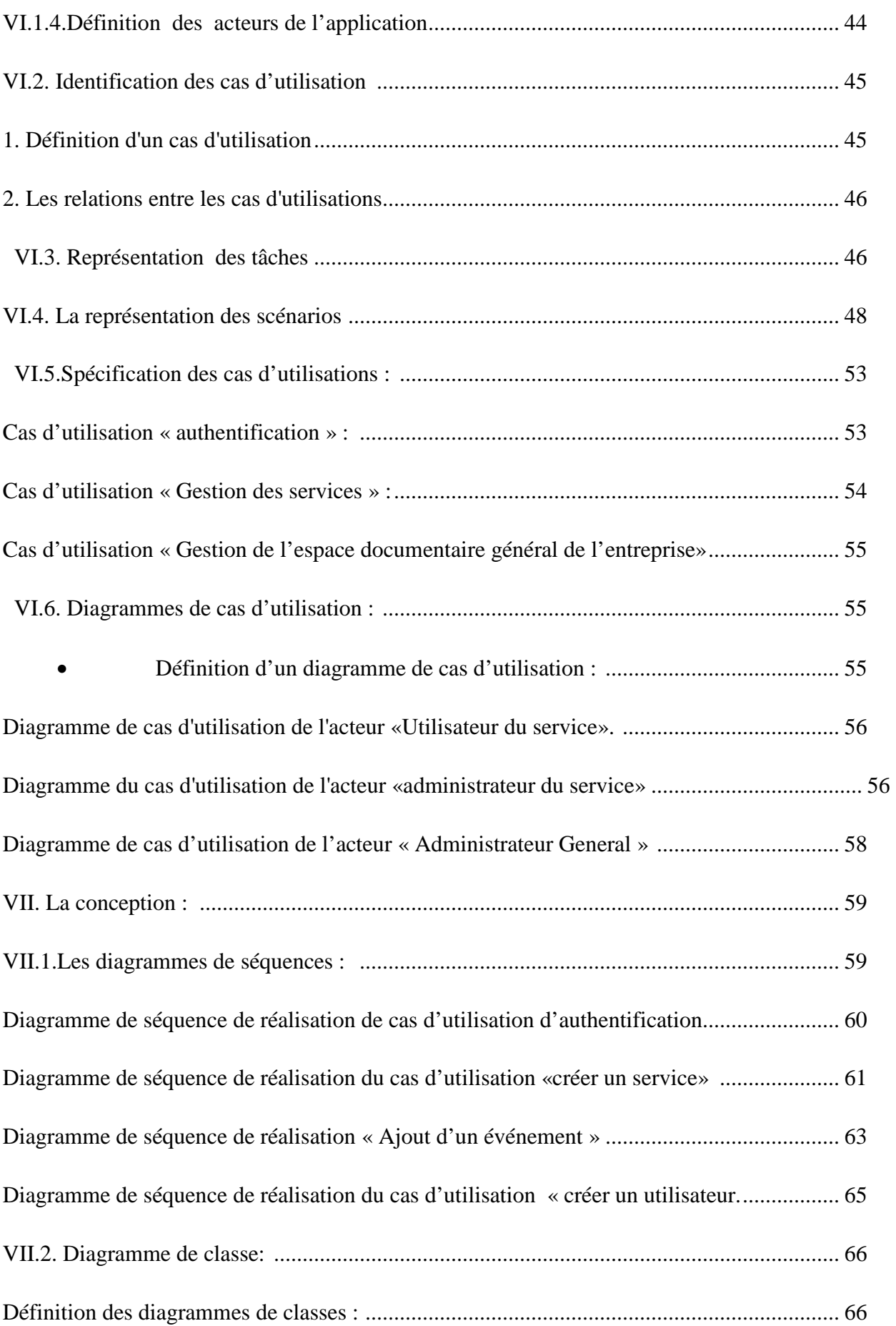

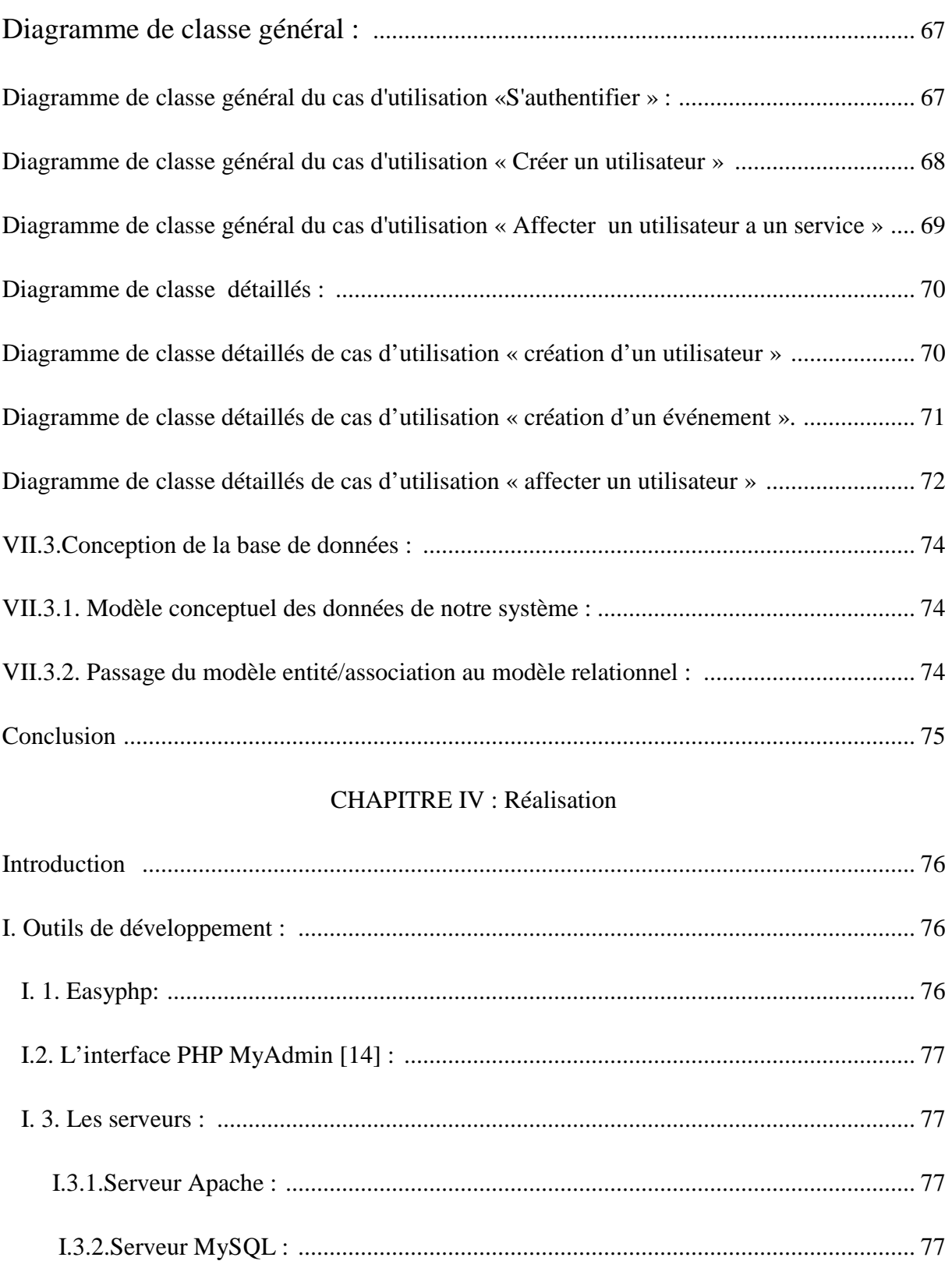

I.4. Logiciel Dreamweaver : ................................................................................................ 78

I.5-Yii Framwork ................................................................................................................ 78

II. Les langages de programmation utilisés : ........................................................................... 79

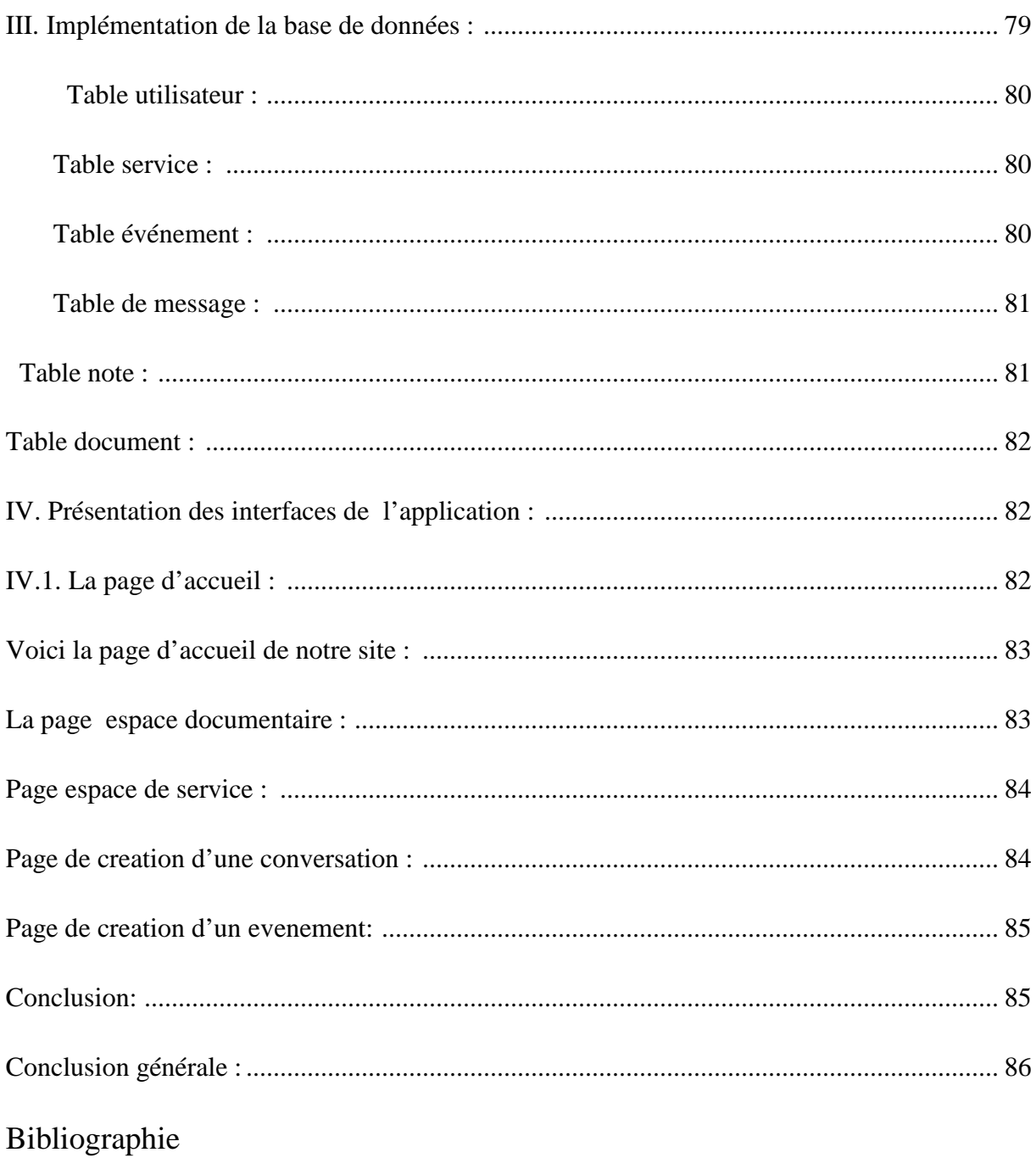

#### **1. Introduction générale:**

Au milieu du développement économique et technologique que connait le monde, l'informatique n'arrête pas d'accroître le nombre de ses services et de mettre en place différentes techniques modernes applicables pratiquement dans tous les domaines.

Actuellement, l'Internet et le web sont des outils de recherche et de travail très puissants ; et pour les individus et pour les entreprises et compagnies.

L'usage des techniques modernes de l'informatique permet un gain considérable de temps et d'efforts, et offre des facilités de travail en réduisant les distances et en mettant à la disposition des personnes des ressources éloignées.

Suite à l'extension des services offerts par Internet, et plus particulièrement par les intranets, des différents utilisateurs ont commencé à participer au développement de cet immense espace d'information et à l'enrichir par différents types de données, et ce afin d'échanger et de partager tout genre d'information. Nous constatons ainsi une évolution du mode de travail d'une autonomie à une collaboration.

 Le travail est donc devenu collaboratif, ce qui a bien développé la notion d'environnement collaboratif et d'interopérabilité de manière efficace des systèmes dispersés et distants, ou au niveau d'une entreprise. De ce besoin, naît ainsi un domaine d'application très développé qui s'intéresse à la mise en place d'un support informatique permettant à un groupe de personnes de travailler ensemble dans le cadre de projets communs.

L'éloignement géographique n'est plus un défi majeur pour l'évolution de nos Sociétés. Aujourd'hui, à l'ère de la mondialisation, les entreprises se fixent comme objectif d'accroitre la productivité et d'optimiser les gains en exploitant

au mieux les nouvelles technologies d'où la naissance du concept de « L'informatique de groupe » qui plus communément et par abus de langage est appelé « Travail collaboratif ».

On a constaté plusieurs anomalies durant notre stage au sein de l'organisme d'accueil.

Lenteur dans le traitement des informations du à la Mauvaise coordination entre les individus, chacun travaille indépendamment, ce qui a engendré une redondance des informations.

L'objectif de notre travail est de mettre en place un outil pour le travail collaboratif qui va optimiser le rendement de l'école et minimiser les délais de production en offrant aux utilisateurs un espace de coopération, de collaboration et de partage de connaissances afin d'exploiter au mieux la richesse du travail en groupe et de faciliter l'échange et le partage d'informations et coordonner l'exécution des taches voulus par les acteurs .

Pour mener à bien notre travail nous l'avons structuré en quatre chapitres :

Le premier chapitre définit et décrit les concepts du système d'information collaboratif ainsi que ses outils.

 Le second chapitre est consacré à l'étude de l'organisme d'accueil afin de mieux situer notre travail.

Le troisième chapitre détaille les phases d'analyse et de conception de notre application.

Le dernier chapitre présente la dernière phase de notre travail qui est la réalisation et la mise en œuvre de l'application.

A la fin de ce mémoire, nous avons donné les éléments bibliographiques sur lesquels nous nous sommes appuyés pour réaliser notre travail.

**CHAPITRE I :** 

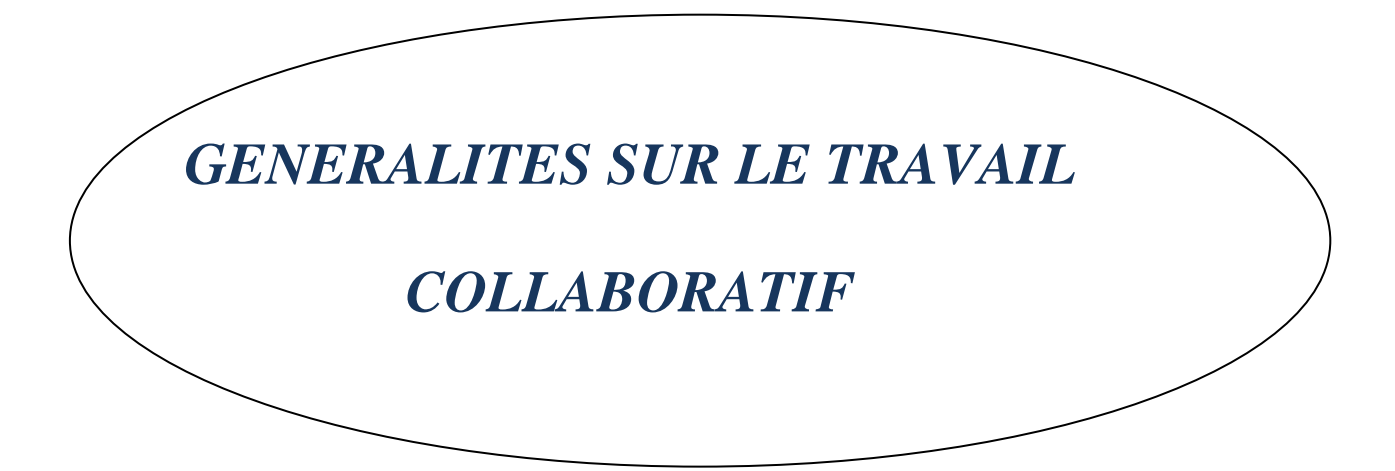

#### **1. INTRODUCTION :**

 Vu le rôle primordial que joue l'information dans cette nouvelle ère ( ère de l'information et des technologies, toute organisation quelle que soit,doit consacrer une partie de son effort et de son activité à récolter, traiter, stocker et diffuser l'information issue de son propre fonctionnement dans le cadre de ce qu'on appelle système d'information. C'est la tâche principale du système d'information.

#### **I. LE SYSTEME D'INFORMATION COLLABORATIF**

#### **II.1 Définition d'un système d'information :**

D'une manière générale, un système d'information d'une organisation est l'ensemble des moyens humains, matériels et des méthodes se rapportant au traitement des différentes formes d'informations rencontrées dans les organisations et contribuant a la collecte, la mémorisation, la recherche, la communication et l'utilisation des données nécessaires pour l'animation et la coordination des actions au sein du réseau, mais également des équipements informatiques: internet, bases de données, agenda... L'apport des Nouvelles Technologies de l'Information permet l'automatisation des processus, l'exploitation des données, l'aide à la décision, la transmission d'information...[1]

Le système d'information, dans un réseau d'entreprises, permet la communication entre l'animateur du réseau, les membres et l'environnement. Il permet de recevoir, et d'émettre, des informations et aussi de gérer les informations internes au réseau. Une des clés de performance d'un réseau d'entreprises s'appuie sur son système d'information.

#### **II.2. Les concepts de base d'un système d'information :**

La définition précédente d'un Système d'information nous permet de mettre en évidence ses concepts de base qui sont : les moyens humains, les moyens matériels, les méthodes, et les formes d'information.

- **Moyens humains**: Il s'agit des différentes personnes qui manipulent, émettent ou transmettent de l'information utile au système organisationnel.
- **Moyens matériels** : On trouve principalement :
- des machines: à calculer, à dessiner, des photocopieurs, des facturières, des machines comptables, des ordinateurs, …
- des modèles comptables (comptabilité générale ou analytique).
- des modèles économiques.
- des simulations diverses.
	- **Les différentes formesd'informations**: l'information manipulée dans un système d'information se répartit en deux catégories : l'information naturelle et l'information structurée.
- l'information naturelle est celle qui est telle qu'elle est produite ou appréhendée par l'homme avec ses moyens d'expression naturels (texte, l'information picturale, orale tactile.
- l'information structurée (donnée) qui permet de représenter de manière plus rigoureuse les informations naturelles qui sont souvent difficilement appréhendables et manipulables.
	- **Traitement**: D'une manière générale, le traitement d'une information particulière pourra concerner une opération ou un ensemble d'opérations du type suivant :
- son enregistrement et son stockage sur un support ;
- son classement momentané ou définitif (archivage)
- sa consultation(consultation de fichiers, de base de données, recherche documentaire, …) ;

- la modification de sa forme ;
- la modification de son contenu ;
- la transmission à distance ;
- la diffusion à un individu ou à un ensemble d'individus.

# **II.3. Rôle du système d'information dans une organisation**: [4]

On peut attribuer quatre rôles principaux à un système d'information d'une organisation :

- Produire des informations réclamées par l'environnement ;
- Déclencher les décisions programmées ;
- - Aider à la prise de décisions non programmées en fournissant aux décideurs de l'organisation un ensemble d'informations brutes ou modélisées (statistiques, tableaux de bord, modèles, simulations, …) ;
- Assurer la coordination des tâches en permettant les communications entre les individus du système organisationnel.

Les systèmes informatique ayant pour charge de soutenir explicitement la collaboration entre les utilisateurs sont des systèmes collaboratifs.

# **II. Système d'information collaboratif :**

# **III.1 Définition :**

Dans les systèmes d'information, nous pouvons trouver des traitements exécutés par plusieurs acteurs pour aboutir à un résultat en s'appuyant sur la communication, la coordination et la collaboration ou la coopération. Nous pouvons alors parler de système d'information collaboratif.

Un Système d'information Collaboratif est un système d'information dont le nombre d'acteurs est supérieurs ou égal à deux.

Pour pouvoir travailler à plusieurs, il faut réorganiser les tâches en répartissant au mieux le travail entre les partenaires. La coordination des activités et des relations repose donc sur un bon système d'information. La gestion des données devient donc l'élément central dans une plate-forme. Le stockage, l'extraction et l'exploitation des données autorisent des utilisations différentes, telles les fonctions d'annuaire, de catalogue ou de transaction. La gestion des données permet également de formaliser les savoirs et le savoirfaire, afin de les rendre utilisables par tous, et de devenir, ainsi, un outil de gestion de connaissances.

#### **III.2. Les principes de base d'un système d'information collaboratif :**

Un système d'information collaboratif se base sur les principes qui sont:

- Les machines reliées en réseau accompagnées d'un logiciel ;
- Un ensembled'humainsenorganisation accompagné de procédures à suivre ;
- Un ensemble d'humains en collectifs accompagné de règles.

Le travail collaboratif permet le développement des compétences collaboratives grâce à une formation, à des moyens techniques adaptés, mais également grâce à une organisation transversale par les processus accompagnée d'une structure managériale ouverte et basée sur des équipes projet.

Chaque processus est formé d'une ou plusieurs tâches exécutée par un ouPlusieurs acteurs pouvant être des humains ou des machines ou des logiciels qui peuvent être sur un même lieu ou sur des lieux différents.

Une collaboration est un travail en commun, un travail entre plusieurs personnes qui génère la création d'une œuvre commune.

Le travail collaboratif est un Travail à deux ou plusieurs en local ou à distance avec des outils logiciels en réseau permettant une interaction entre des personnes généralement à distance pour co-produire un même objet ou résultat. Il s'agit d'un ensemble de méthodologies et outils issus des Technologies de l'information et de la Communication (TIC) qui permettent à des acteurs de réaliser une œuvre commune en partageant des idées, des informations et des résultats.

Le travail collaboratif permet d'échanger et de partager des compétences pour mieux réussir un projet commun.

Le travail collaboratif, ou groupware, recouvre l'ensemble des moyensorganisationnels et techniques permettant d'offrir à des groupes de personnes réunies autour d'une action ou d'un projet commun, la possibilité de communiquer, de coopérer, et de se coordonner [5].

La coopération, la collaboration et le travail en groupe sont essentiels à la survie de toute entreprise. Pour beaucoup d'entre nous, le travail en équipe constitue le fondement voire le cœur de notre communion sociale.

Le travail collaboratif n'est pas nouveau en soi. Il est commun dans toutes lessociétés dites "primitives". Les sociétés savantes l'ont abondamment pratiqué depuisle siècle des Lumières, mais il a pris une dimension nouvelle avec les possibilitésouvertes par l'informatique puis par l'Internet.

#### **III.3. Aperçu historique du travail collaboratif**

Il y a plus de deux siècles, Adam Smith soulignait le rôle du travail collaboratif dansun fameux texte sur la "fabrique d'épingles" : dix ouvriers travaillant chacun de leurcôté ne parviennent pas à produire plus de 20 épingles par jour et par ouvrier. S'ils sespécialisent chacun dans une étape de la fabrication, les cadences montent à 4 800épingles par ouvrier et par jour.

L'entreprise a bien changé depuis l'époque où Adam Smith consignait par écrit sesobservations : ce ne sont plus des épingles mais des informations qui circulent entreles employés, et depuis que l'industrie de l'informatique s'est intéressée à ce secteurde marché, il apparait que la généralisation du travail en équipe sur les réseaux grâceaux technologies de l'information et de la communication a bouleversé le monde etest en train de s'étendre dans tous les secteurs d'activités.

Le travail collaboratif, autrement appelé, le travail de groupe assisté par ordinateur est une notion plutôt ancienne. En effet, elle fait son apparition dans les années 60 au Research Institute de Stanford aux Etats-Unis sous la direction d'ENGELBART, considéré aujourd'hui comme le père fondateur du travail collaboratif. Il développe un système nommé « Augment » qui recouvre en quasi-totalité toutes les caractéristiques d'un outil de groupware d'aujourd'hui avec les dimensions technologiques mais aussi humaines et organisationnelles.

Dans les années 70, d'autres applications de type « travail collaboratif » sedéveloppent en milieu universitaire aux Etats-Unis, notamment l'EIES (Electronic Information Exchange System), véritable système de téléconférence développé au New Jersey Institute of Technology sous la direction de TURROF. Son objectif était de concevoir « un laboratoire de communication électronique utilisable par des communautés de chercheurs géographiquement dispersées ».

Parallèlement à l'évolution des capacités du matériel et des logiciels informatiques surtout en termes de réseaux locaux et étendus, les outils de travail collaboratif connaissent une forte expansion dans les années 80. Le terme « groupware » est d'ailleurs cité pour la première fois à destination du grand public dans un article provenant du magazine anglosaxon « Fortune » et

daté de 1987. Il est présenté comme une « nouvelle manière révolutionnaire» de travailler.

Mais c'est dans les années 90, avec l'entrée dans «l'ère de la gestion et de l'économie de l'information et de la communication»et avec le développement de la bureautique individuelle que le groupware prend son essor. Il devient enfin connu du grand public avec la commercialisation de ses produits comme celle du célèbre logiciel : Lotus Notes.

Puis des ouvrages utilisant le terme de « groupware » font leur apparition, ce qui correspond à l'approche orientée « outil » au lancement de cette notion. Le terme « travail collaboratif » concerne les ouvrages les plus récents, sans doute révélateur d'une prise de conscience de la part des professionnels de la nécessité de prendre en compte le travail collaboratif comme un ensemble de différents éléments et non comme un outil « miracle » qui viendrait au secours des entreprises pour améliorer leur communication interne.

Dans les années 2000 voient apparaître de nouveaux types d'outils de travail collaboratif comme les logiciels libres et le collaboratif web. Le web 2.0, avec les blogs et les sites de type wiki, facilite l'utilisation du web.

Les nouvelles technologies de l'information et de la communication ont révolutionné le travail collaboratif. Elles sont le plus souvent sous la forme de site Internet, Intranet ou extranet. Ces technologies augmentent la puissance de communication et de collaboration dans un réseau.

Ce qui a engendré l'évolution des systèmes d'information qui ont mis en évidence trois paramètres: la coordination, la collaboration et la coopération ce qui a donné naissance aux systèmes d'information collaboratifs. Ces derniers sont automatisés grâce aux nouvelles technologies qui sont les groupwares.

La logique du travail collaboratif implique que chaque individu est au centre des processus d'entreprise, comme les maillons d'une chaîne dont l'union permettra l'aboutissement a un objectif commun.

#### **III. Groupware :**

#### **IV.1 Définition du groupware :**

Le groupware est une technologie permettant de réaliser le rapprochement électronique des individus pour la réalisation des objectifs communs en prenant en compte l'organisation avec le respect des tâches individuelles et l'émulation par les tâches collectives.[5]

Le groupware «Le collecticiel» est un néologisme inventé par deux chercheurs (Peter et Trudy JOHNSON-LENZ) en 1980 qui rassemble à la fois la notion de travail en groupe « group » et l'aspect technologique du logiciel avec « ware » de « software ». Mais, le travail collaboratif est bien plus qu'un simple outil permettant une meilleure communication entre plusieurs acteurs. La définition suivante reflète bien les différentes nuances que recouvrent cette notion: « une combinaison de technologies, de personnes et d'organisation qui facilite la communication et la coordination nécessaire à un groupe pour réaliser son travail de manière collective et efficace, atteindre un but partagé et assurer un gain pour chacun de ses membres

Ce mot anglais composé de: «group» qui désigne un « groupe » et «ware » quidésigne « logiciel » peut être défini de différentes manières :

Selon Jean-Claude Courbon: «le groupware est l'ensemble des technologies et des méthodes de travail associées, qui par l'intermédiaire de la communication électronique, permettent le partage de l'information sur un support numérique un groupe engagé dans un travail collaboratif et/oucoopératif.

En général, le groupware est une technologie qui recouvre des domaines aussi vastes que la coopération, l'interaction homme-machine et l'interactioninterpersonnelle via des techniques numériques avec pour objectif d'améliorer et detransformer les entreprises de manière radicale. Pour atteindre ses objectifs enmatière de communication et de coopération, le groupware exploite les progrès récents effectués par les technologies de l'information dans les domaines des réseaux(locaux ou étendus), du logiciel et du matériel.

L'utilisation par les entreprises des nouvelles technologies de l'information est la réponse à un management adapté aux perpétuels changements auxquels est soumise l'entreprise.

Le groupware fait partie de ces nouvelles technologies de l'information, tout comme internet, en effet l'utilisation des groupware dans les entreprises permet l'automatisation de différentes taches

Le groupware intègre des applications diverses telles que :

- Messagerie Client
- Agenda partagés
- Espace documentaire
- Outils de workflow
- Gestion de projets
- Outils de communication (news, tchat, messagerie personnelle,...)
- Outils de publication (wiki, blogs)
- Outil de gestion de contacts (annuaire)

#### **IV.2Les activités du travail collaboratif :**

Pratiquement, le travail du groupe facilite l'accomplissement des tâches qui à leur tour coopèrent pour progresser dans le projet commun. Ces tâches ou activités englobent quatre grandes catégories: l'organisation, la communication, le partage et la production.

# **Organisation :**

L'organisation est un élément essentiel dans un travail collectif car elle garantit la cohérence, l'efficacité du groupe et la synchronisation des activités des uns et des autres. On doit, par exemple, former des regroupements, partager les tâches entres les différents acteurs, définir un calendrier, retracer et préciser -voir ajuster les objectifs commun,...etc.

# **Communication :**

Le travail en groupe nécessite une transmission d'informations, ainsi qu'un échange de points de vue,...en un mot de communiquer. On ne peut pas assurer une collaboration au sein d'une entreprise sans cet aspect de transfert ou d'échange d'informations.

Le travail collaboratif sollicite également le partage d'un matériel collectif afin d'aboutir à une production finale. Ce partage s'organise autour de deux sortes d'éléments matériels qu'on peut voir sous forme de documents, supports, outils,... ou encore d'éléments immatériels tels que le partage de points de vue, le partage d'expérience, etc.

# **Production :**

Le travail collaboratif a pour but définitif une production. Effectivement, si le travail ne peut pas exhausser le but désiré, cela va remettre en cause la vitalité de l'action collective et du groupe. Donc la nécessité d'une production est une contrainte qui va se transcrire parmi tant d'autres mais, qui seule permet à la fin de juger et d'évaluer la productivité et la qualité du travail accompli par le groupe. Devant l'absence d'une définition des objectifs en termes de productions, le groupe s'affronte généralement aux phénomènes

erronés qui s'achèvent par déborder les acteurs, les dissuader progressivement, pour enfin paralyser le projet.

# **Partage** :

 Le travail collaboratif sollicite également le partage d'un matériel collectif afin d'aboutir à une production finale. Ce partage s'organise autour de deux sortes d'éléments matériels qu'on peut voir sous forme de documents, supports, outils,... ou encore d'élément immatériel tel que le partage de points de vue, le partage d'expérience, etc.

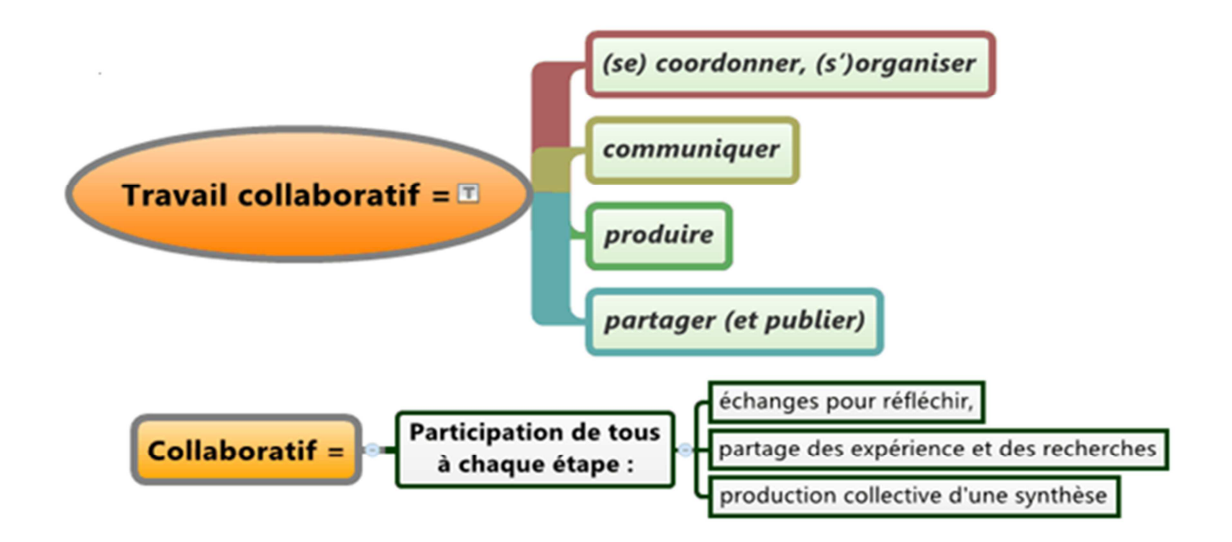

**FigureI.01 Les activités du travail collaboratif :** 

# **IV.3Les services du travail collaboratif :**

Les trois principes phares du travail collaboratif sont donc la communication, la coopération et la coordination.

Le groupware couvre les fonctions des trois C (Communication, Coordination, Coopération)

- **Communication**: englobe les échange de fichiers par réseaux informatiques, les messages électroniques, la visioconférence etc. En un mot, tous les échanges informels.
- **Coordination**: consiste à gérer les flux. Quand les échanges informels ne suffisent plus à contrôler les flux, le niveau de Coordination est utilisé. Il met en œuvre des procédures formelles pour piloter efficacement un projet.

- **Coopération**: ce niveau intervient lorsqu'il est nécessaire d'assurer l'intégrité d'un travail répartit en plusieurs tâches. Chaque collaborateur réalisant une partie du travail, il est nécessaire de synchroniser les efforts régulièrement.

#### **IV.4 Les outils de travail collaboratif :**

Les outils de communication représentent les outils de base, leur rôle est de faire circuler l'information entre les différents éléments distants participants dans le projet enlevant les obstacles du temps et de distances. Il est impossible de coopérer sans outils de communications. Les autres outils du travail collaboratif intègrent des fonctions de ce type même s'ils expriment un besoin plus particulier. Ce sont les outils de base du concept de travail collaboratif, il est en effet impossible de coopérer sans ces outils, ces outils facilitent la communication, c'est-à-dire la circulation de l'information sous toutes ses formes (textes, image, audio et vidéo) entre plusieurs personnes , ils comprennent les e-mails, les messageries instantanées, les conférences en ligne, etc.

Il existe deux modes de communications : synchrone et asynchrone.

#### **IV.4.1Les outils synchrones :**

Ce sont de types d'outils permettant la communication en temps réel entre plusieurs internautes distants des uns des autres et nécessitant une connexion simultanée des personnes qui vont dialoguer ensemble. Parmi ces outils on peut citer : la visioconférence, la messagerie instantanée, le chat et le tableau blanc.

#### **La visioconférence :**

La visioconférence combine les technologies de l'audiovisuel, de l'informatique et des télécommunications pour permettre a des personnes situées dans des lieux différents de dialoguer, de se voir, et de présenter des documents pour organiser ainsi des réunions a distance.

> - **La conférence multipoints** ou **conférence à plusieurs,** permettant d'effectuer une réunion avec plus de deux terminaux. Dans la pratique, le terme reste toutefois utilisé même lorsque les interlocuteurs ne sont que deux.

# - **La messagerie instantanée :**

"Instant Messaging" ou" IM "- en anglais : est plus rapide que l'email pour son caractère écrit, moins couteuse que le téléphone pour son rythme d'échange. Elle autorise la réception des messages écrits de petite taille en temps réel, elle offre également des services d'échanges des fichiers et de communication par la voie une fois vos amis ajoutés à la liste de vos correspondants, vous en saurez dès qu'ils seront devant leur écran. La messagerie instantanée se voit comme le futur moyen d'échange d'informations entre collaborateurs.

# **Le chat :**

Un chat se présente la plupart du temps sous la forme d'une fenêtre subdivisée en plusieurs parties :

- La zone de discussion comprenant les dialogues successifs entre les différents chateurs ;
- La zone de saisie, dans laquelle l'utilisateur peut écrire un message à transmettre  $au(x)$  destinataire(s);
- La liste des chateurs connectés, permettant de voir l'ensemble des personnes présentes dans le canal de discussion. La plupart du temps un clic sur le nom d'un utilisateur permet d'ouvrir une communication privée avec celui-ci. L'utilisateur dispose d'un

logiciel de Chat sur son ordinateur et se connecte sur un serveur de chat (sur un intranet ou sur l'Internet)

# **Le tableau blanc** :

Un tableau blanc est un tableau virtuel: il s'affiche sur les écrans de tous les ordinateurs; chaque utilisateur peut dessiner dessus et voir en temps réel ce que les autres dessinent. Il permet de partager plusieurs données textuelles, graphiques entre plusieurs personnes et de les modifier interactivement et simultanément via internet ou local. Chaque intervention sur la page blanche est instantanément reproduite sur les écrans des correspondants. De nombreuses messageries instantanées comportent des tableaux blancs, elles sont parfois couplées avec de la VOIP (voix sur internet) afin de renforcer les échanges.

#### **IV.4.2 Les outils asynchrones :**

Ce sont de types d'outils permettant l'envoie et la récupération d'information dans des temps différés. Dans ce mode, les utilisateurs peuvent travailler indépendamment les uns des autres. Ce mode nécessite la mise en place d'outils de communication asynchrone essentiellement le courrier électronique et le forum.

# **Le courrier électronique :**

Le courrier électronique ou courriel (e-mail ou electronic mail - en anglais) qui est le plus connu de tous et le plus utilisé. Il permet l'envoi et la réception de l'information sur un message électronique via un réseau informatique "aujourd'hui internet" à une ou plusieurs personnes destinataires choisie par l'émetteur disposant d'une boîte aux lettres électronique.

Un courrier électronique est représenté de la façon suivante :

Plusieurs lignes d'en-têtes (comprenant les adresses des destinataires, la date et l'heure de l'envoi, l'objet du message, etc.)

# **Les forums de discussion :**

Se sont des pages internet sur lesquelles des personnes échangent des messages et des renseignements afin de réaliser une discussion asynchrone sur un thème donné. Les questions du forum peuvent éventuellement alimenter le FAQ "Frequently Asked Question".

# **Le partage d'application** :

Permet de travailler, présenter ou partager un même document, de manière simple et conviviale, sans se déplacer de son bureau, avec différents participants du monde entier sans être obligé de disposer des applications ou de programmes en questions.

#### **IV.5 Catégorisation des outils du travail collaboratif :**

Les outils du travail collaboratif couvrent généralement quatre grandes catégories de fonction, à citer : la communication de base, le partage d'applications et de ressources, l'accès et partage d'information et de contenus, et enfin la synchronisation et la coordination.

#### **IV.5.1 Les outils de communication de base :**

Comme défini auparavant, les outils de communication représentent les outils de base, qui servent à faire circuler l'information entre les différents éléments distants participants dans le projet enlevant les obstacles du temps et de distances. On peut citer le mail, le chat, le forum de discussion...

#### **IV.5.2 Les outils d'accès et de partage d'informations et de contenus :**

Ces outils de partage de contenu et d'accès au savoir sont aussi appelés outils de «Knowledge management» (KM) c'est-à-dire la gestion de connaissances. Au sein de l'entreprise, ces outils ont pour but de faciliter l'accès aux informations ; en mode projet, ils permettent d'aider les membres d'une équipe à gérer les documents produits et partagés par le groupe, à savoir faciliter la création, la validation, l'organisation et la distribution de ce contenu. On peut citer : le wiki, le moteur de recherche.

Cette troisième catégorie d'outils comporte trois sous famille :

- **Les outils de diffusion de l'information**: sert à diffuser une information pertinente.
	- **FAQ :**

Une foire aux questions, par rétro acronymie à partir de l'acronyme anglais FAQ pour FrequentlyAsked Questions («questions fréquemment posées»), est une liste faisant la synthèse des questions posées de manière récurrente sur un sujet donné, accompagnées des réponses correspondantes, que l'on rédige afin d'éviter que les mêmes questions soient toujours reposées, et d'avoir à y répondre constamment.

# **Portail** :

C'est une plate-forme intranet donnant accès à des données de l'entreprise ainsi qu'à des ressources du système d'information regroupées au sein d'une interface unique. Le portail d'entreprise est ainsi la porte d'entrée vers les données du système d'information de l'entreprise d'une part et d'autre part une série de site web ou de portails verticaux pour l'ensemble du personnel et éventuellement les partenaires. L'enjeu du portail est de chercher à centrer l'utilisateur au sein du système d'information

# **Wiki** :

Un wiki est un logiciel de la famille des systèmes de gestion de contenu de site web rendant les pages web modifiables par tous les visiteurs y étant autorisés. Il facilite l'écriture collaborative de documents avec un minimum de contraintes.

Le mot « wiki » vient du redoublement hawaiien wiki wiki, qui signifie « rapide » ou « vite, vite ». . Ils sont associés à ce qui est dénommé web 2.0.

#### **Listes de diffusion** :

Ou liste de distribution, terme parfois abrégé en lidi(e) (mailing List en anglais, abrégé en ML) est une utilisation spécifique du courrier électronique qui permet le publipostage d'informations aux utilisateurs qui y sont inscrits. Celle-ci est gérée par un logiciel adéquat installé sur un serveur.

- **Les outils passifs de recherche de l'information**: accéder aux documents quel que soit leur nature et l'endroit où ils sont stockés.
- **Les outils passifs de recherche des compétences**: accéder à une information précise **et détaillée détenue par un expert.** 
	- **Les bibliothèques :**

Les bibliothèques numériques sont des organisations qui offrent des ressources aux éléments du groupe de travail pour sélectionner, structurer, offrir un accès intellectuel, distribuer et conserver l'intégrité de documents textuels, iconographiques ou sonores sous une forme numérique. Dans un espace de travail collaboratif les bibliothèques n'ont pas seulement pour but de partager un stock de documents .Elles sont centrées sur la coopération et permettent aux participants de communiquer sur la signification et la valeur des documents mis en commun.

### **Le Peer to Peer :**

Qui permet aux utilisateurs d'accéder aux fichiers partagés sur toutes les machines connectées depuis un logiciel de partage. Chaque noeud (pc) se comporte à la fois comme un client et comme un serveur.

#### **Moteur de recherche :**

Un moteur de recherche est un logiciel permettant de retrouver des ressources(pages web, forums Usenet, images, vidéo, fichiers, etc.

Un moteur de recherche regroupe un ou plusieurs serveurs Internet dédiés à la recherche d'informations. Les moteurs de recherche fonctionnent comme des annuaires qui regroupent dans des bases de données les noms, adresses et descriptions des sites indexés.

#### **IV.5.4 Les outils de coordination et de synchronisation**

Les outils de synchronisation et de coordination permettent de piloter un projet avec plus d'efficacité et de rapidité. Pour rendre services aux membres d'une équipe de projet à maintenir leurs objectifs toute en satisfaisant les contraintes de qualité, de coûts et de délai. On peut citer les les workflow et les agendas partagés.

#### **IV.5.4.1 Definition du Worklow :**

On appelle " WorkFlow" (traduit littéralement "flux de travail") la modélisation et la gestion informatique de l'ensemble des tâches à accomplir et des différents acteurs impliqué dans la réalisation d'un processus autrement dit Workflow est la définition, l'exécution et l'automatisation des processus d'entreprise où les tâches, les informations ou les documents sont transmis d'un participant à l'autre pour l'action, selon un ensemble de règles de procédure.

Le workflow est un concept qui associe des technologies et outils capables d'acheminer automatiquement des événements et des tâches à des programmes ou des utilisateurs, Il permet d'assister les personnes impliquées dans l'accomplissement des activités et des tâches d'un processus.

Chaque personne (on dit aussi "participant" au Workflow) impliquée dans le processus accomplit tout ou partie de ses tâches à partir de son ordinateur.

 L'ordonnancement des activités et des tâches est mémorisé par le moteur de Workflow qui gère les interactions entre les participants. Ceux-ci peuvent ainsi travailler ensemble malgré certains obstacles de distance ou de temps.

Par exemple, un outil de workflow pourrait consister à gérer le suivi de documents au sein de l'entreprise, en tenant compte des étapes de validation de ceux-ci.

Les outils de workflow ont pour but d'organiser les processus interne de l'entreprise. Ils fournissent un environnement formel et structurer pour gérer les procédures de travail.

RonniMarshak, analyste réputé des technologies Groupware et Workflow, résume bien les principales caractéristiques d'une application Workflow en 3R :

- **Rôles**:qui définissent la fonction des personnes ou des programmes impliqués dans le workflow
- **Règles** : elles regroupent les informations concernant les tâches à réaliser pour accomplir une activité (règles de gestion, formulaire, données, applications).

**Routes**: elles définissent les itinéraires du Workflow, c'est-à-dire la synchronisation des activités et les chemins des flux informationnels qui s'appliquent en fonction de règles plus ou moins prédéfinies.

# **IV.5.4.2 Agendas partagés :**

Un agenda partagé est un logiciel accessible depuis un poste connecté sur internet, sécurisé par un mot de passe, et ou un cryptage, par une ou plusieurs personnes, qui présente toutes les fonctionnalités d'un agenda.

Les cadres trouveront une aide précieuse dans l'utilisation des agendas partagés. Ces logiciels permettent de trouver un créneau horaire pour une réunion physique ou virtuelle en quelques clics, et sans déranger les personnes concernées.

L'agenda partagé permet la consultation et la saisie d'événements dans une base de donnée hébergée à distance sur un serveur. Les saisies peuvent se faire selon divers critères tels que: dates, durée ou jour. Elles permettent la création et l'attribution d'événements; statués selon la disponibilité (absent, libre, occupé); la nature (professionnelle/privée); la périodicité, l'importance.

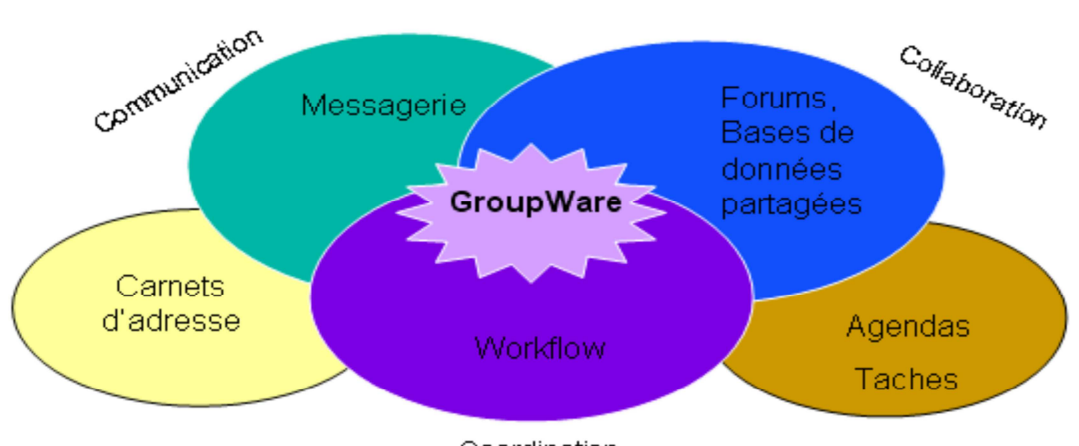

Coordination

# **FigureI.02 : Les outils du travail collaboratif**

# **IV.6. Typologie des outils des travaux collaboratifs :**

Dans le domaine du travail collaboratif, on trouve deux types de typologies: l'une est une typologie articulée sur l'espace et le temps et l'autre est fonctionnelle.

# **IV.6.1 Typologie Espace-temps :**

La typologie espace-temps se compose de deux sous typologies :

- Une typologie basée sur le temps qui conduit à distinguer le travail synchrone: travail mené simultanément par les différents participants; et du travail asynchrone permettant à chacun de travailler quand il en a la possibilité et/ou la nécessité.
- Une typologie basée sur l'espace qui fait intervenir la distance. On peut travailler dans le même lieu ou à distance. Dans le premier cas, on parle de Co-localisation, dans la seconde de présence virtuelle, de télé présence ou de présence à distance. Dans la figure suivante la typologie est présentée sous forme d'une matrice à deux dimensions :

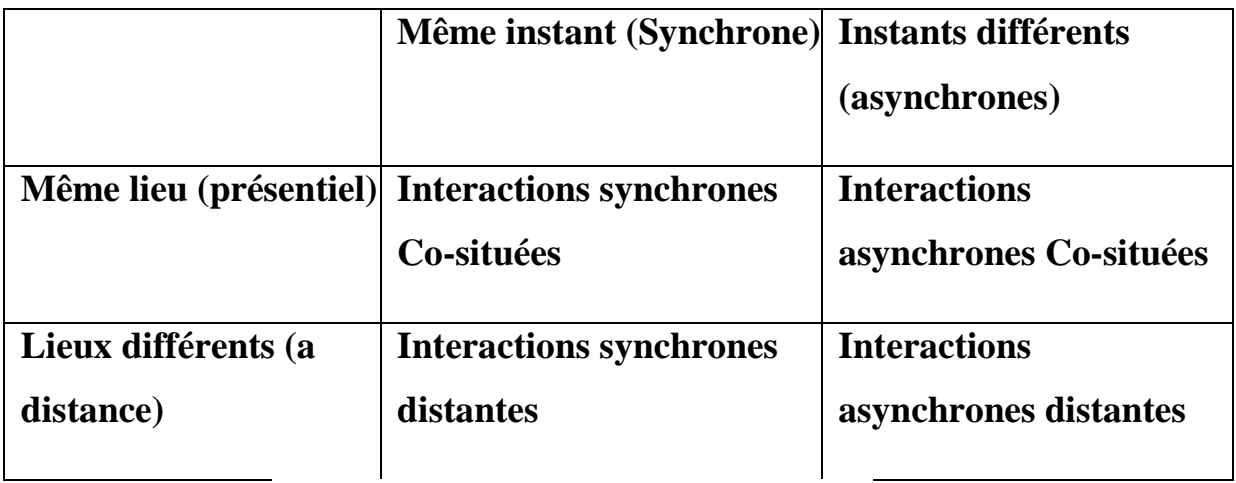

# *FigureI.03 : La typologie espace-temps*

#### **IV.6.2 Typologie fonctionnelle :**

Dans la littérature, nous rencontrons une autre forme de typologie basée sur l'aspect fonctionnel. Cette dernière a été initiée par Ellis en 1994. Salber a repris cette décomposition dans ces travaux et a ainsi pu définir trois espaces pour les outils du travail collaboratif comme le montre la figure suivante :

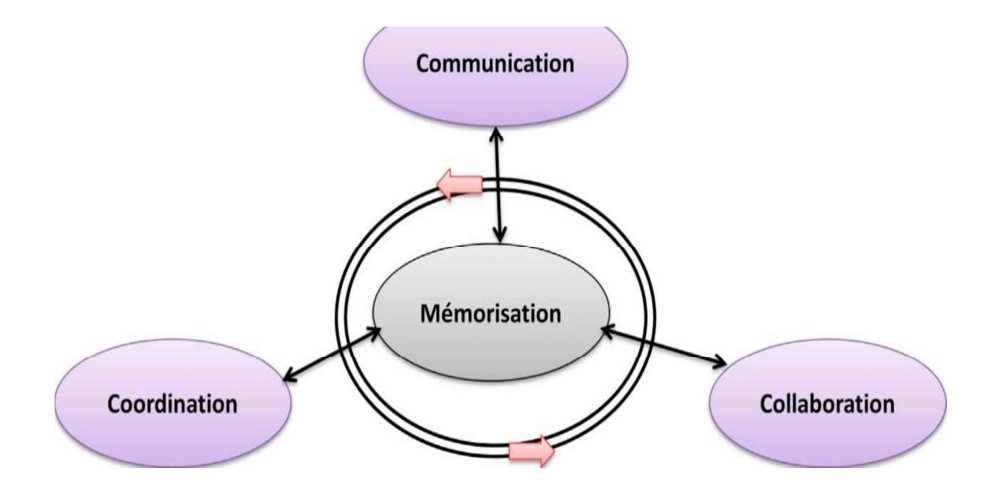

*FigureI.04 : Typologie fonctionnelle* 

# • **L'espace de collaboration :**

Il indique les objets qui résultent d'une activité du groupe. C'est dans cet espace que les documents communs à la collaboration sont situés et accessibles selon certaines règles de partage à tous les acteurs. Ces documents, qui peuvent être de tous types, servent de support à la collaboration.

# • **L'espace de communication :**

Il offre aux acteurs du logiciel du travail collaboratif la possibilité d'échanger des informations, des savoirs et des savoir-faire. Cet espace doit permettre des échanges aussi bien formels qu'informels. Plus facile sera la création de l'esprit d'équipe primordial pour une collaboration réussie.

#### • **L'espace de coordination :**

Il définit les acteurs, les individus, les groupes, les rôles, permet de désigner les activités, les tâches et leurs liens temporelles. Cet espace exprime les relations entre les utilisateurs et leurs activités. La coordination assure l'efficacité dans la réalisation de la tâche du groupe. Elle permet la production collective d'un groupe en assurant la synchronisation relative au travail commun, en gérant notamment les conflits qui apparaissent. A la différence de l'espace de coopération qui offre une vue assez statique du système, c'est dans cet espace que l'on définit la dynamique du système.

# **IV.7 Fonctionnalités d'un outil de travail collaboratif :**

L'utilisation d'un outil de travail collaboratif permet d'obtenir :

- o Des plannings bien suivis.
- o Des données a jour .
- o Des messages signalant que de nouvelles informations sont disponibles
- o L'historique de toutes les étapes de projet.
- o Une communication fiable entre partenaires.
- o Une standardisation des méthodes de travail.

# **IV. Les grands éditeurs de produits dédiés au travail collaboratif :**

Plusieurs centaines d'éditeurs sont présents sur le marché d'outils de travail collaboratif, nous présenterons en ce qui s'en suit les éditeurs les plus utilisés.

# **Microsoft** :

Les applications de Microsoft sont appréciées pour leur ergonomie et leur facilité d'implémentation. Parmi la liste des produits de travail collaboratif proposés par Microsoft, on cite les suivants :

#### **a- Microsoft Office Outlook :**

Microsoft Office Outlook est un logiciel très apprécié pour ses fonctions deplanification, messagerie, et partage de dossiers. Bien qu'il soit principalement utilisé en tant qu'application email, il propose aussi un calendrier et un gestionnaire de tâches et de contact.

Il peut être utilisé de manière autonome, mais il a aussi la possibilité defonctionner conjointement à Microsoft Exchange Server pour fournir des fonctions étendues pour une utilisation multiutilisateurs dans une organisation, telle que le partage des boîtes d'email, des calendriers et des emplois du temps des réunions.

#### **b- Microsoft Exchange server :**

Microsoft Exchange Server est un logiciel collaboratif pour serveur de messagerie électronique créé par Microsoft, pour concurrencer Lotus Notes/Domino server d'IBM.

Microsoft Exchange server est très utilisé dans les grandes entreprises. Associé à son logiciel client, Outlook, Exchange offre une infrastructure de messagerie et de travail collaboratif très fiable, évolutive et facile à gérer.

#### **c- SharePoint Portal Server (SPS) :**

SharePoint Portal Server est une application de portail Web appartenant à la famille Microsoft Office. Il permet aux entreprises de développer un portail intelligent connectant les utilisateurs, les équipes et les savoirs de l'entreprise. SharePoint Portal Server facilite le travail d'équipe grâce à ses possibilités de regroupement, d'organisation et de recherche.

#### **IBM/Lotus :**

Lotus a été le pionnier du travail collaboratif en entreprise, sa suite Lotus Notes a été commercialisée en 1989. Les solutions IBM /Lotus sont très présentes chez les grands comptes, IBM/Lotus dispose d'une gamme complète de produit très puissants.

#### **A. Domino :**

Domino est un serveur d'application pour les clients « Lotus Notes » mais peut aussi être accessible via un client web. Domino est un serveur de base de documents, il permet de gérer des données de tout type, mais structurées. Il fonctionne sur la plupart des systèmes d'exploitation (Windows, Linux, UNIX,etc).C'est un produit Concurrent de «Microsoft Exchange Server »

#### **B. Notes :**

Lotus Notes est un logiciel client pour le serveur Lotus Domino. Il est un logiciel de travail collaboratif, utilisé dans des entreprises ou des administrations pour gérer les projets, les courriels et les échanges d'informations autour d'une base commune.

#### **C. Sametime :**

Sametime Est une application logicielle vendue par la division Lotus Softwared'IBM qui permet aux collaborateurs de communiquer et de travailler ensemble en temps réel et permet également de passer d'une conversation instantanée à une réunion virtuelle durant laquelle il est possible de partager des documents et des applications. Le client Sametime peut utiliser les annuaires Domino existants, et les modèles d'applications Notes les plus récents
#### **CHAPITRE I : GENERALITES SUR LE TRAVAIL COLLABORATIF**

(Lotus Notes V8) incluent nativement l'accès à des fonctions de Sametime.

#### **D. QuickPlace :**

QuickPlace est un logiciel distribué par la division Lotus Software d'IBM. Il est une application Web qui permet aux professionnels de créer facilement un espace de travail collaboratif (tâches, projets, initiative, partage de fichiers, ...) sans avoir besoin de compétences techniques. QuickPlace peut être utilisé avec IBM Lotus Sametime qui affiche la présence de collaborateurs et leur disponibilité.

#### **E. eRoom :**

E Room a regroupé ses applications dans un produit du même nom. C'est un outil performant de gestion de projets. Il crée des tâches, désigne des responsables, fixe des délais et démarre la mise en œuvre. Il affiche les liens entre les tâches et les projets, les événements et les tâches des divers espaces de travail eRoom. Il permet aux membres de l'équipe d'actualiser leur niveau de progression et de fournir des informations sur l'état d'avancement des tâches groupées ou du projet global. A mesure que les projets évoluent, lesresponsables accèdent à une présentation globale et détaillée de chaque projet ou de chaque ensemble de projets connexes.

Besoin du logiciel ayant servi créer l'information. Cette notion permet de gérer les espacesde travail collaboratif de manière universelle, son objectif majeur est de permettre à toute personne qui participe une activité commune un groupe d'avoir accès auxinformations consolidées quelque soit son environnement de travail, son contexte,…etc.

29

# **VIII. Les avantages et les inconvénients du travail collaboratif :**

### **VIII.1Lesavantage :**

Parmi les bénéfices recherchés par les entreprises utilisant des solutions collaboratives :

- I. d'où une possible économie (moins de bureau, développement du télétravail,…)
	- Un gain de temps : certaines réunions peuvent être supprimées, les informations circulent plus rapidement, les commerciaux en déplacement peuvent transmettre leurs dossiers sans être dans les locaux de l'entreprise,…
	- Améliorer l'autonomie des équipes en dotant tous les acteurs d'un outil de coordination et de partage de leurs connaissances performant assurant une collaboration efficace et productive.
	- Capitaliser les connaissances et les expertises de l'entreprise. L'accès immédiat et simultané aux informations essentielles, la possibilité de les acquérir, de les enrichir, de les diffuser et de les stocker librement .
	- Permet à chacun de participer de manière active à la constitution du savoir des équipes et de l'entreprise ainsi qu'à la valorisation de leur savoir-faire et de la mémoire collective
	- Favoriser le climat social: les membres de l'équipe sont toujours en interaction. Cela permet de réguler les confilts sociaux et d'améliorer la confiance entre les équipiers.

Le travail collaboratif améliore les relations entre les individus. Il favorise le partage, l'acquisition de connaissance, l'innovation et la créativité des membres de l'organisation De plus, il permet une meilleure confiance envers ses coéquipiers.

# **VII.2 Les inconvénients :**

Le travail collaboratif peut présenter certains inconvénients :

- Augmenter la compétitivité des employés envers eux-mêmes: les salariés ont la possibilité grâce au travail collaboratif d'effectuer leurs tâches plus rapidement. Ils sont toujours en train d'essayer de se surpasser.
- Déséquilibre entre la vie privée et la vie professionnelle: les salariés peuvent travailler soit de leur domicile soit de leur bureau.
- Paresse sociale: certains peuvent être moins productifs que d'autres.

#### **Conclusion :**

Il ne suffit pas de gérer indépendamment ces trois aspects du travail en groupe que sont la communication, la collaboration et la coordination. Il faut pour en tirer toute leur puissance, les mettre en synergie. Une fois encore, ce qui s'en dégagera sera plus performant que la simple addition de ces trois éléments.

Les profits attendus par le travail collaboratif peuvent être résumé dans, la progression et la productivité des collaborateurs, l'organisation des interactions entre les différents acteurs impliqués dans un même travail, réduction des pertes du temps liées à la reconstitution de documents déjà existants, limitation d'impact de la dispersion géographique des employés.

En privilégiant la circulation et le partage d'information entre les collaborateurs et le bon profit du savoir et l'expérience de ces derniers, les outils du travail collaboratif permettent aux organisations d'augmenter la productivité de ces derniers.

**CHAPITRE II :** 

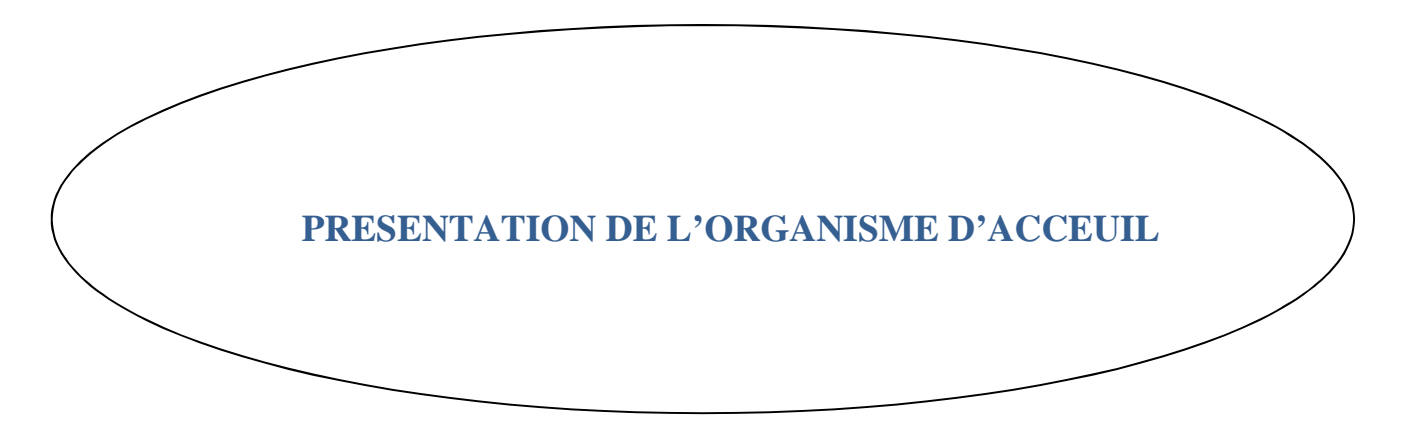

#### **I. Présentation de l'organisme d'accueil :**

L'Ecole nationale des personnels des greffes (ENPG) est créée par le décret exécutif n° 91-184 du 1er juin 1991, l'école est régie actuellement par le décret exécutif n° 11-240 du 10 juillet 2011 portant sa réorganisation et son fonctionnement.

L'ENPG est un établissement public à caractère administratif, elle est dotée de la personnalité morale et de l'autonomie financière, elle est placée sous la tutelle du ministre de la justice garde des sceaux.

Le siège de l'école est fixé à Alger, compétence territoriale de la commune de Dar el Beida.

Organisation et fonctionnement: l'école est administrée par un conseil d'administration et dirigée par un directeur, elle est dotée d'un conseil pédagogique et scientifique.

Structures de l'école : l'école comprend les structures suivantes :

Le secrétariat général ;

- $\checkmark$  la sous-direction de la formation spécialisée ;
- $\checkmark$  la sous-direction de la formation continue et du recyclage;
- $\checkmark$  la sous-direction des stages;
- $\checkmark$  annexes.

#### **II Missions de l'Ecole :**

L'école a pour mission la formation des personnels des greffes de juridictions

A ce titre elle est chargée notamment :

- D'assurer la formation spécialisée au profit des stagiaires appartenant aux corps spécifiques des greffes.

- D'assurer la formation préalable à l'occupation du poste, la formation préalable à la promotion et la formation spécialisée,
- D'organiser des actions de perfectionnement et de recyclage,
- D'organiser les examens et les concours,
- D'organiser des conférences, des séminaires et des journées d'études en relation avec ses missions,
- D'élaborer des recherches et études en relation avec ses missions et d'en assurer la diffusion,
- Etablir des relations de coopération et d'échange avec les établissements similaires nationaux et étrangers
- L'école peut, en outre, organiser des conférences, rencontres, journées d'études et cycles de formation au profit d'autres secteurs selon les modalités fixées par des conventions.

#### **III. Les activités de l'école :**

Les activités de formation :

L'élément humain est un facteur principal dans l'activité judiciaire, c'est pourquoi il s'est vu accorder un intérêt particulier dans le cadre du programme de la réforme de la justice en Algérie initiée par Monsieur le président de la République en 1999, il comprend les corps des magistrats, des greffiers et des corps communs.

Conformément au décret exécutif 08-409 du 24 décembre 2008, le greffe comprend deux corps ;

Le corps des greffiers divisionnaires, il est constitué de trois grades;

- Greffier divisionnaire
- Greffier divisionnaire en chef
- **Premier greffier divisionnaire en chef**

Le corps des greffiers, il est constitué de quatre grades;

- Agent du greffe
- Commis greffier
- **Secrétaire greffier**
- Greffier en chef

L'école nationale des personnels des greffes, assure plusieurs types de formation :

#### **1- la formation spécialisée :**

L'accès à la formation spécialisée pour le recrutement dans les corps des greffes s'effectue par voie de concours sur épreuves, il concerne les grades suivants ;

- le corps des greffiers divisionnaires,
- Greffier divisionnaire
- le corps des greffiers,
- commis greffier
- secrétaire greffier

**2- Formation Préparatoire à l'occupation du poste**: créée par le nouveau statut des personnels des greffes, cette formation concerne les grades suivants :

- Le corps des greffiers divisionnaires.
- **Premier greffier divisionnaire en chef.**
- Le corps des greffiers.
- Agent du greffe.
- **3- Formation préalable à la promotion**: créée aussi par le nouveau statut, elle concerne les grades suivants :
	- Le corps des greffiers divisionnaires.
	- Greffier division naire.
- Le corps des greffiers.
- commis greffier.
- secrétaire greffier
- **4- La formation continue**: des sessions de formation continue et de recyclage sont organisées à l'école au profit des personnels des greffes exerçant dans les différents services des juridictions (Tribunaux, Cours, Tribunaux administratifs, Cour Suprême et Conseil d'Etat) dans le but de perfectionner leurs connaissances scientifiques et capacités professionnelles, ainsi un programme est tracé annuellement il comprend des thèmes spécifiques, il est exécuté sous forme de sessions hebdomadaires, il comprend un taux annuel d'environ 1000 fonctionnaires de différent corps et grades .

#### **B) Organisation des examens et concours**

L'école se charge de l'organisation des examens et concours professionnels pour l'accès aux corps des personnels des greffes sur épreuves pour accéder à la formation spécialisée dans les grades de commis greffier, secrétaire greffier et greffier divisionnaire et à l'accès à la formation préparatoire à l'occupation du poste dans les grades d'agent de greffe et greffier divisionnaire en chef, ainsi que des concours professionnels pour la promotion aux grades de commis greffier secrétaire greffier, greffier en chef, greffier divisionnaire, greffier divisionnaire en chef et premier greffier divisionnaire en chef .

#### **IV) La coopération**

• La coopération internationale

Dans le cadre de la coopération internationale, l'école nationale des personnels des greffes est liée par les conventions de coopération suivantes :

1- Convention de jumelage avec l'école nationale des greffes de Dijon signée à Alger le 14 décembre 2005, la convention comporte l'échange dans des domaines notamment:

- Divers programmes pédagogiques, leur contenu et leur mise en œuvre
- Réflexions sur les métiers de greffes et leurs évolutions
- Organisation de missions d'information et d'étude aux profits des membres des directions et les équipes pédagogiques ou tout membre de leur personnel, ces échanges peuvent prendre la forme de séminaires sur des thèmes d'intérêt commun
- Participation des personnels des greffes des deux écoles dans des sessions de formation continue et des cycles de perfectionnement ou des formations spécialisées ou des colloques qui peuvent être organisés entre les deux écoles .
- $\div$  Echange de la documentation et les publications scientifiques.
- 2- Convention de coopération avec les instituts judiciaires des pays de l'Union du Maghreb Arabe (U.M.A) signée à Rabat le 25 Mai 2010. Cette convention comprend les volets suivants:
	- Formation des formateurs
	- Formation continue et spécialisée
	- Développement et actualisation des mécanismes et programmes de formation et des stages
	- Voyages d'études
	- Rapprochement des méthodes de stage et de formation
	- Soutien aux bibliothèques des instituts maghrébins

# - **La coopération interne**

Une relation de coopération lie l'école nationale des personnels des greffes avec la Cour des Comptes dans les domaines de formation des greffiers de cette Cour et l'organisation des examens et concours professionnels.

# **ORGANIGRAMME DE L'ENPG**

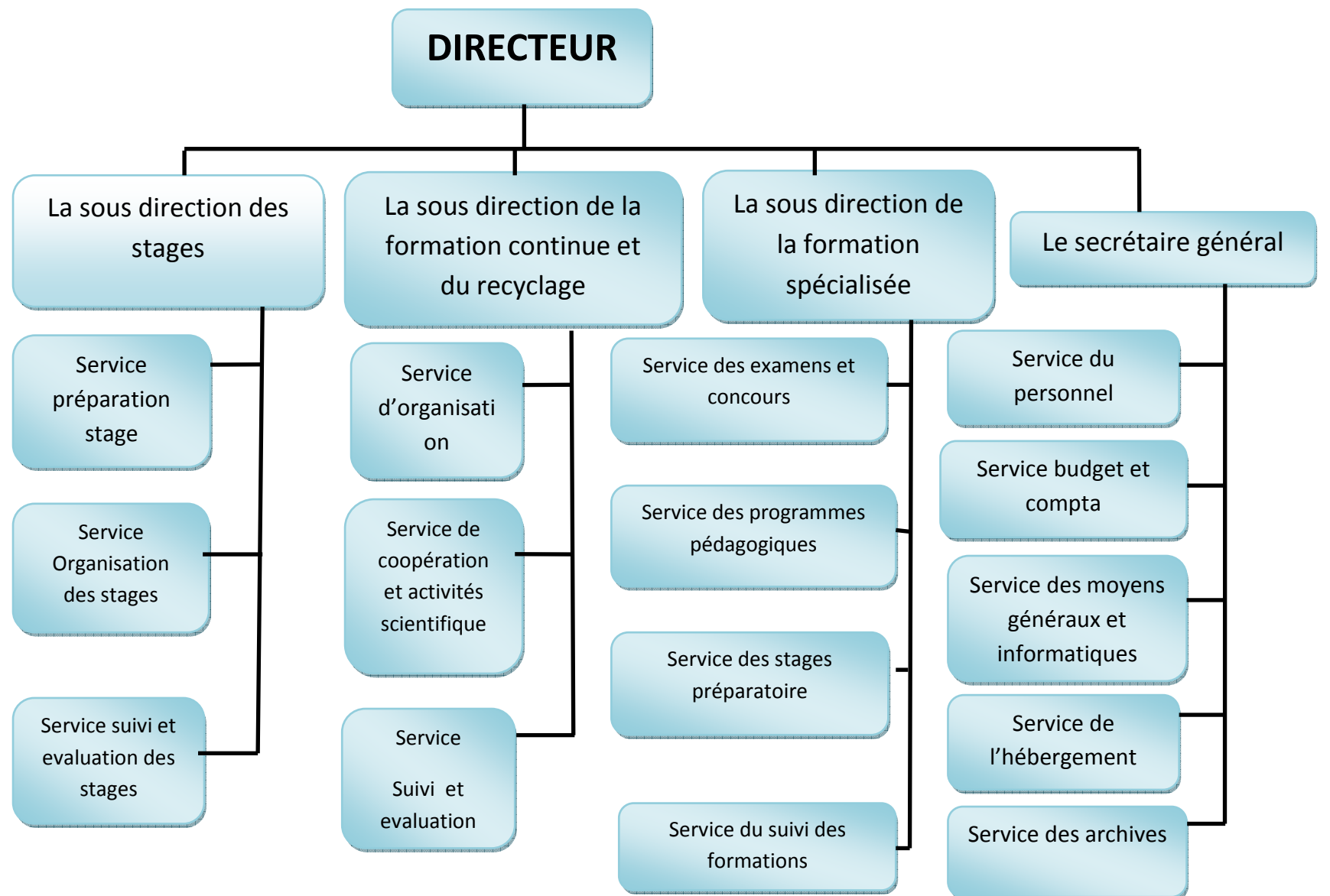

# **VI. Conclusion**

Ce chapitre nous a permis de prendre connaissance de notre organisme d'accueil ENPG à savoir: ses missions, ses objectifs, son organigramme. Le chapitre suivant sera consacré à l'analyse et la conception

# **CHAPITRE III :**

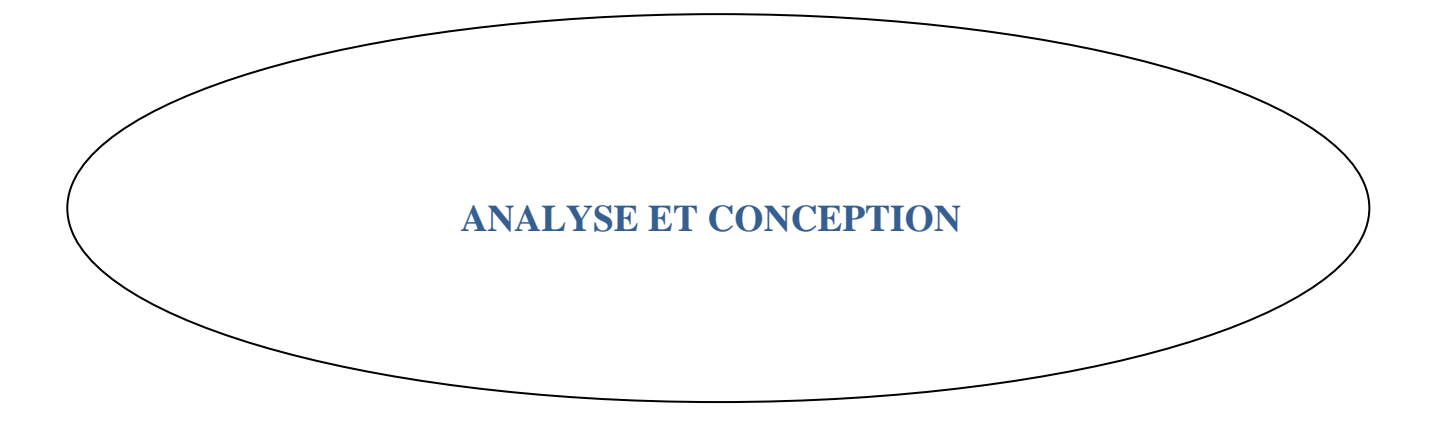

## **I.Introduction :**

Avant tout développement d'une application informatique, il convient de suivre une démarche méthodologique et rigoureuse pour planifier et concevoir une application, en mettant en évidence tous les objectifs tracés pour la bonne élaboration, et organisation du projet souhaité.

Dans ce chapitre, nous avons procédé à l'analyse et la conception de notre application. Et pour cela, il convient de suivre un processus de développement d'application web, et d'introduire un ensemble de concepts qui serviront dans l'analyse, la spécification des besoins et la conception en utilisant le langage de modélisation qui est très répondu l'UML "Unified Modeling Language.

## **II.Problématiques :**

- Existence de plusieurs versions d'un document.
- Erreur dans la prise de décision du a une mauvaise circulation de l'information.
- Lenteur dans le traitement de l'information.
- Mauvaise coordination entre les individus, chacun travaille indépendamment, ce qui a engendré une redondance des informations.
- Informations non disponibles;
- Mauvais classement.

Notre domaine d'application est l'organisation, qui est un ensemble d'entités reliées entre elles par un réseau, qui leur permet de collaborer et de communiquer pour atteindre les objectifs fixés.

#### **III. Objectifs du travail :**

Notre objectif est de mettre au point une application qui va favoriser le travail en commun et le partage des connaissances au sein d'une communauté d'utilisateurs. Elle a pour but d'assurer le partage de fichiers au niveau de l'ENPG.

Pour parvenir à ces objectifs, notre application offre un espace de travail simple à administrer et à utiliser. Cet espace est consultable depuis n'importe quel poste connecté au réseau. Il sera accessible depuis un navigateur web, et ceci après identification par login et mot de passe. C'est un espace de travail privé où seul les personnes ayant un compte peuvent se connecter.

Pour assurer le bon fonctionnement de l'application, un administrateur gère les différents acteurs du système, il pourra générer, dans cet espace, une infinité de sous espace privés appelés "services auquel des utilisateurs pourront être affectés".

#### **IV. Besoins de l'application :**

Notre travail consiste à concevoir et implémenter une plateforme du travail collaboratif qui sera mise à la disposition des employés de l'ENPG.

Cette application permettra aux utilisateurs de consulter les documents de l'école, elle permettra également d'éventuelles mises à jour par les utilisateurs selon leurs droits d'accès. Elle Offre aussi à l'utilisateur une aide et une interface simple et conviviale pour mieux utiliser l'application.

Pour garantir la sécurité de notre application, un système d'authentification qui consiste à attribuer un login (pseudo) unique et un mot

41

de passe aux utilisateurs, nous permettra de contrôler l'accès aux informations sécurisées. Une fois authentifié, l'utilisateur recevra une page personnalisée.

Permettre à l'administrateur de la plate-forme de gérer les bases de données (visualiser, ajouter, supprimer, et modifier les tables).

# **V. Présentation d'UML :**

L'UML (Unified Modeling Langage) constitue une étape importante dans le domaine de la convergence des notations utilisées dans le domaine d'analyse et de conception d'applications informatiques. En effet, l'UML est un langage de spécification, de représentation graphique et de documentation d'un système orienté objet.

Les créateurs d'UML insistent tout particulièrement sur le fait que la notation UML est un langage de modélisation objet et non pas une méthode objet. En conséquence, la notation UML a été conçue pour servir de langage de modélisation objet, indépendamment de la méthode mise en œuvre. La notation UML peut ainsi se substituer- sans perte d'information – aux notations des méthodes de BOOCH, OMT ou encore OOSE (voir l'annexe).

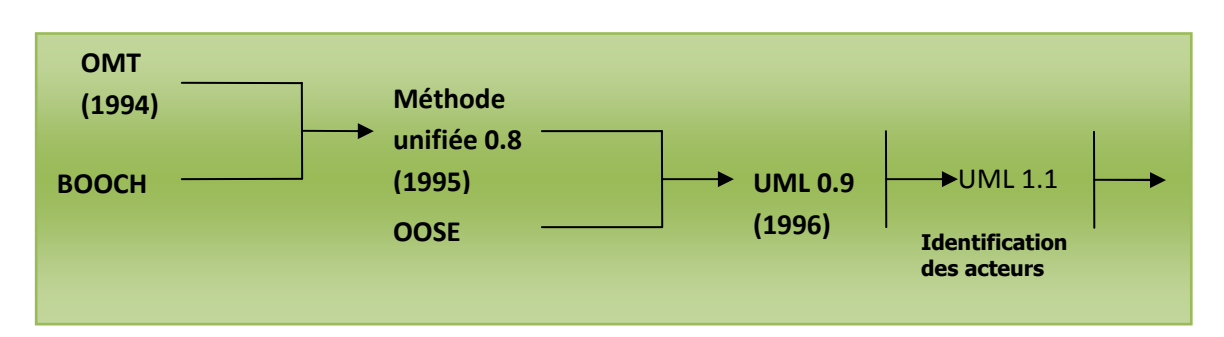

La figure ci-après illustre les étapes d'élaboration d'UML

**Figure.III .01 : Les étapes d'élaboration d'UML** 

#### **VI. Spécification des besoins :**

#### **VI.1 Identification des acteurs :**

Nous allons maintenant citer les différents acteurs susceptibles d'interagir avec le système, mais d'abord nous donnons une définition de ce que c'est un acteur.

#### **VI.1.1.Définition d'un acteur:**

Un acteur est une entité externe au système, en interaction avec ce dernier. Il représente un rôle joué par des entités externes (utilisateur, dispositif matériel ou autre système) qui interagissent directement avec le système étudié (la même personne physique peut donc être représentée par plusieurs acteurs en fonction des rôles qu'elle joue. L'acteur est associé à un cas d'utilisation, en d'autres termes, il peut interagir avec lui et participer à son scénario, on le représente par un personnage stylisé.

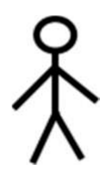

#### *Figure.III.02 :Représentation graphique d'un acteur*

En UML, un acteur est représenté graphiquement par une icône appelée stick man, avec le nom de l'acteur dessous.

#### **VI.1.2 Les acteurs identifiés :**

Dans notre cas de figure, nous distinguons les acteurs suivants :

- a. Utilisateur du service.
- b. Administrateur du service.
- c. Administrateur général.

## **VI.1.3 Diagramme de contexte :**

## **Utilisateur**

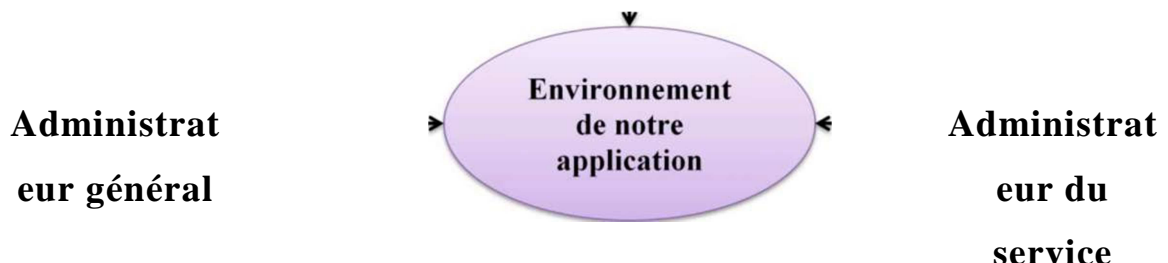

*Figure.III.3:Lediagramme du contexte* 

# **VI.1.4.Définition des acteurs de l'application :**

#### **• Utilisateur du service :**

C'est une personne inscrite sur la plate-forme donc possédant une fiche signalétique (nom, prénom, adresse, n° e-mail,...etc.). L'utilisateur appartient à un service et possède son propre espace de travail, il a le droit de gérer tous ces fichiers personnels (dossiers, documents,...). Il ne peut lire que les documents autorisés par l'administrateur du service. Il a aussi la possibilité de télécharger les documents qui lui sont destinés pour effectuer son travail, les modifier pour ses besoins personnels et redéposer les documents initiaux dans l'espace documentaire dédié. Mais il possédera un accès limité à certains fichiers du service (consultation uniquement), et cela pour confidentialité des données de l'entreprise.

#### **• Administrateur du service :**

C'est un utilisateur qui a le privilège de gérer l'ensemble des fichiers partagés entre les utilisateurs d'un même service ; il peut ajouter d'autres utilisateurs au service et d'en supprimer d'autres ; il peut aussi procéder à toutes les mises à jour sur les fichiers et événements partagés du service.

## **• L'administrateur général :**

Il gère les services, les utilisateurs et les fichiers concernant l'administration de l'entreprise. Il peut modifier la structure de la plate-forme en ajoutant un nouveau service ou en supprimant d'autre. C'est lui qui gère la plateforme et assure maintenance du système. Il possède tous les droits sur toute la plate-forme.

# **VI.2. Identification des cas d'utilisation:**

# **1. Définition d'un cas d'utilisation :**

Un cas d'utilisation (en anglais **use case)** représente un ensemble de séquence d'actions réalisées par le système et produisant un résultat observable intéressant pour un acteur particulier. C'est une description des interactions qui vont permettre à l'acteur d'atteindre son objectif en utilisant le système.

Un cas d'utilisation modélise un service rendu par le système. Il exprime les interactions acteurs/système et apporte une valeur ajoutée «notable» à l'acteur concerné.

Les use case (cas d'utilisation) sont représentés par une ellipse soustitrée par le nom du cas d'utilisation (éventuellement le nom est placé dans l'ellipse). Un acteur et un cas d'utilisation sont mis en relation par une association représentée par une ligne

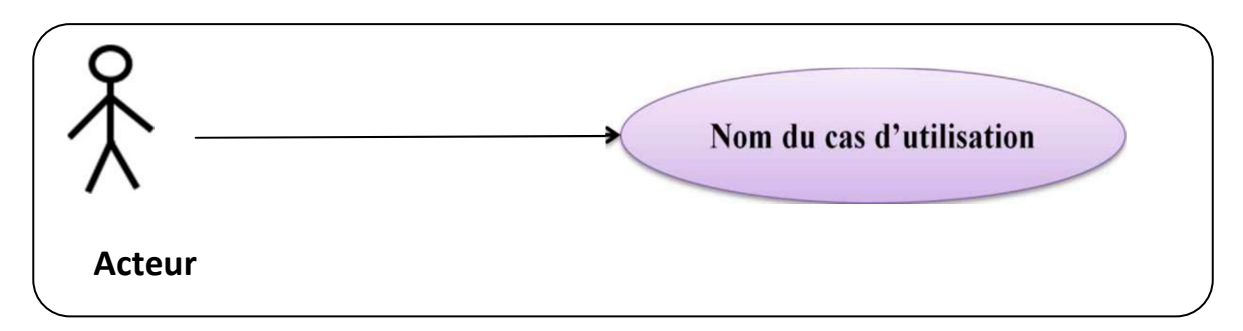

*Figure.III.4 :Représentation graphique d'un cas d'utilisation* 

## **2. Les relations entre les cas d'utilisations :**

#### **Relation d'inclusion (include) :**

Une relation d'inclusion d'un cas d'utilisation A par rapport à un cas d'utilisation B signifie qu'une instance de A contient le comportement décrit dans B. Le cas d'utilisation A ne peut pas être utilisé seul, il signifie que l'exécution de celui qui est inclut l'autre (B) passe obligatoirement par celui qui est inclus(A).

#### **Relation d'extension (extend) :**

Une relation d'extension d'un cas d'utilisation A par rapport à un cas d'utilisation B signifie qu'une instance de A peut être étendue par le comportement décrit dans B. Cela signifie que le cas d'utilisation B qui étend A peut optionnellement être utilisé.

#### **Relation d'utilisation (use) :**

Lorsqu'une ou plusieurs tâches sont utilisées régulièrement, on peut les factoriser dans un même use case et faire de telle sorte que d'autre use case l'utilisent en pointant par une flèche.

#### **VI.3. Représentation des tâches :**

Une tâche est l'ensemble des différentes fonctions qui peuvent être accédés pas un acteur bien spécifie.

Les tâches effectuées par chacun des acteurs sont résumées dans le tableau suivant :

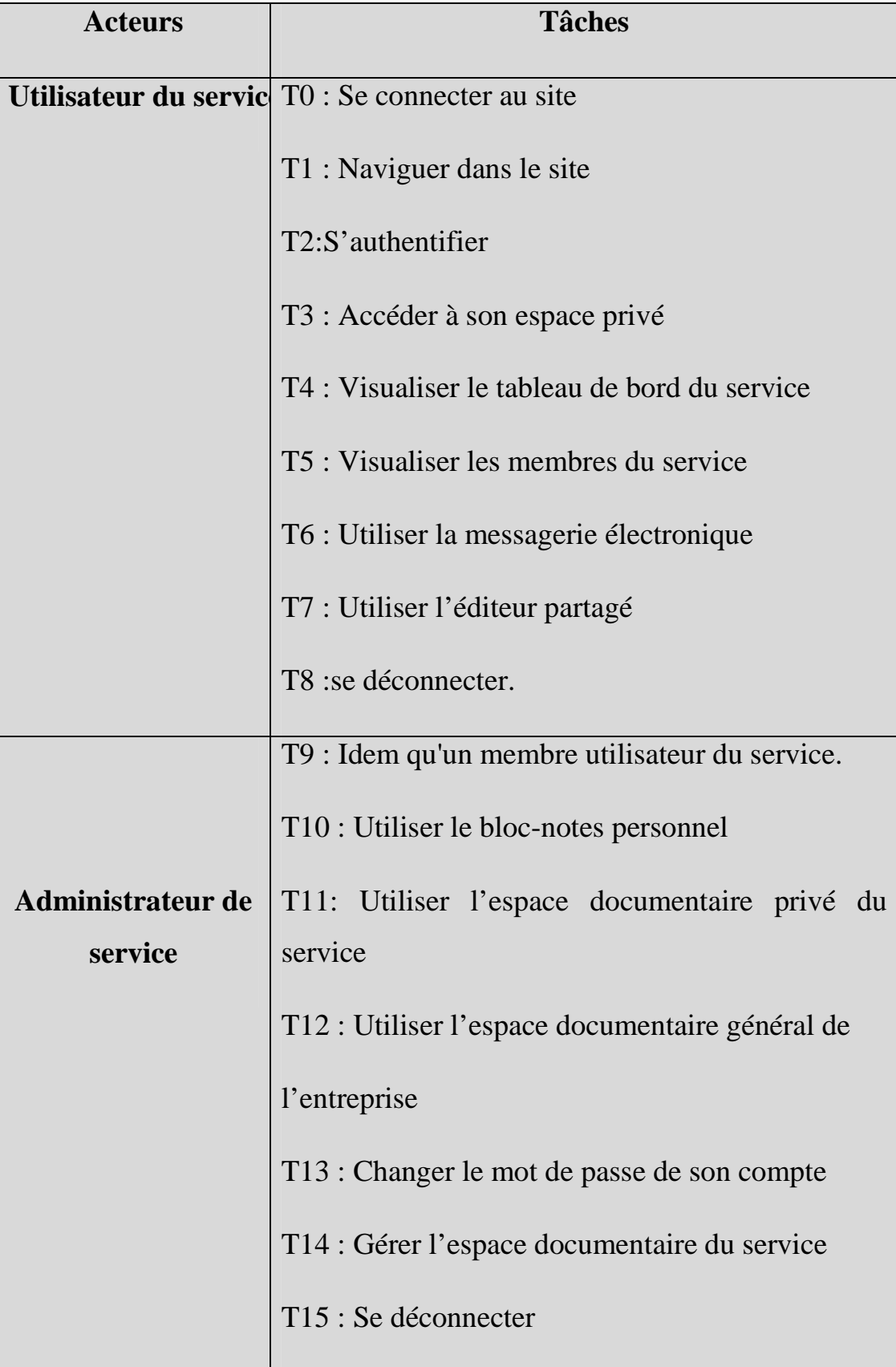

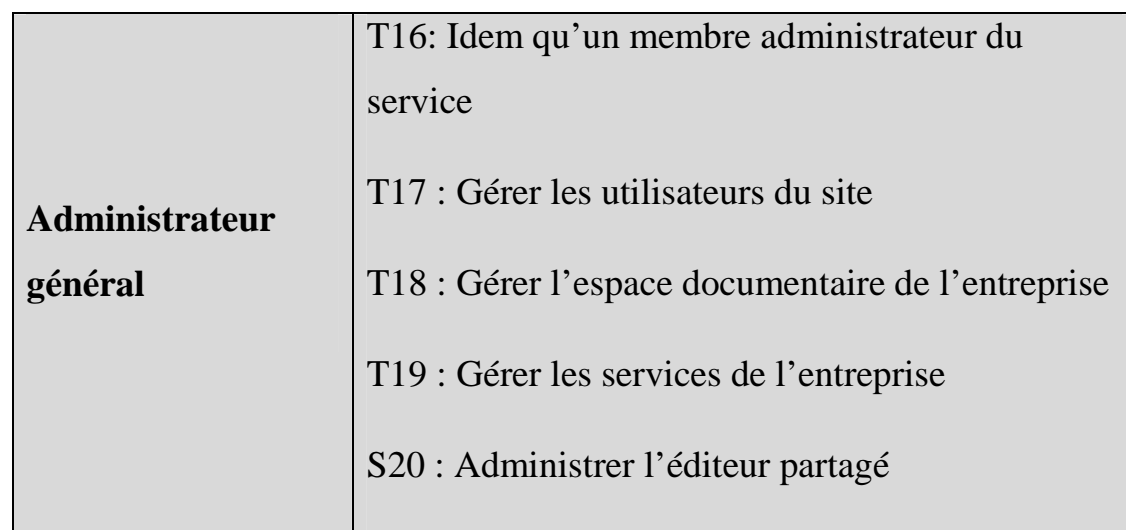

**FigureIII.5 :Les taches associées pour chaque acteur de notre application.** 

# **VI.4. La représentation des scénarios :**

Un scénario représente une succession particulière d'enchaînement s'exécutant du début à la fin du cas d'utilisation. Un ensemble de scénarios pour un cas d'utilisation représente tout ce qui peut arriver lorsqu'un cas d'utilisation est mis en œuvre.

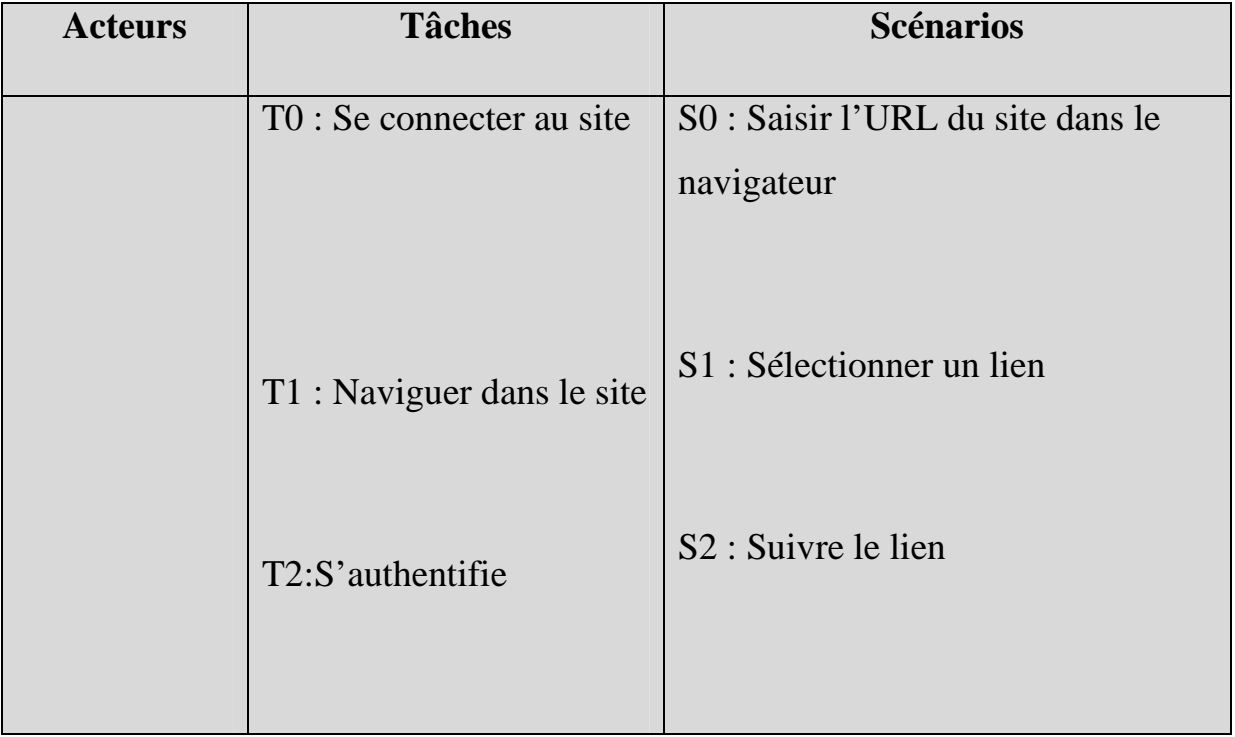

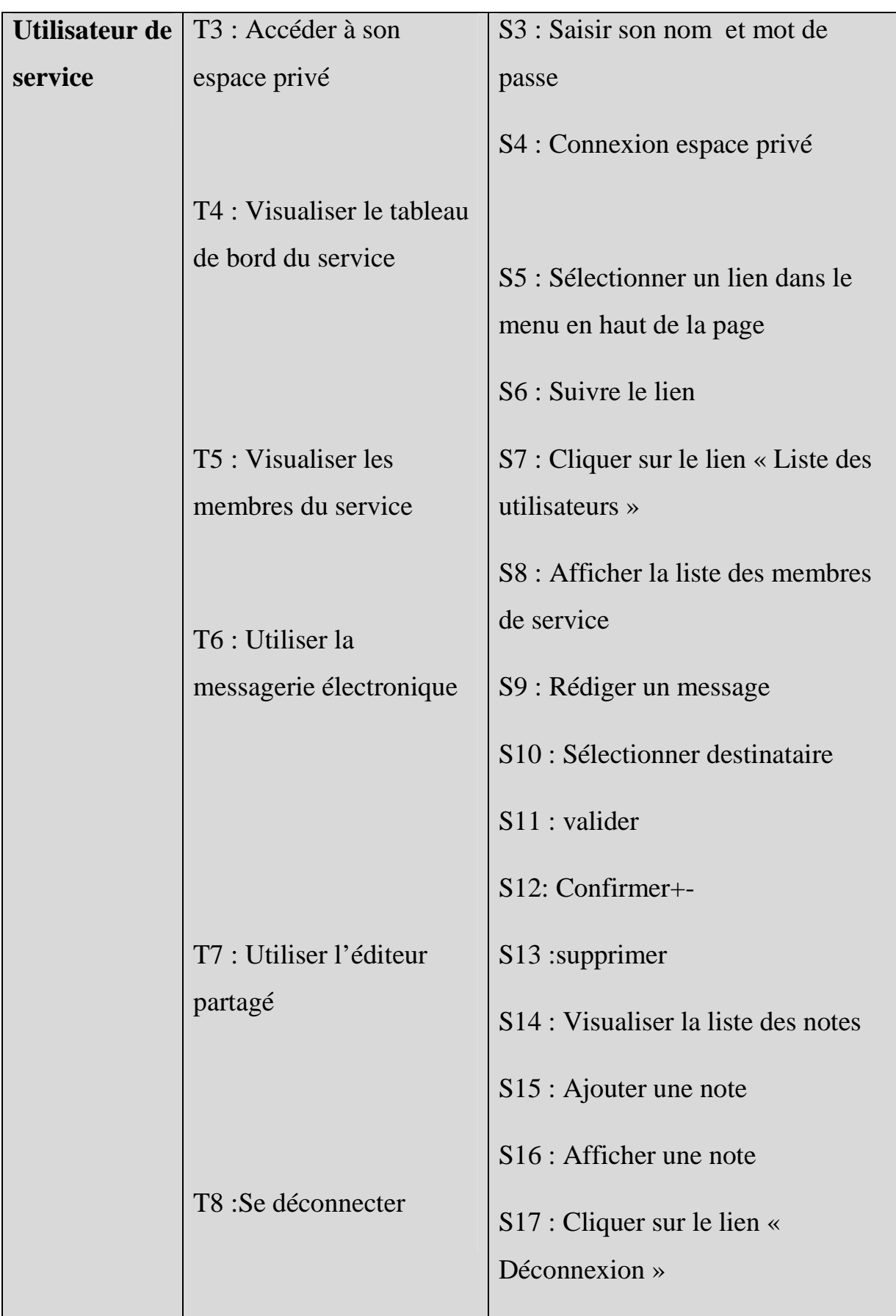

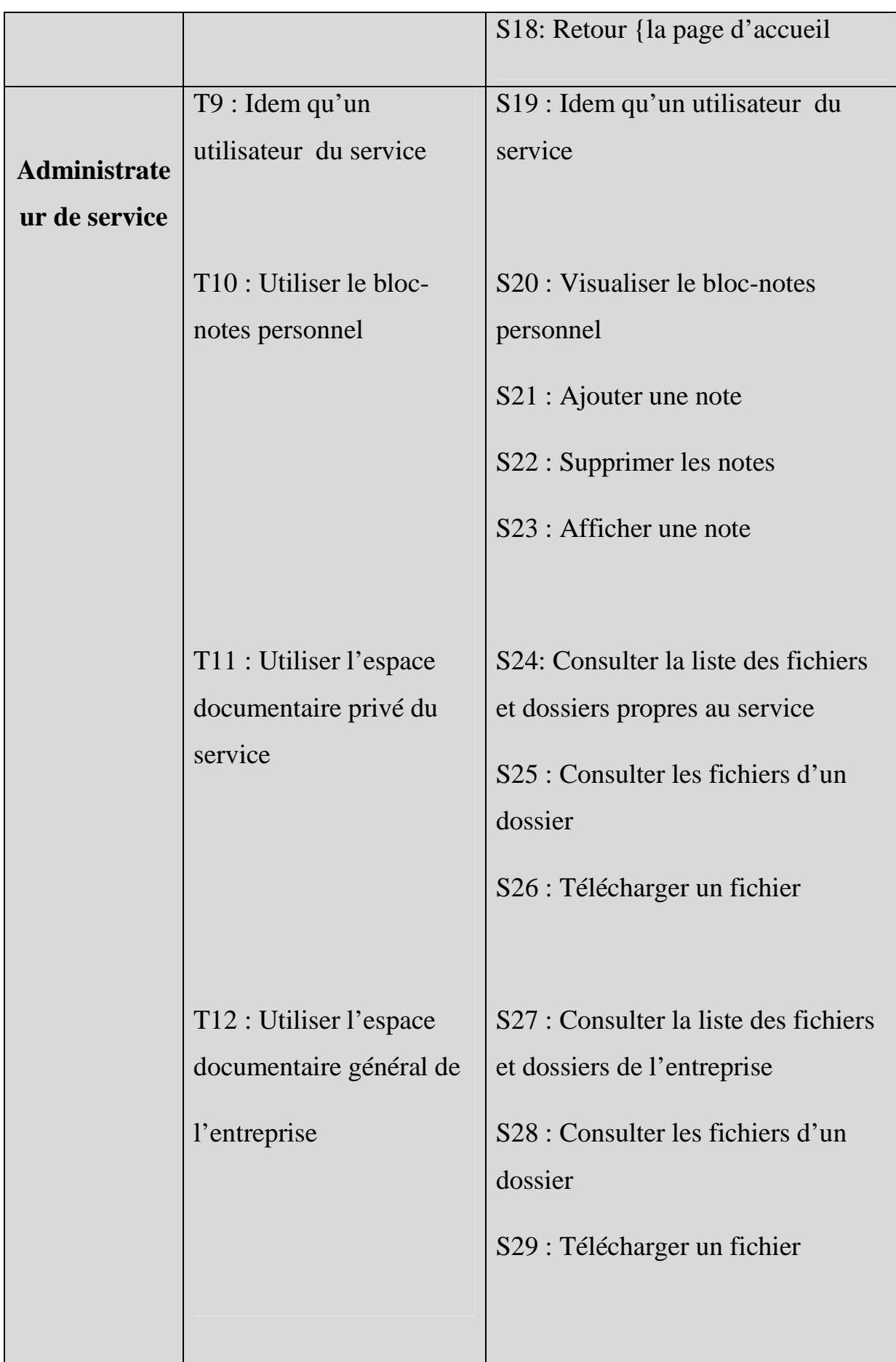

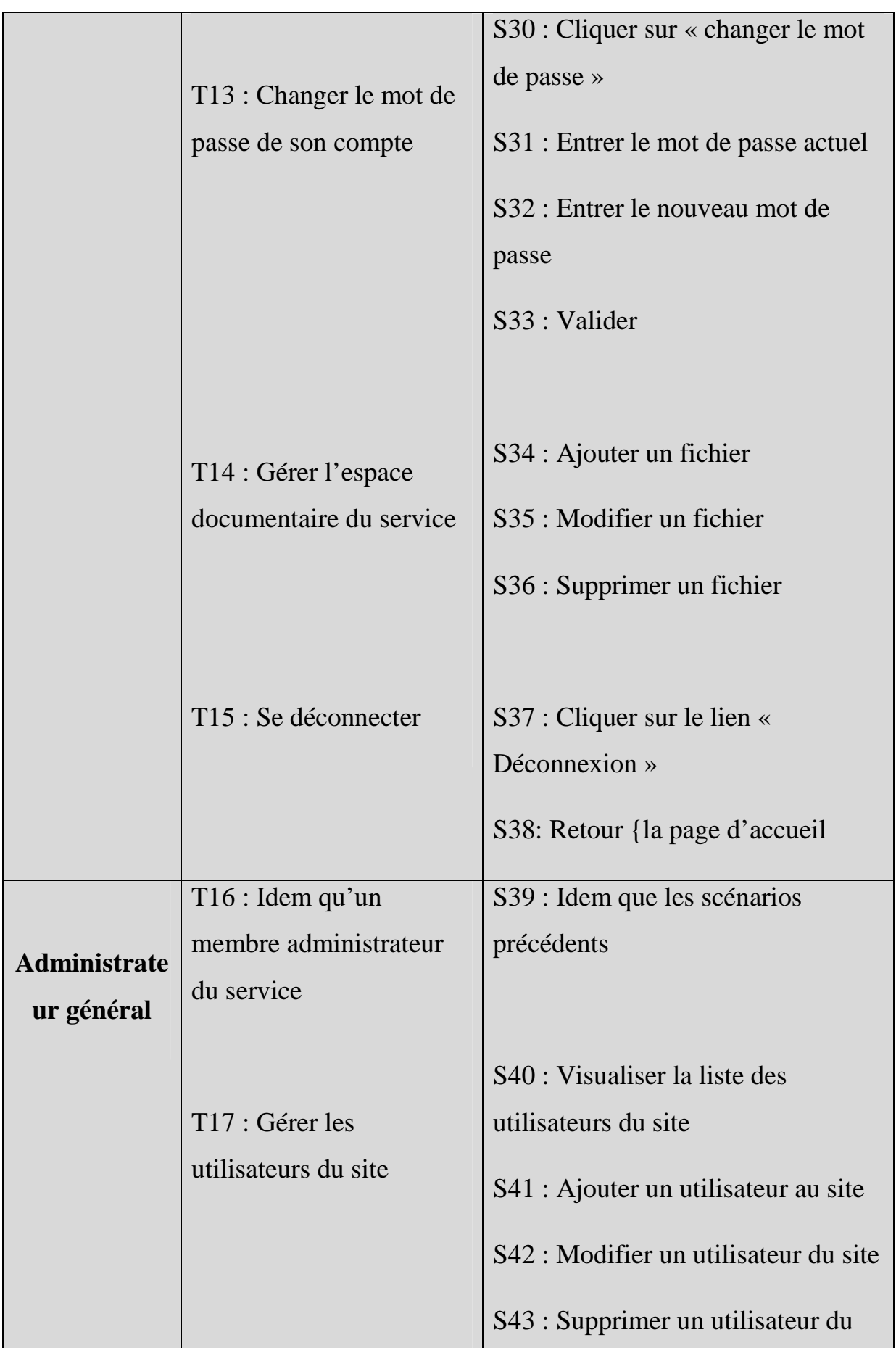

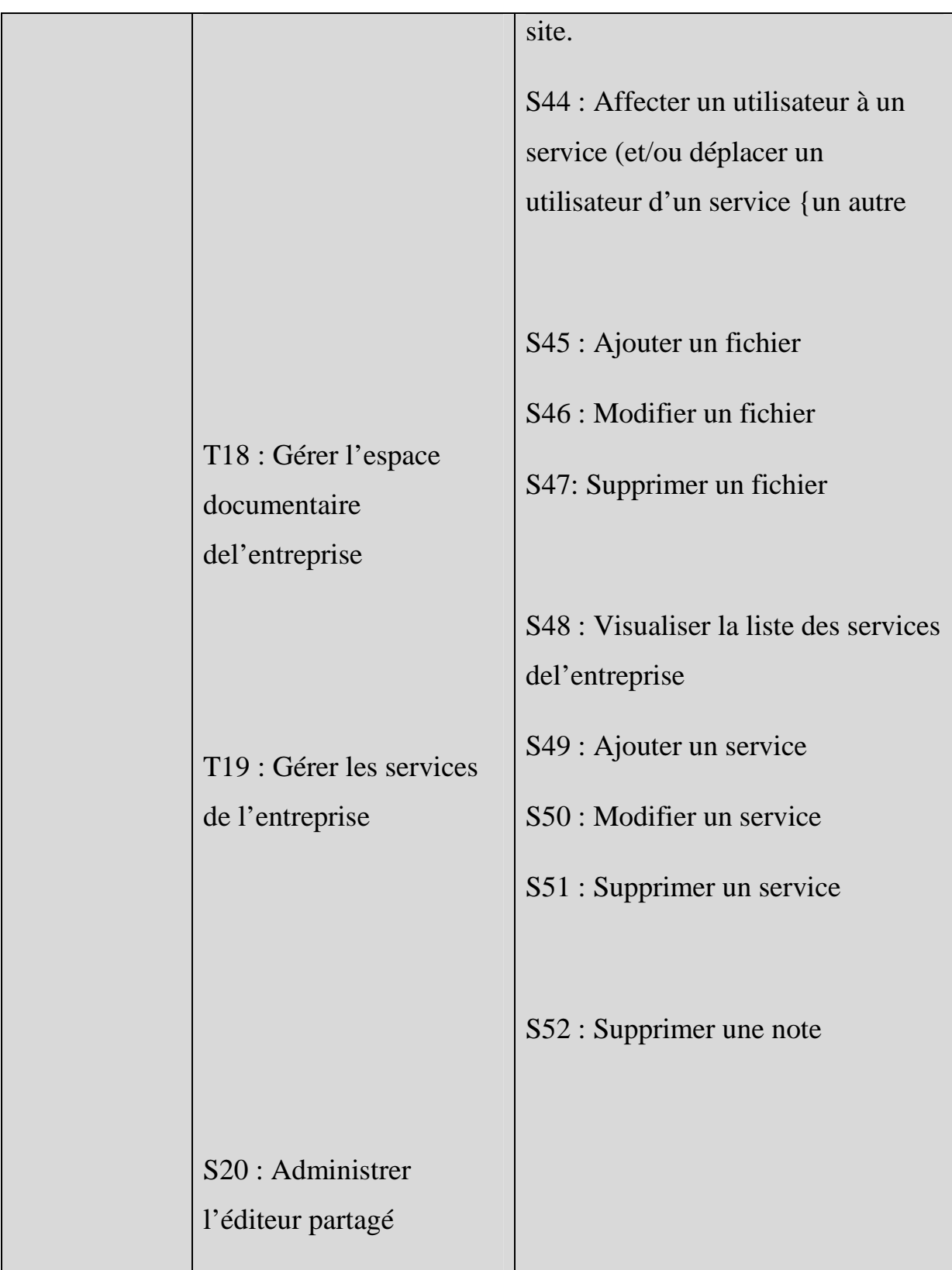

**Figure.III.6.Les taches et les scenarios associée pour chaque acteurs de notre application.** 

### **VI.5.Spécification des cas d'utilisations :**

Les figures suivantes illustrent la description de quelques cas d'utilisation de notre application :

## • **Cas d'utilisation « authentification » :**

#### **Use case:** Authentification.

**Scenarios:** S0, S1,S2,S3,S4

**Rôle :** administrateur du service,

administrateur général.

#### **Description :**

**1)** Saisir l'URL du site dans le navigateur.

**2)** Le système affiche la page d'accueil.

**3)** Saisir le nom et le mot de passe.

**4)** connexion.

**5)** Le système affiche l'espace privé si le nom et le mot de passe sont corrects.

**6)** Le système affiche une page d'erreur si le nom et le mot de passe sont incorrects.

#### **Figure.III.7 : Cas d'utilisation « authentification ».**

# • **Cas d'utilisation « Gestion des services » :**

Use case: Gestion des services.

**Scénarios:** S2,S3**,**S51,S45 ,S46,S47,S48.

**Rôle:** Administrateur général.

# **Description :**

**1)** Saisir le nom et le mot de passe.

**2)** connexion.

**3)** Le système affiche l'espace privé de l'administrateur.

**4)** Cliquer sur le lien « Liste des services ».

**5)** Le système affiche la page correspondante à la gestion des services de l'école.

- **6)** Cliquer sur un lien (créer, modifier, supprimer).
- **7)** Le système affiche la page correspondante.
- **8)** Remplir le formulaire puis valider.

# **Figure.III.8 : Cas d'utilisation « Gestion des services ».**

• **Cas d'utilisation «Gestion de l'espace documentaire général de l'entreprise»** 

Use case : Gestion de l'espace documentaire général.

**Scenarios:**S13,S14,S15.

**Rôle :**Administrateur général.

# **Description :**

**1)** Saisir le nom et le mot de passe.

**2)** connexion.

**3)** Le système affiche l'espace privé.

**5)** Le système affiche la page correspondante à la gestion des documents de l'école.

**6)** Sélectionner un lien (créer, supprimer, modifier).

**7)** Le système affiche la page correspondante.

**8)** Remplir le formulaire et valider.

**Figure.III.9 : Cas d'utilisation « Gestion des documents de l'entreprise ».** 

# **VI.6. Diagrammes de cas d'utilisation :**

• **Définition d'un diagramme de cas d'utilisation :** 

Il représente les cas d'utilisation du système, les acteurs ainsi que les relations qui existent entre eux.

Les diagrammes de cas d'utilisation décrivent sous forme d'actions et de réactions le comportement d'un système du point de vue d'un utilisateur. Ils permettent de définir les limites du système et les relations entre le système et l'environnement.

Ce type de diagrammes intervient tout au long du cycle de développement, depuis le cahier des chargesjusqu'à la fin de la réalisation.

• **Diagramme de cas d'utilisation de l'acteur «Utilisateur du service».** 

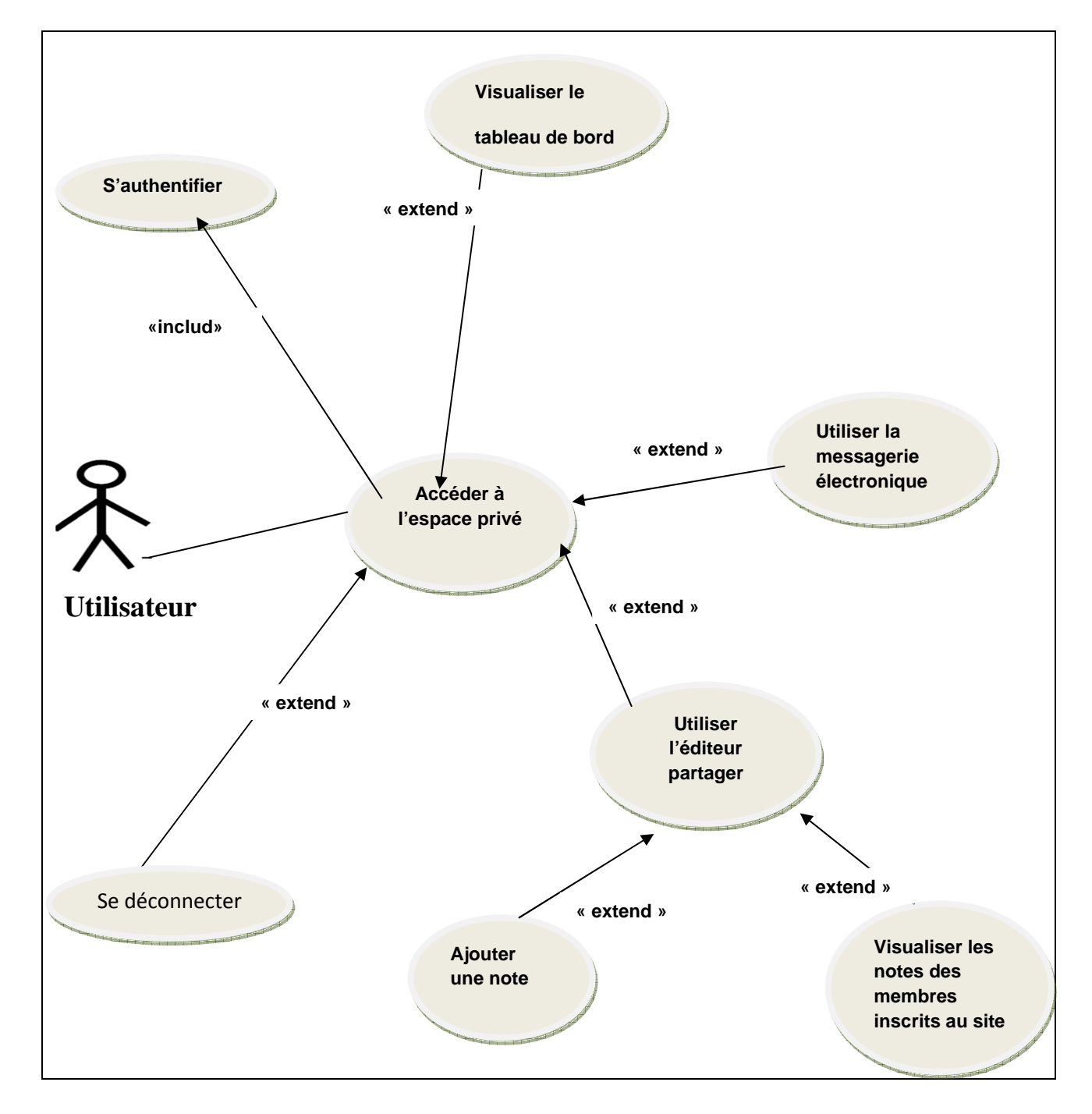

# **Figure.III.10.Diagramme de cas d'utilisation de l'acteur «Utilisateur du service».**

• **Diagramme du cas d'utilisation de l'acteur « administrateur du service »** 

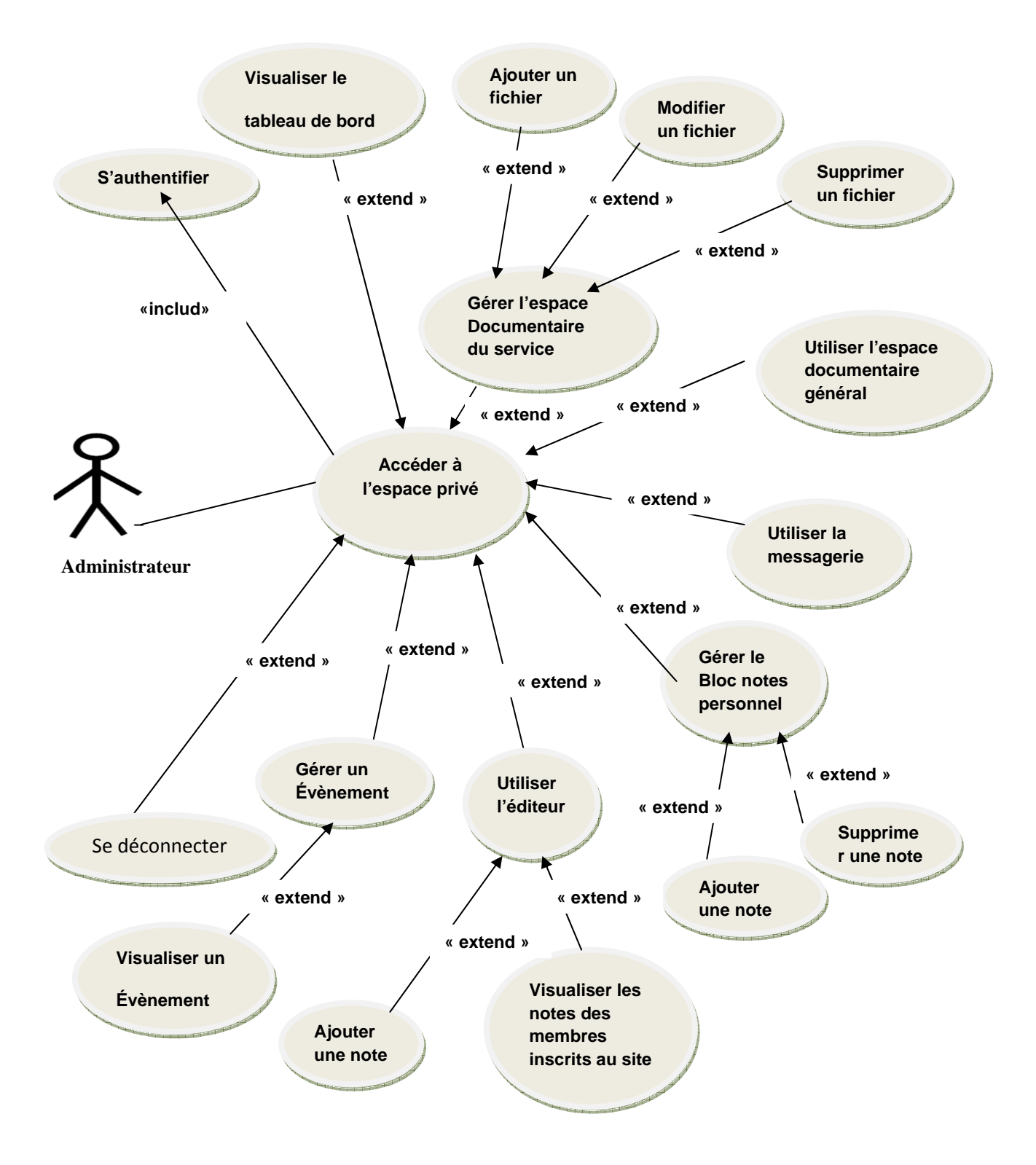

# **Figure.III.11.Diagramme du cas d'utilisation de l'acteur « administrateur du service**

# • **Diagramme de cas d'utilisation de l'acteur «Administrateur General»**

Les diagrammes de cas d'utilisation aboutissent à un ensemble de diagrammes de séquences avec des objets et classes d'objets. Les objets d'analyse sont des instances de classes d'analyse qui représentent des éléments majeures ayant des comportements et des responsabilités dans le système. Comme toutes les classes, ces classes entretiennent des relations qui sont illustrées dans des diagrammes de classes, où les acteurs peuvent être représentés pour préciser les contrôles propres aux interfaces. Dans ces diagrammes, les associations entre objets obéissent à certaines règles dont les suivantes :

Les acteurs interagissent qu'avec des objets d'interfaces.

• Les objets entités n'interagissent qu'avec des objets contrôles.

• Les objets contrôles interagissent avec tous les objets y compris les instances d'objets contrôle

Les classes d'analyse peuvent être réparties dans les catégories suivantes :

#### **VII. La conception :**

#### **VII.1.Les diagrammes de séquences :**

Les diagrammes de séquences permettent de représenter des collaborations entre collaborateurs (envoi de messages entre objets) selon un point de vue temporel, ils permettent de représenter les interactions entre les classes en précisant la chronologie des échanges de messages. Ils peuvent servir à décrire un cas d'utilisation. L'ordre d'envoi d'un message est déterminé par sa position sur l'axe vertical du diagramme "le temps s'écoule de haut en bas" de cet axe. La période d'activation correspond au temps

pendant lequel un objet effectue une action. L'axe vertical représente le temps, et l'axe horizontal représente les objets qui collaborent.

Dans ce qui suit nous allons présenter quelques cas d'utilisation :

# • **Diagramme de séquence de réalisation de cas d'utilisation d'authentification :**

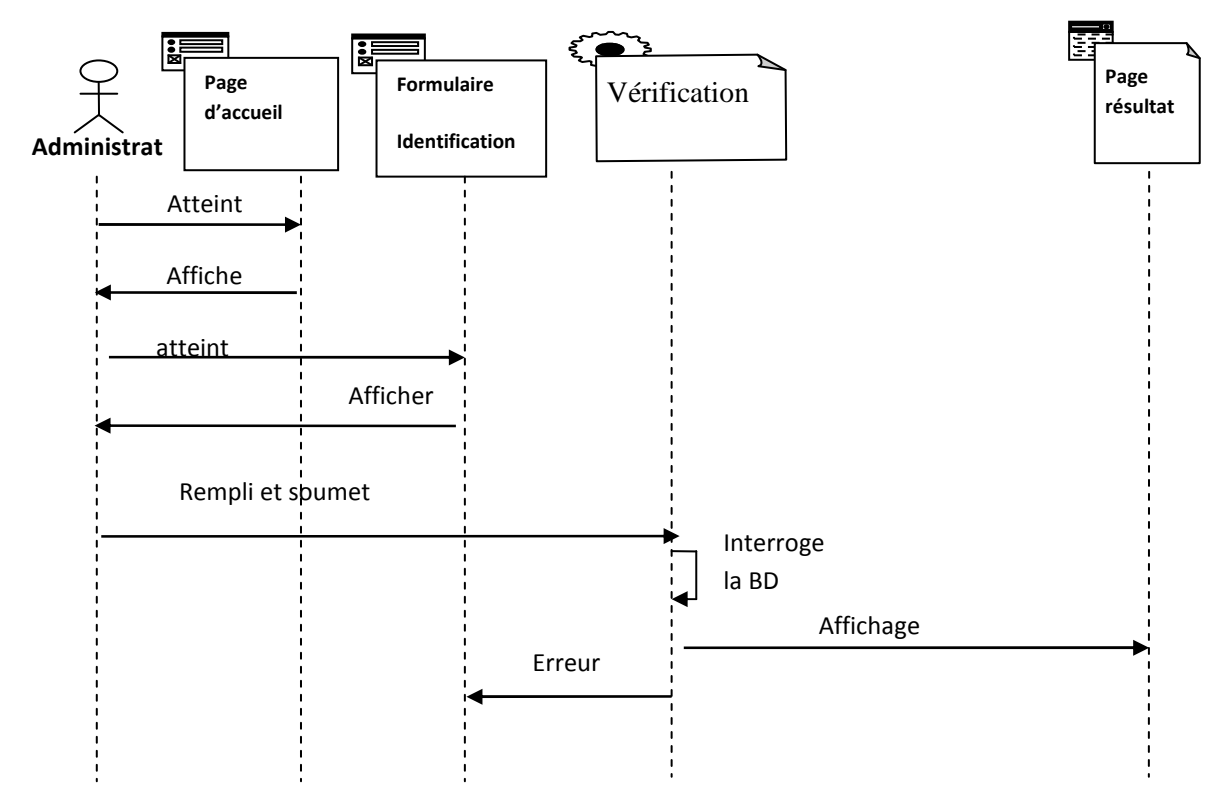

**Figure.III.13. Diagramme de séquence de réalisation de cas d'utilisation «authentification»**

# **Description :**

- 1. L'utilisateur atteint sa page d'accueil
- 2. Affichage de la page d'accueil
- 3. Atteint le formulaire d'identifiions
- 4. Affichage de formulaire d'identification
- 5. Saisi lenom et le mot de passe.
- 6. le système interroge la BDD et vérifié
- 7. Affichage de l'interface de l'utilisateur si le mot passe et login sont correct
- 8. Sinon retourne une page d'erreur

**Diagramme de séquence de réalisation du cas d'utilisation « créer un** 

**service »** 

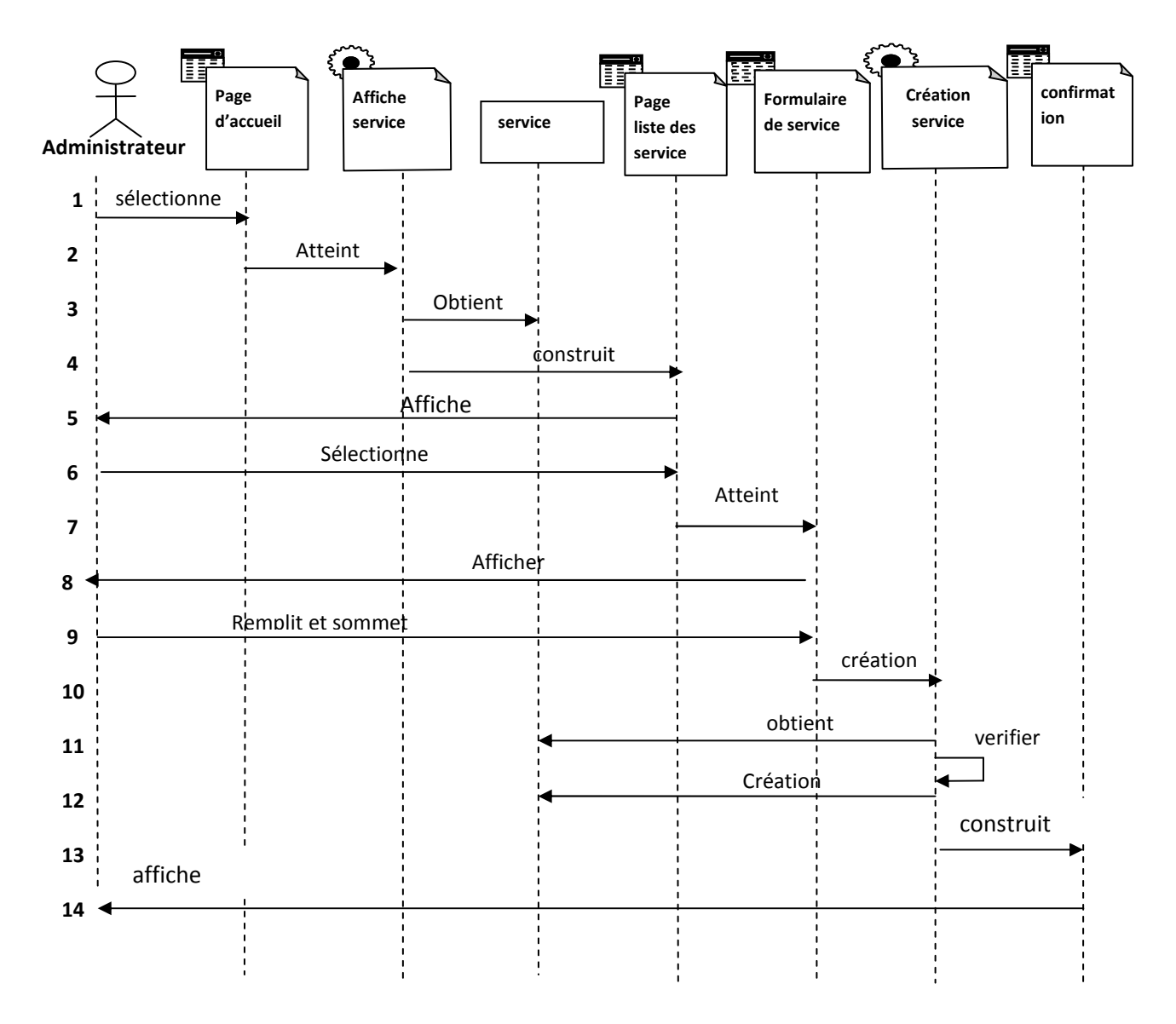

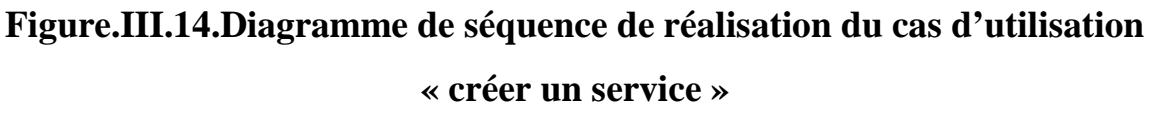

## **Description :**

- 1 .L'administrateur atteint sa page d'accueil.
- 2. Le système répond en affichant la page d'accueil.
- 3. Atteint la page de recherche.
- 4. Sélection du lien «service».
- 5.obtient la page liste des service.
- 6. Affichage de résultat de la recherche
- 7.sélectionner la page liste desservice
- 8.attient le formulaire de service
- 9. Affichage de formulaire
- 10.remplit et soumet le formulaire.
- 11. vérification de service.
- 12. service créer.
- 13. afficher la page de confirmation.
- 14. affichage de service créer.
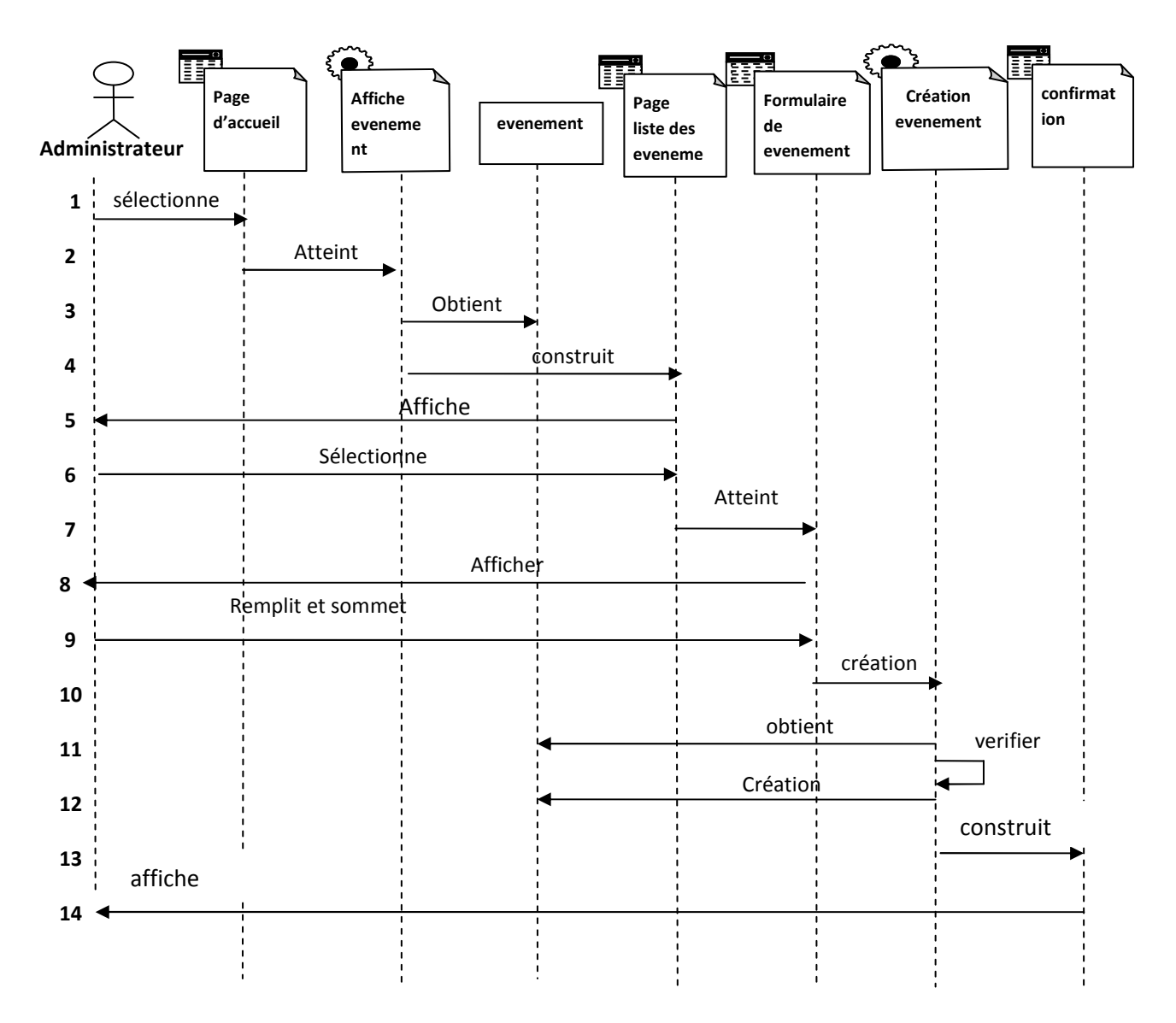

• **Diagramme de séquence de réalisation « Ajout d'un événement ».** 

# **Figure.III.15.Diagramme de séquence de réalisation « Ajout d'un événement ».**

# **Description :**

- 1 .L'administrateur atteint sa page d'accueil.
- 2. Le système répond en affichant la page d'accueil.
- 3 . atteint la page de recherche.
- 4. Sélection du lien «événement».

- 5. obtient la page liste des événement.
- 6. Affichage de résultat de la recherche
- 7. sélectionner la page liste des événements.
- 8. attient le formulaire de événement.
- 9. Affichage de formulaire
- 10. remplit et soumet le formulaire.
- 11. vérification de l'événement.
- 12. événement créé.
- 13. afficher la page de confirmation.
- 14. affichage d'événement créé.
- **Diagramme de séquence de réalisation du cas d'utilisation « créer un**

**utilisateur.**

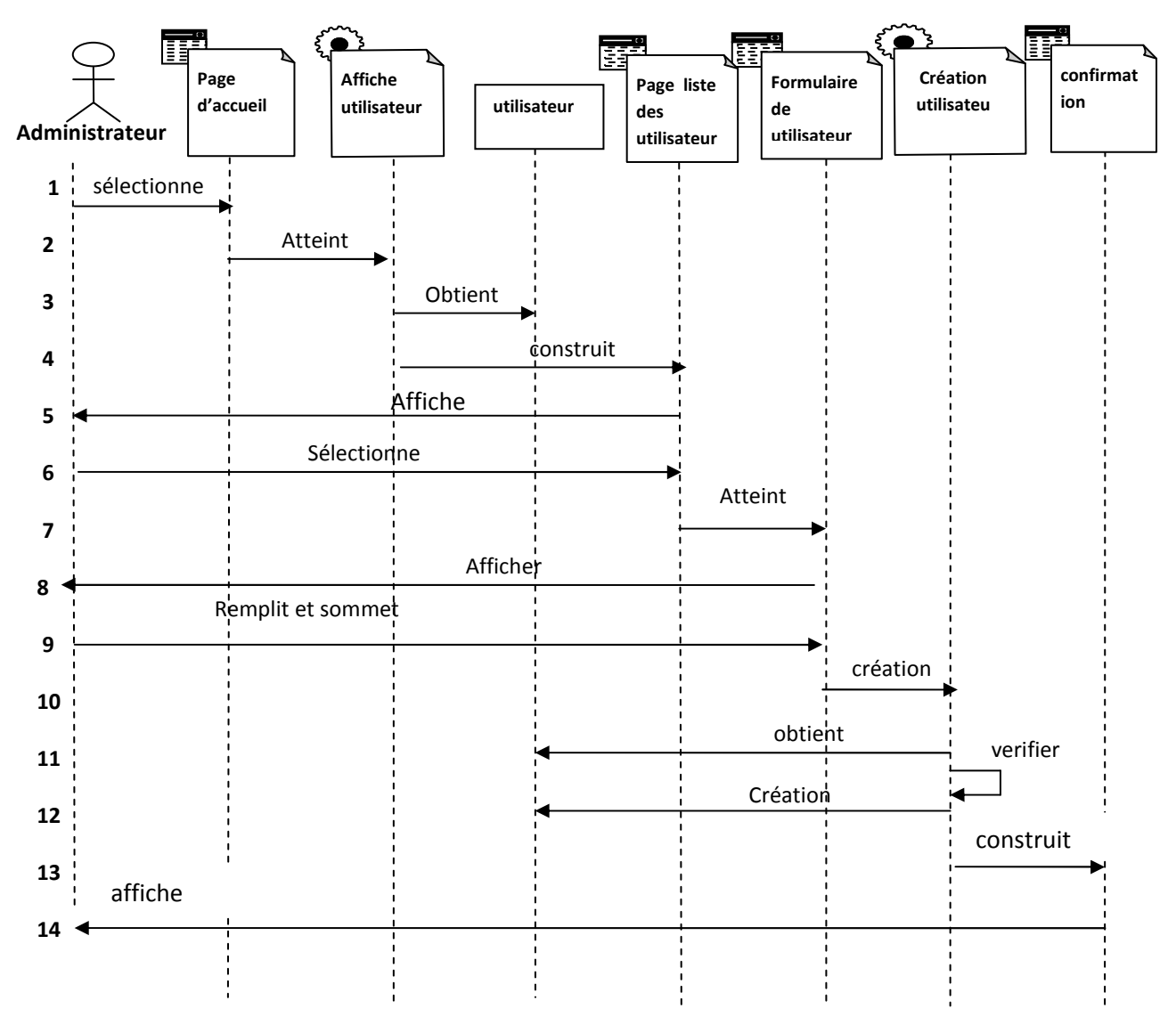

# **Figure.III.16.Diagramme de séquence de réalisation du cas d'utilisation « créer un utilisateur.**

# **Description :**

- 1 .L'administrateur atteint sa page d'accueil.
- 2. Le système répond en affichant la page d'accueil.
- 3 . atteint la page de recherche.
- 4. Sélection du lien «utilisateur».

- 5. obtient la page liste des utilisateurs.
- 6. Affichage de résultat de la recherche
- 7. sélectionner la page liste des utilisateurs.
- 8. attient le formulaire de utilisateur.
- 9. Affichage de formulaire
- 10. remplit et soumet le formulaire.
- 11. vérification de l'utilisateur.
- 12. événement créé.
- 13. afficher la page de confirmation.
- 14. affichage d'utilisateur créé.

#### **VII.2. Diagramme de classe:**

#### **Définition des diagrammes de classes :**

Le diagramme de classe constitue l'un des pivots essentiels de la modélisation avec UML. En effet, ce diagramme permet de donner la représentation statique du système à développer. Cette représentation est centrée sur les concepts de classe et d'association. Chaque classe se décrit par les données et les traitements dont elle est responsable pour elle-même et visà-vis des autres classes. Les traitements sont matérialisés par des opérations. Le détail des traitements n'est pas représenté directement dans le diagramme de classe ; seul l'algorithme général et le pseudo-code correspondant peuvent être associés à la **modélisation**.

La description du diagramme de classe est fondée sur :

• le concept d'objet,

• le concept de classe comprenant les attributs et les opérations,les différents types d'association entre classes.

- **Diagramme de classe général :**
- **Diagramme de classe général du cas d'utilisation «S'authentifier » :**

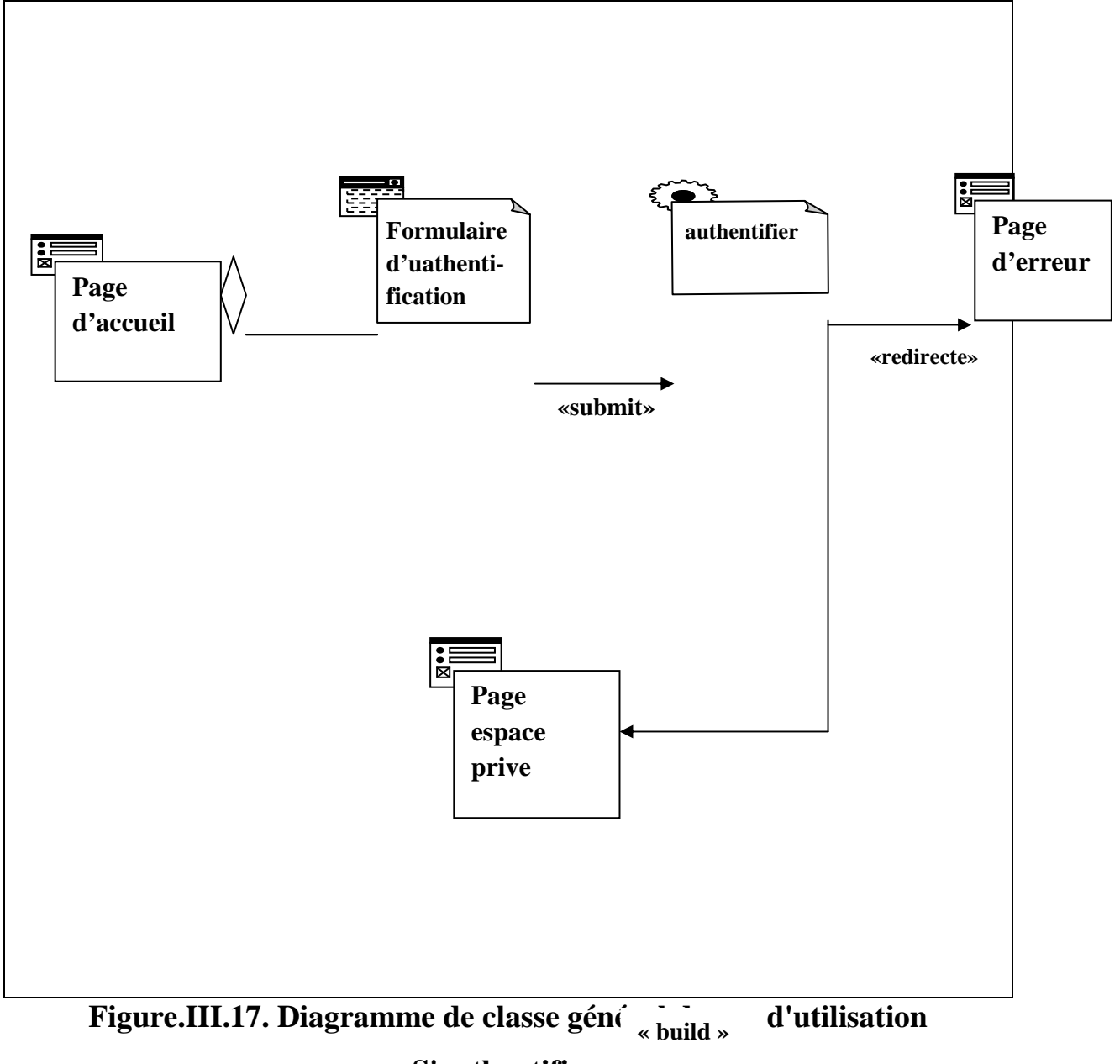

• **Diagramme de classe général du cas d'utilisation « Créer un utilisateur »** 

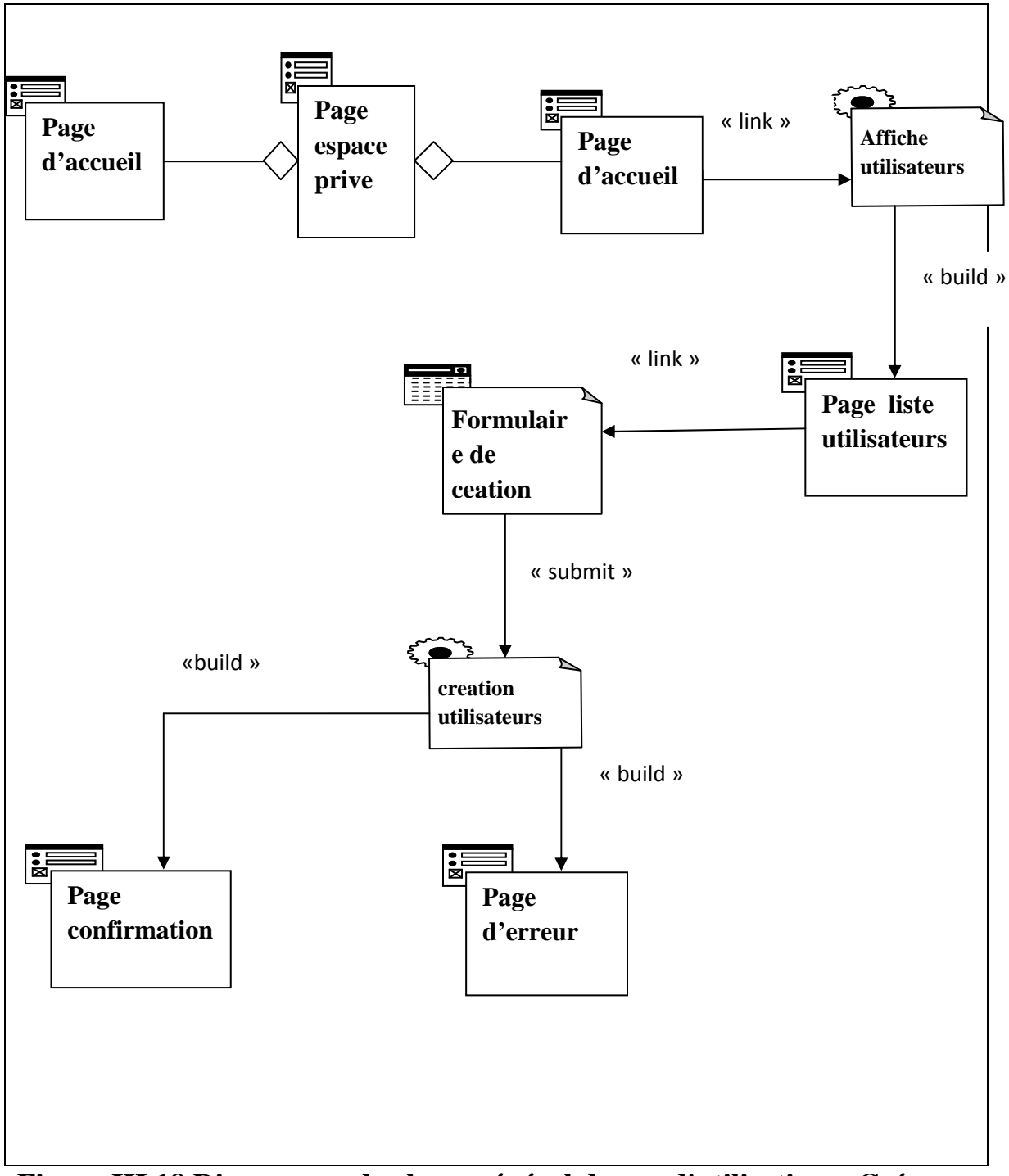

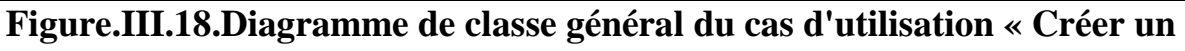

**utilisateur »** 

• **Diagramme de classe général du cas d'utilisation « Affecter un utilisateur a un service »** 

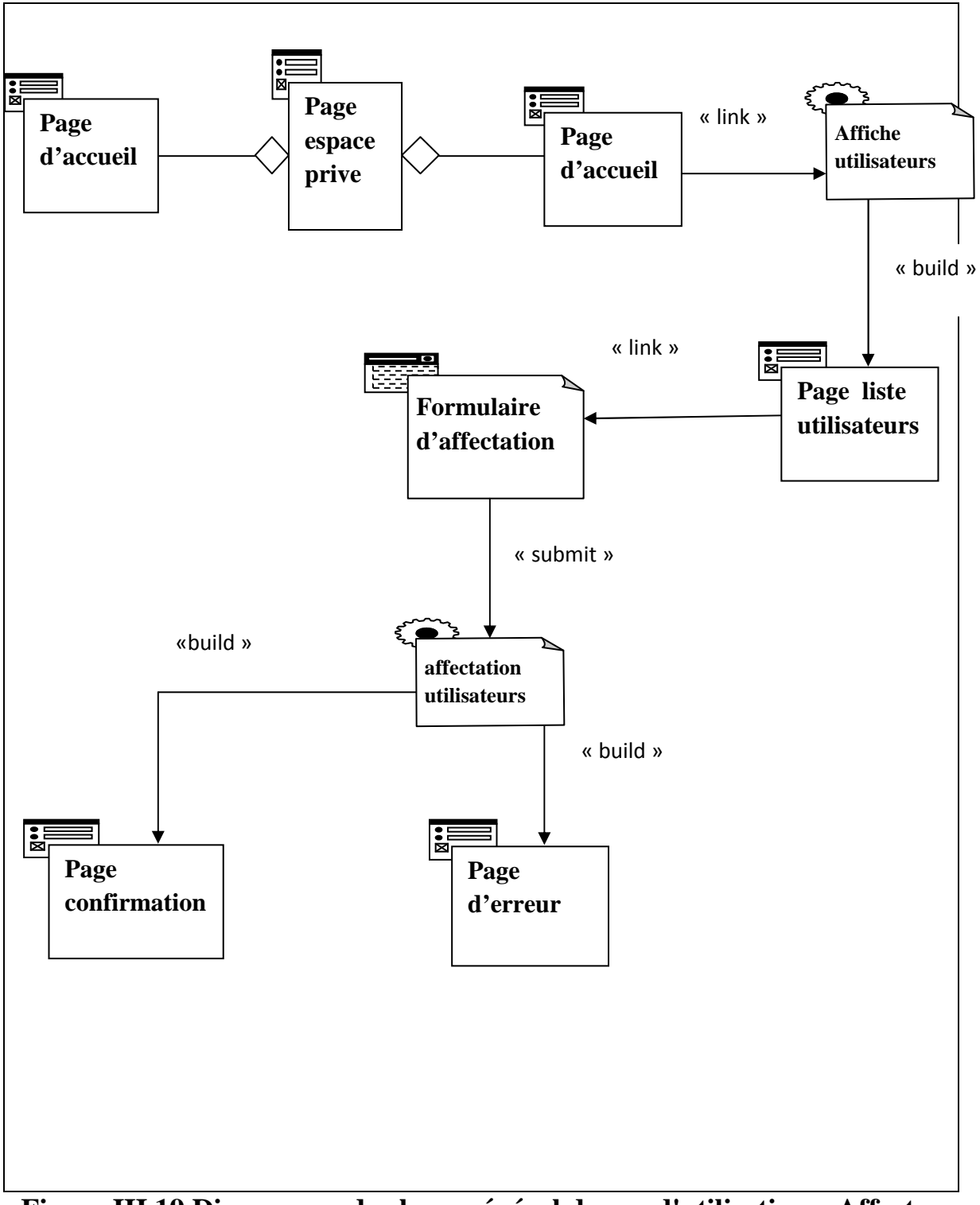

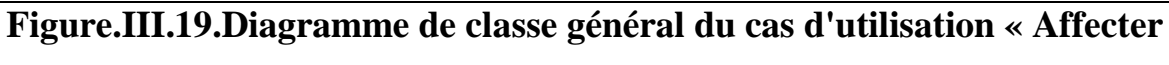

## **un utilisateur a un service »**

# **Diagramme de classe détaillés :**

## • **Diagramme de classe détaillés de cas d'utilisation « création d'un utilisateur »**

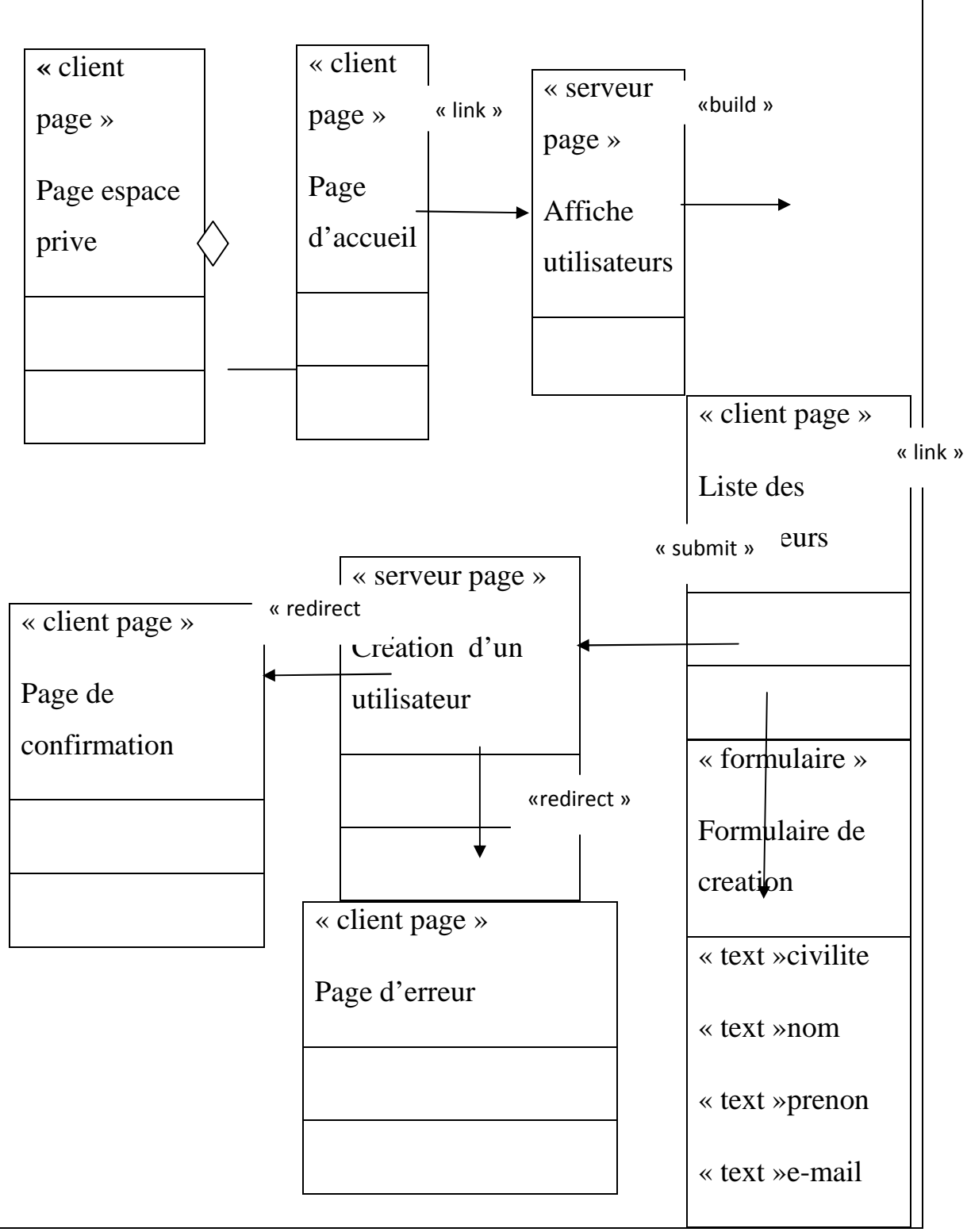

**Figure.III.20.Diagramme de classe détaillés de cas** 

**d'utilisation « création d'un utilisateur »** 

• **Diagramme de classe détaillés de cas d'utilisation « création d'un événement ».** 

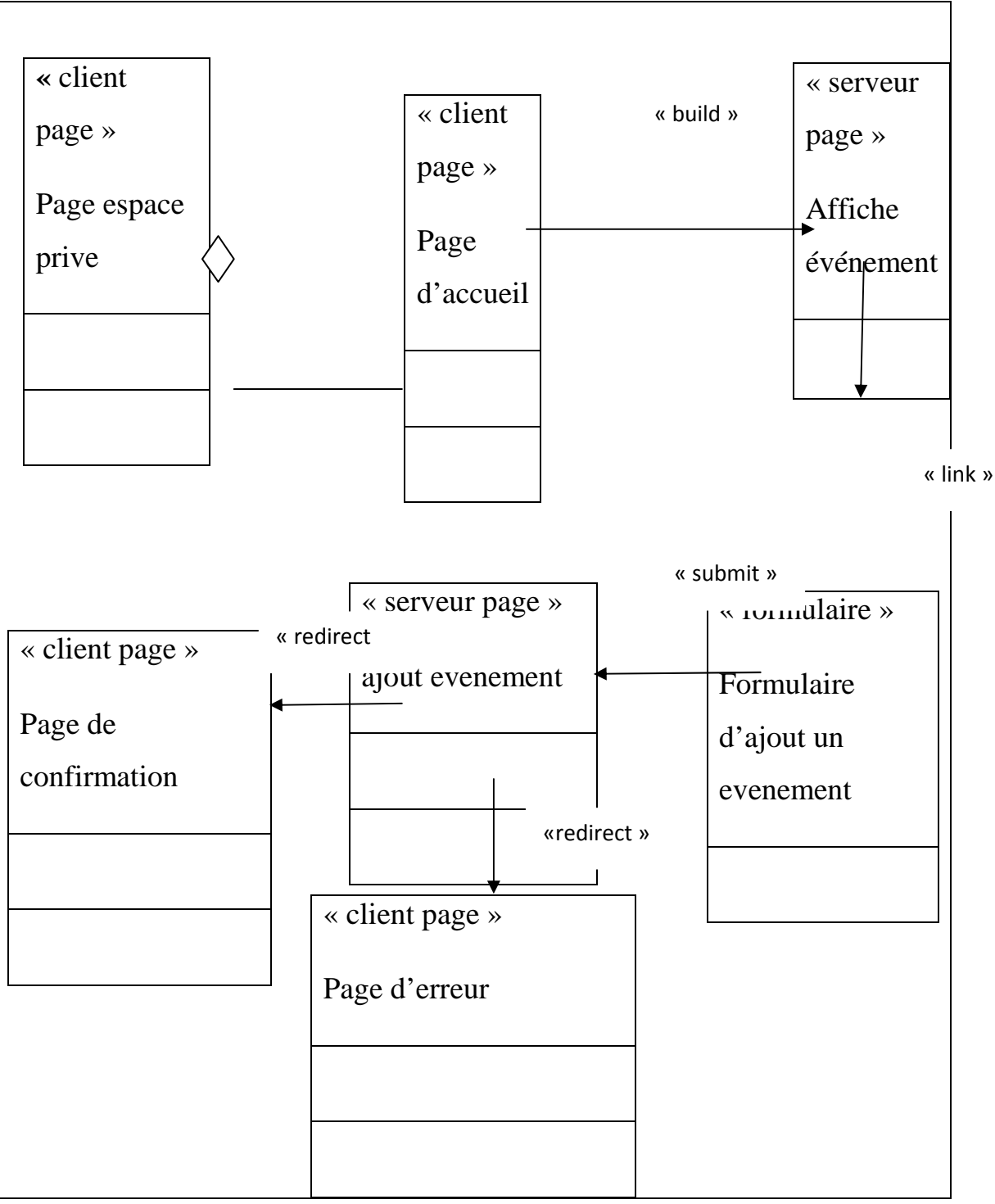

**Figure.III.21.Diagramme de classe détaillés de cas** 

**d'utilisation « création d'un événement »** 

• **Diagramme de classes détaillées de cas d'utilisation « affecter un** 

# **utilisateur »**

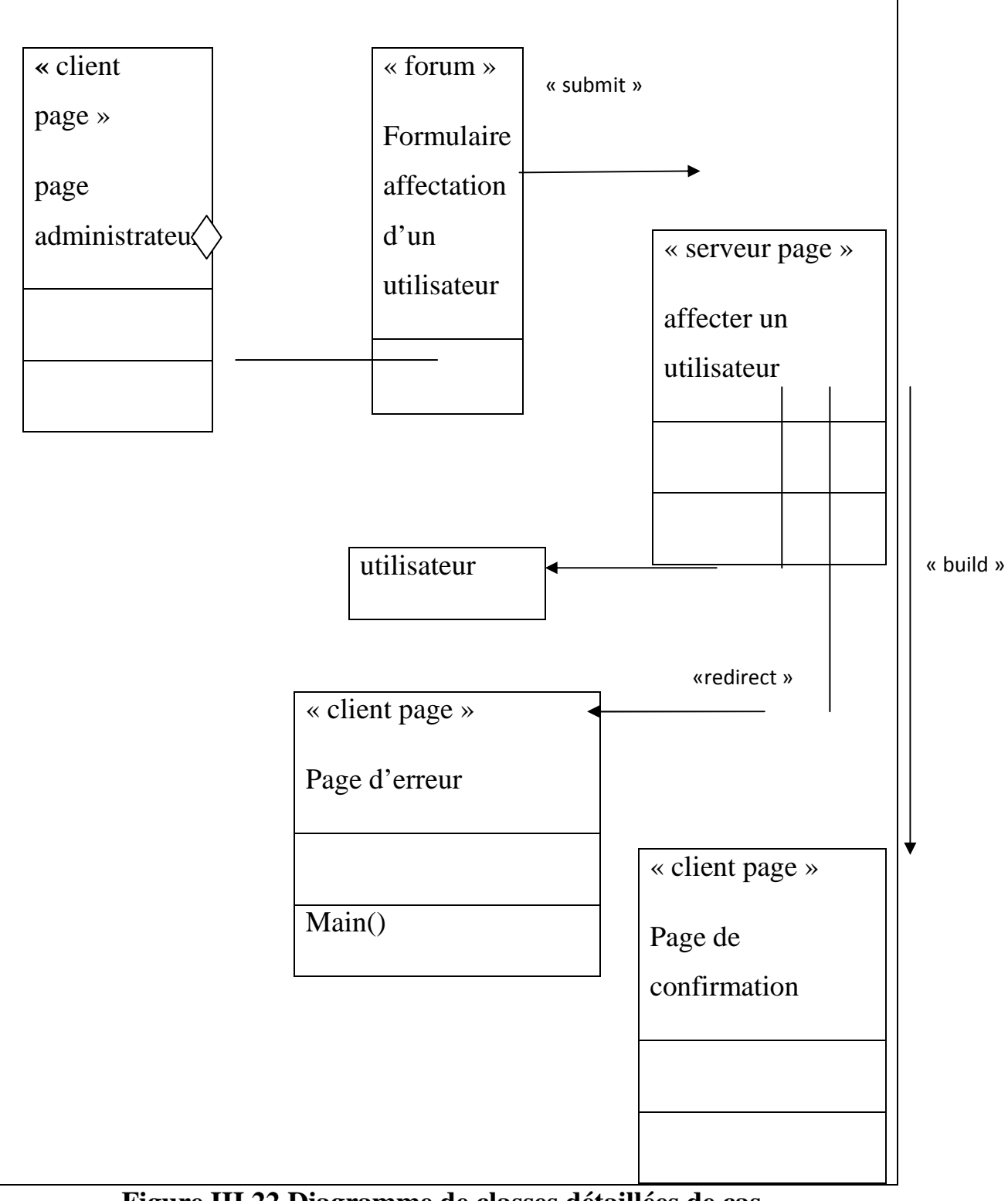

**Figure.III.22.Diagramme de classes détaillées de cas** 

**d'utilisation « affecter un utilisateur »** 

# **VII.3.Conception de la base de données :**

## **VII.3.1. Modèle conceptuel des données de notre système :**

 L'étude de notre système d'information nous a conduit à mettre en œuvre un modèle conceptuel qui a pour but d'écrire de façon formelle les données qui seront utilisées par notre système. Le entité association est représenté comme suit :

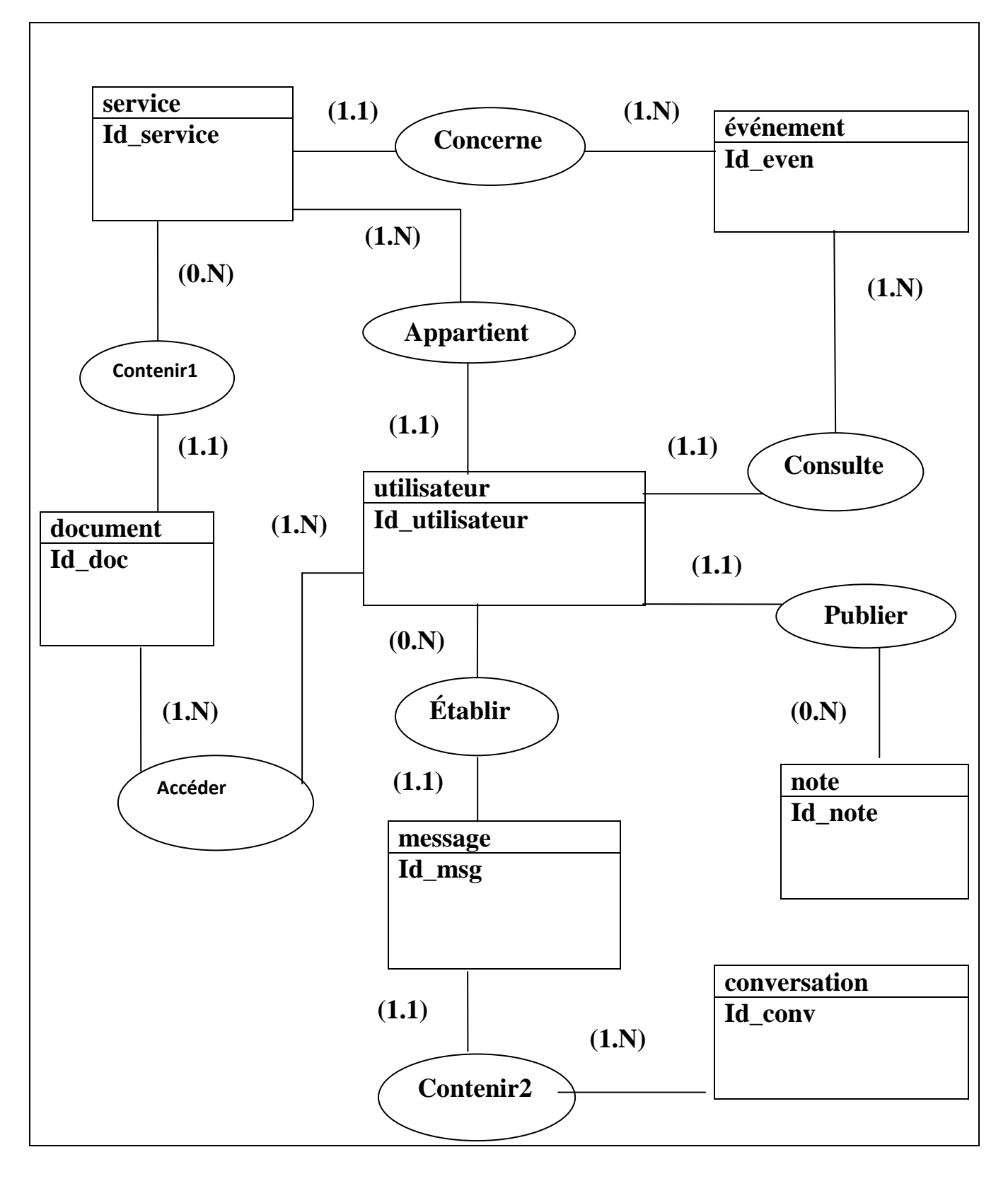

**Figure.III.23 : Le modèle entité/association de l'application.** 

# **VII.3.2. Passage du modèle entité/association au modèle relationnel :**

Après traduction du modèle conceptuel, on obtient le modèle relationnel suivant :

**NB :** Les clés primaire sont souligner et les clés étrangères sont précéder par un #.

**Utilisateur (Id\_utilisation**, nom, email, grade, date\_inscription)

**Service (Id\_service,**nom ,description**)** 

**Document (Id\_doc** , nom , fichier ,#**Id\_service)**,

**conversation (Id\_conv ,#Id\_expiditeur,** titre,contenu)

**Message(Id\_msg, #id\_expiditeur,** date)

**Note( Id\_note,**nom, texte,date**, #Id\_service)** 

**Evénement (Id\_event,**titre,type, description,date).

# **Conclusion**

A l'issue de ce chapitre, nous avons introduit les objectifs de notre application. Pour les atteindre, nous avons proposé une solution fondée sur une analyse et une conception modélisées à l'aide du langage de modélisation unifié UML. Pour cela nous avons :

Spécifié les divers cas d'utilisations de notre application ; Conçu les diagrammes des cas d'utilisations, de séquence et de classe.

Le chapitre suivant sera consacré à la réalisation de notre application, en présentant les outils de Développement utilisés et les différentes fonctionnalités de notre application à travers ses différentes interfaces.

# **CHAPITRE IV :**

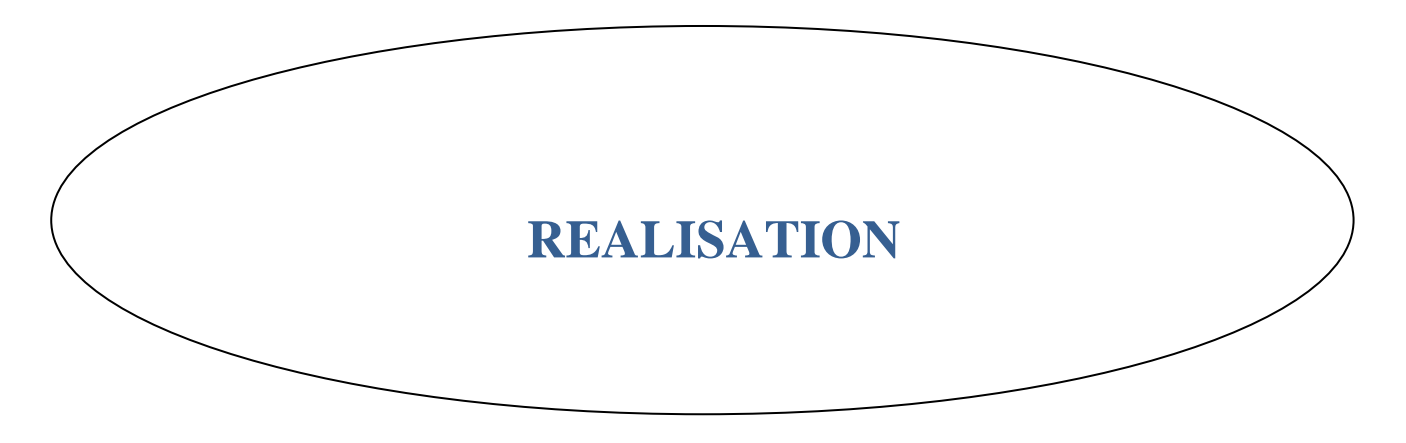

### **Introduction**

Après avoir explicité les différentes fonctionnalités envisagées par le système ainsi que sa conception détaillée, nous allons présenter dans ce chapitre la réalisation informatique du système de gestion du cartable électronique l'architecture logicielle, les outils dédient à l'implémentation et la réalisation.

Le système a été développé sur la base du serveur APPACHE et utilise son interpréteur PHP pour l'interprétation des différentes interactions. Pour la réalisation de l'interface, nous avons utilisé les langages HTML et CSS et JavaScript, Pour la gestion des différentes bases, nous avons opté pour MySQL dont les performances sont particulièrement indiquées pour ce type d'applications.

## **I. Outils de développement :**

#### **I. 1. Easyphp:**

Easyphp est un package qui installe et configure automatiquement un environnement de travail complet sous Windows, permettant de mettre en œuvre toute la puissance et la souplesse qu'offre le langage dynamique PHP et son support efficace des bases de données.

Easyphp regroupe un serveur Web Apache, un serveur de bases de données relationnelles MYSQL, le langage PHP ainsi que des outils facilitant le développement des sites ou des applications.

On a développé notre application, en utilisant la version Easyphp 5.3.0.

Pour la programmation de notre application, nous avons utilisé les langages PHP, JavaScript et SQL.

Celui-ci est un langage de manipulation de base de données. Il permet notamment :

 $\checkmark$  La manipulation des bases de données (création et suppression).

- La manipulation des tables (création, suppression, modification de la structure des tables).
- $\checkmark$  La gestion des droits d'accès aux tables.

# **I.2. L'interface PHP MyAdmin [14] :**

L'outil PhpMyAdmin a été développé en PHP (ensemble de scripts PHP), il offre une interface graphique pour l'administration des bases de données MySQL via un navigateur Web.

Les fonctions principales de PhpMyAdmin sont :

- Création de nouvelles bases de données.
- Création/suppression/modification des tables.
- L'édition, l'ajout et la suppression de champs.
- > L'exécution de commandes SQL et de requêtes.
- **I. 3. Les serveurs :**

### **I.3.1.Serveur Apache :**

Nous avons utilisé la version 2.2.13 (Win32) PHP 5.3.0

### **I.3.2.Serveur MySQL :**

MySQL est un système de base de données relationnelles robuste, basé sur le langage de requête SQL (Structured Query Language) qui est un langage standard pour le traitement des bases de données. Le serveur MySQL peut fonctionner en mode client/serveur.

Il contrôle l'accès aux données pour assurer que plusieurs utilisateurs peuvent se servir simultanément d'une même base de données, pour y accéder rapidement et pour garantir que seuls les utilisateurs autorisés peuvent accéder aux données.

Le serveur MySQL offre des fonctions nombreuses et puissantes. Ses possibilités de connexions, sa rapidité et sa sécurité font de lui un serveur hautement adapté à Internet.

Nous avons utilisé la version MySQL 5.0.5-dev-081106

## **I.4. Logiciel Dreamweaver :**

Macromédia Dreamweaver est un éditeur html professionnel destiné à la conception, au codage et au développement de sites, des pages et d'applications web (voir figure IV.33).

Il constitue aujourd'hui une plate-forme de développement d'applications Internet de haut niveau. Vu les multiples possibilités qu'il offre, nous l'avons utilisé pour créer nos interfaces.

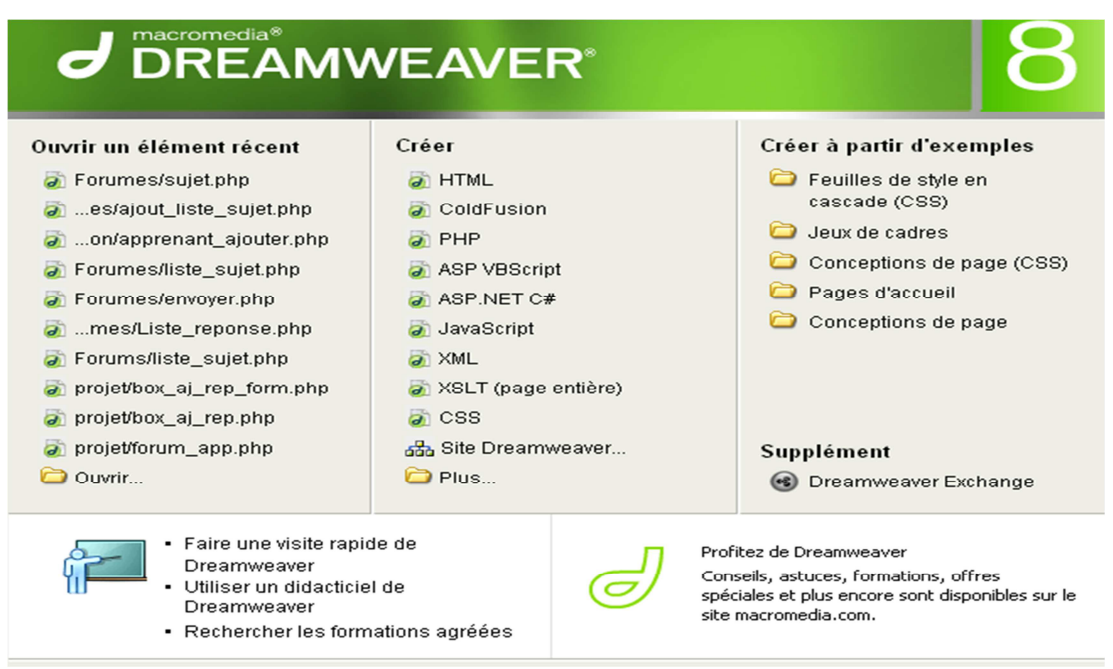

# **Figure IV.1 .Interface du logiciel Dreamweaver.**

## **I.5-Yii Framwork**

Le Yii Framework ("Yes, It Is") est un *framework* pour PHP 5 et utilise le paradigmede programmation orientée objet. Il est destiné au développement d'applications Web. Yiinécessite au moins la version 5.1.0 de PHP pour la version 1 et 5.4.0 de PHP pour la version

2. Une documentation complète est disponible. La communauté autour du projet est trèsactive. Le créateur et développeur principal de Yii est [Qiang Xu], qui a également développéet maintenu le framework PHP Prado pendant 3 ans. Yii est d'ailleurs le successeur officielde Prado.

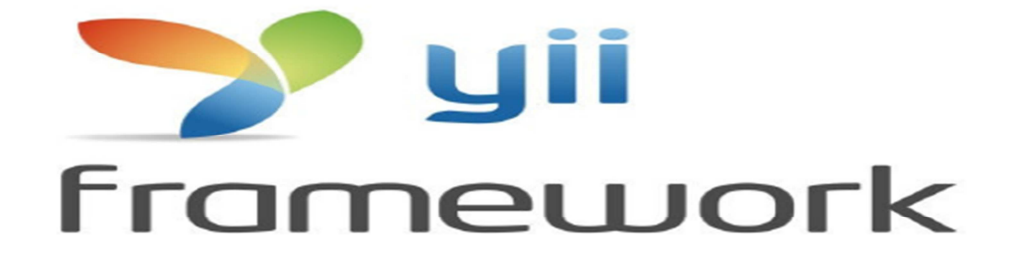

**Figure.VI.2:Logo framwork yii**

### **II. Les langages de programmation utilisés :**

Pour la programmation de notre application, nous avons utilisé les langages PHP, JavaScript et SQL.

Celui-ci est un langage de manipulation de base de données. Il permet notamment :

- $\checkmark$  La manipulation des bases de données (création et suppression).
- $\checkmark$  La manipulation des tables (création, suppression, modification de la structure des tables).
- La gestion des droits d'accès aux tables.

### **III. Implémentation de la base de données :**

En se basant sur le modèle conceptuel de UML, On déduit la structure des tables de la base de données que l'on présente ci-dessous :

# **Table utilisateur** :

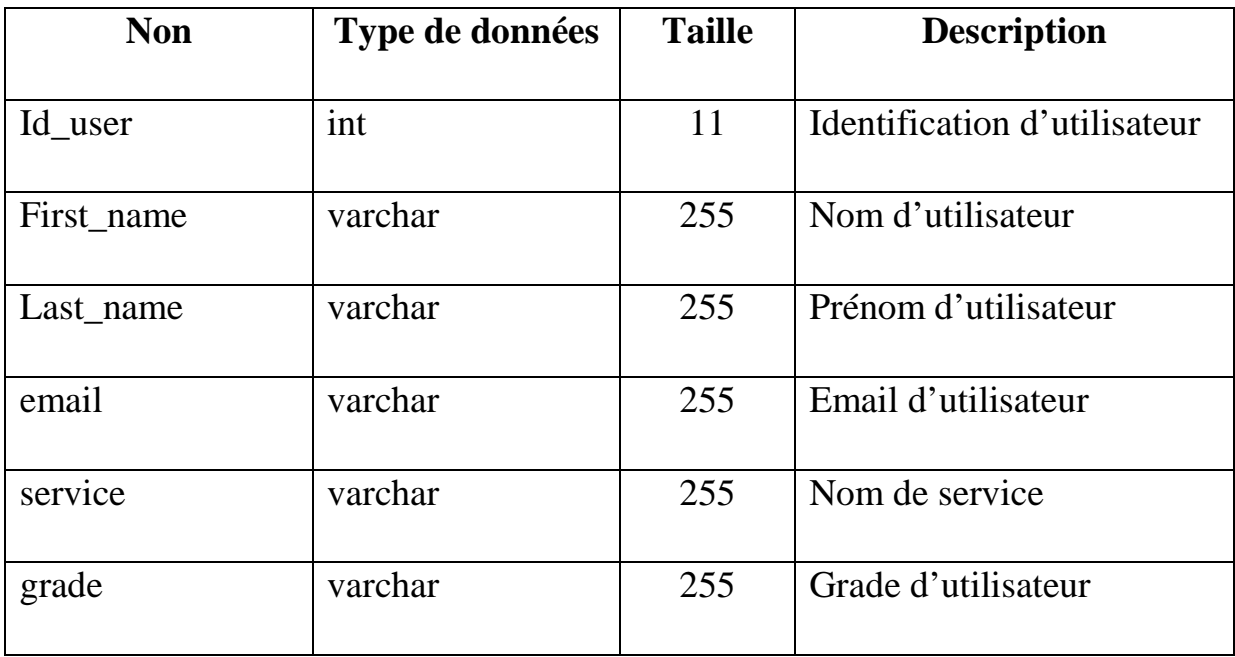

# **Table service :**

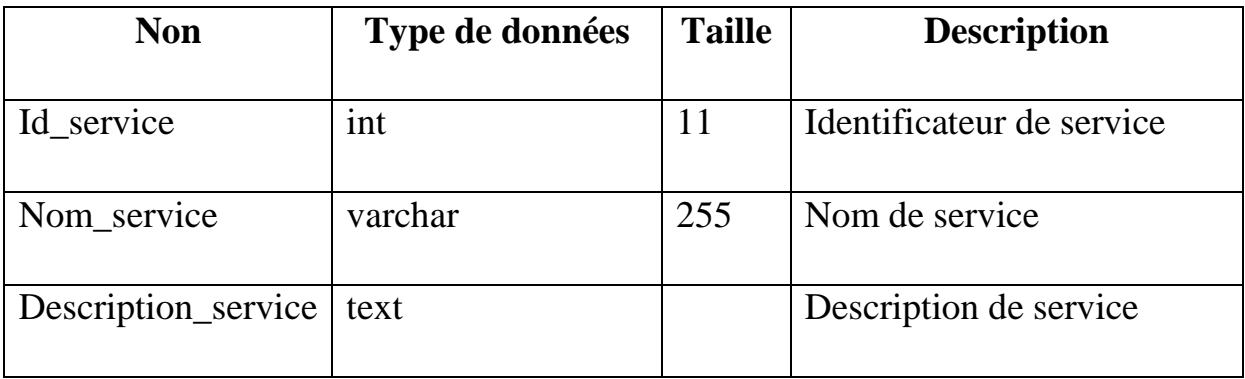

# **Table événement :**

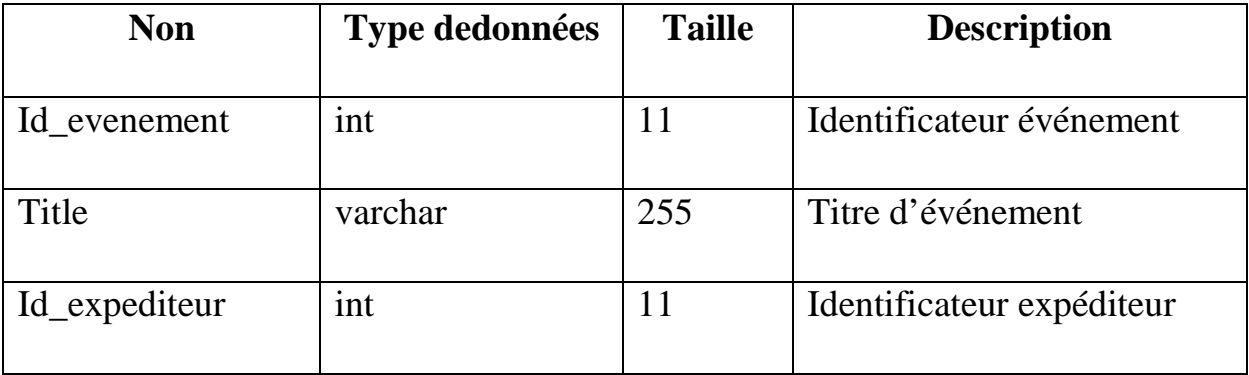

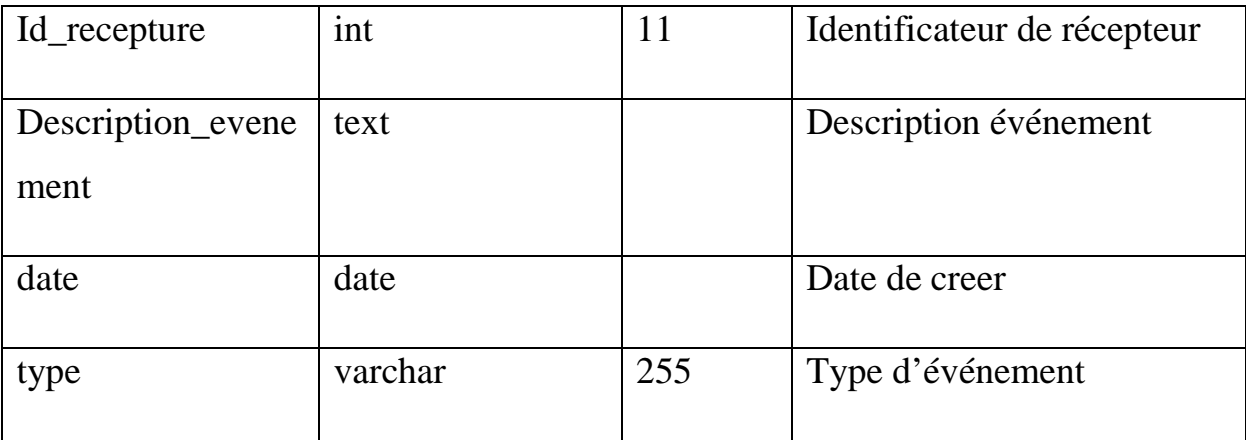

# **Table de message :**

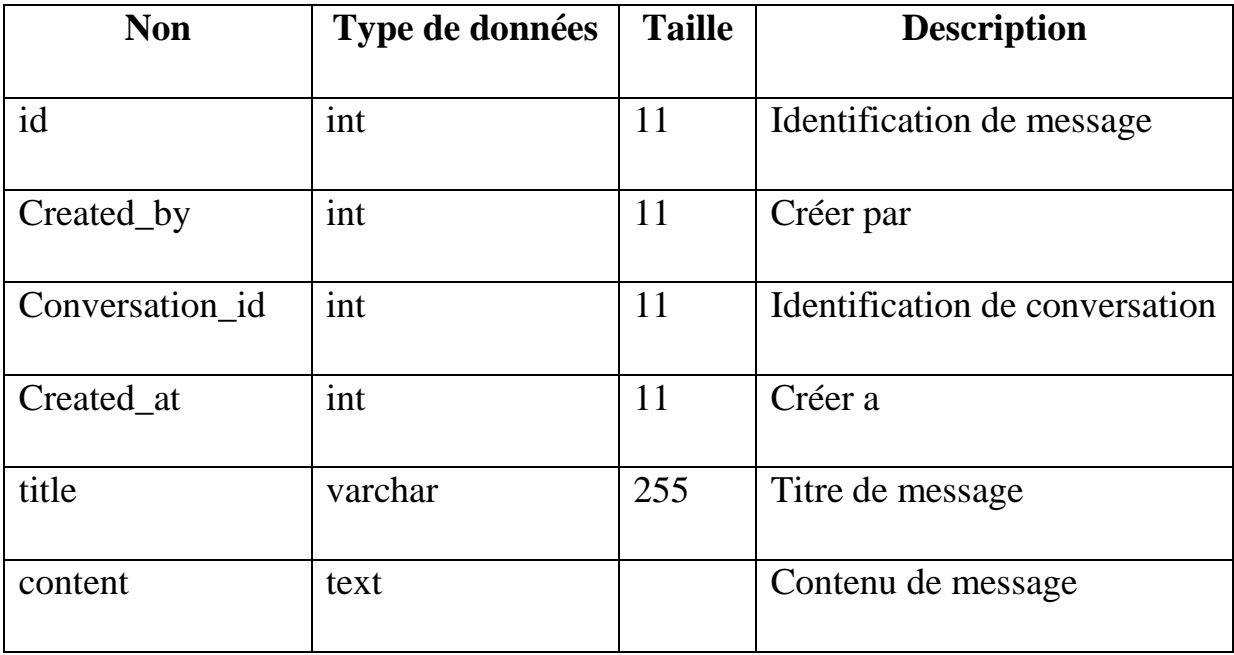

# **Table note :**

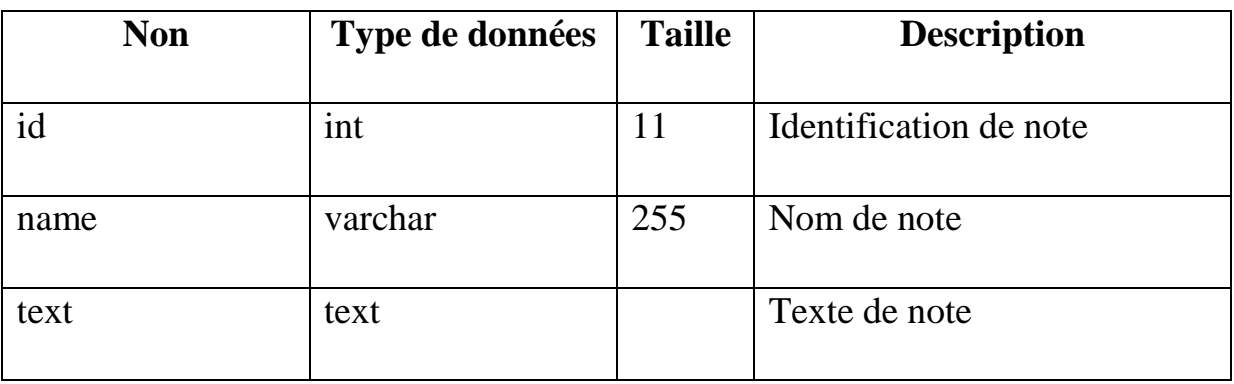

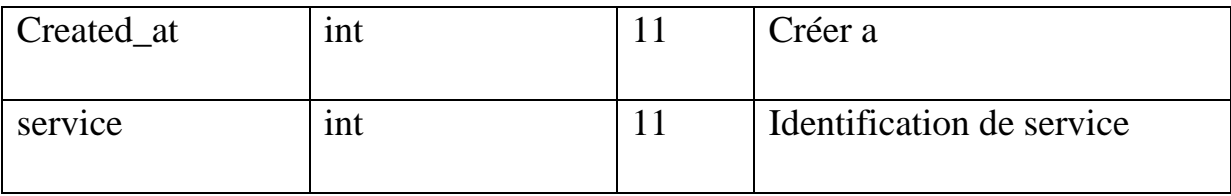

# **Table document :**

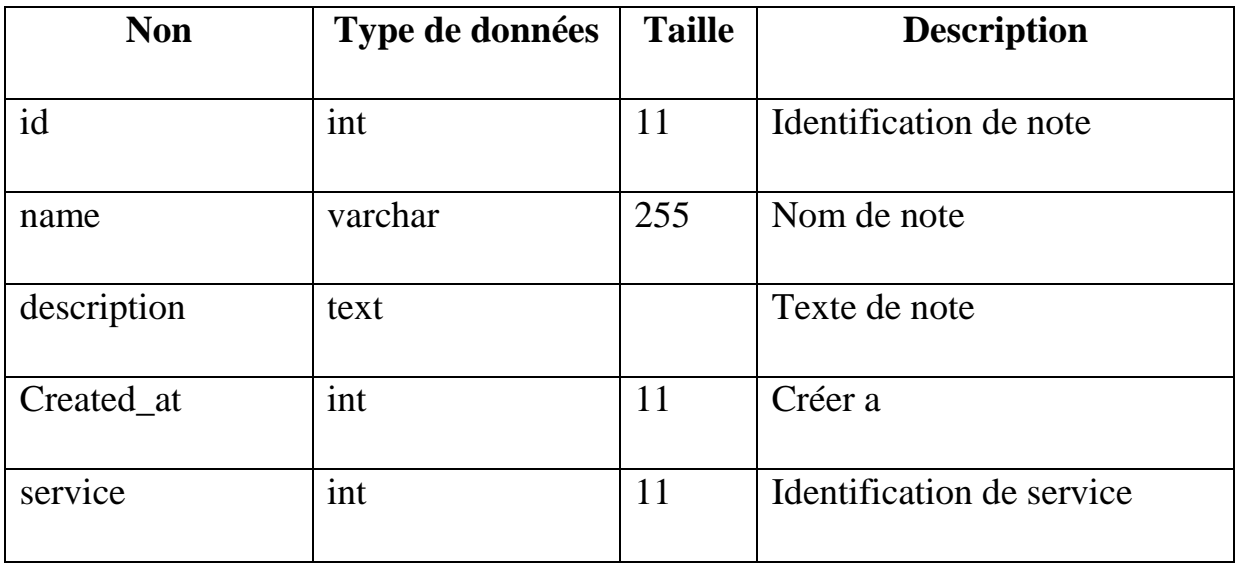

# **IV. Présentation des interfaces de l'application :**

Pour réaliser une application web il faut tenir compte de la qualité de l'interface homme/machine et permettre une meilleure adéquation de notre application aux besoins des différents utilisateurs.

Dans ce qui suit nous proposons quelques interfaces de notre application :

# **IV.1. La page d'accueil :**

La page d'accueil est la première page qui apparaît dans le navigateur lors de la connexion au site, elle est d'une grande importance car elle donne un aperçu global d'un maximum des fonctionnalités qu'offre celle-ci, elle permet aux différents acteurs de l'application d'accéder à leurs différents profils.

**Voici la page d'accueil de notre site :** 

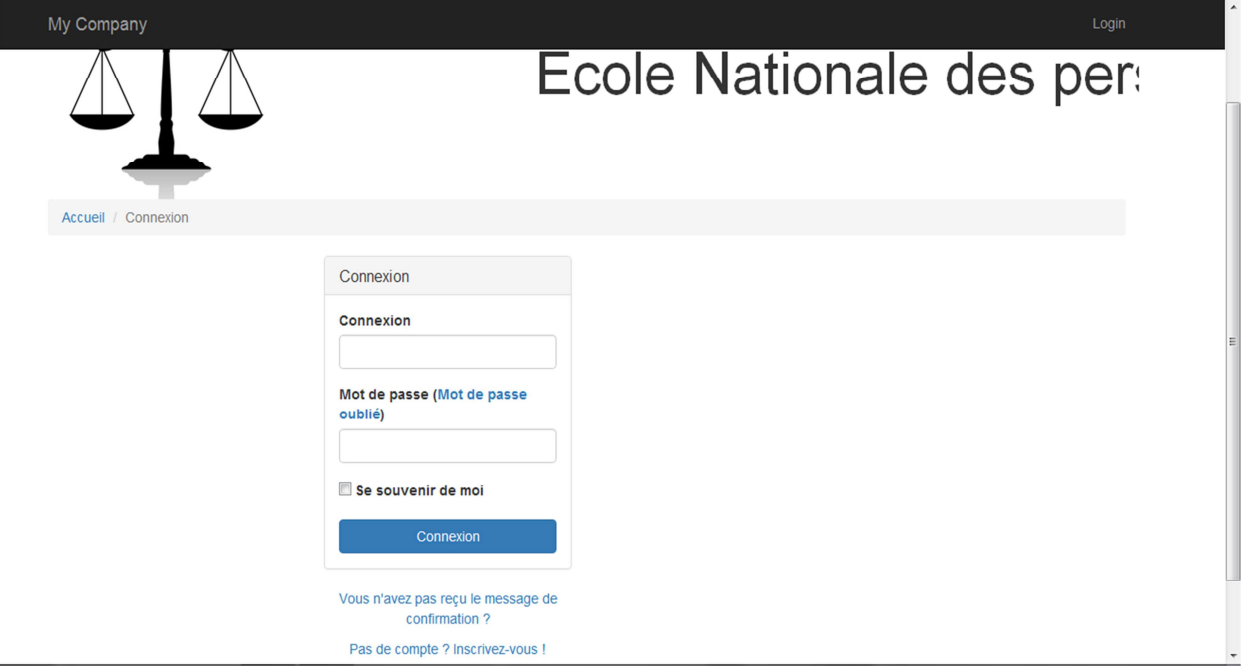

**Figure .VI.3 : Page d'accueil de notre application** 

**La page espace documentaire :** 

| My Company                                    |                                                      | Messagerie | <b>Espace Documentaire</b><br><b>Notes</b><br>Evenements<br>Utilisateur<br>Services | Déconnexion (admin)      |  |
|-----------------------------------------------|------------------------------------------------------|------------|-------------------------------------------------------------------------------------|--------------------------|--|
|                                               |                                                      |            | Ecole Nationale des person                                                          |                          |  |
| Accueil / Documents                           |                                                      |            |                                                                                     |                          |  |
| Menu Service<br>• Afficher tous les documents | <b>Documents</b><br>Affichage de 1-4 sur 4 éléments. |            |                                                                                     |                          |  |
|                                               | #                                                    | <b>Nom</b> | <b>Fichier</b>                                                                      | <b>Service</b>           |  |
|                                               | 1                                                    | azerty     | Jour.docx                                                                           | (non défini)             |  |
|                                               | $\overline{2}$                                       | azerty2    | docx,ذهب أشعب يومأ وابنه لوليمة دعاه النِها أحد النَجار                             | (non défini)             |  |
|                                               | 3                                                    | 456789     | Tarification.docx                                                                   | (non défini)             |  |
|                                               | 4                                                    | 456789asqz | Tarification.docx                                                                   | (non défini)             |  |
|                                               |                                                      |            |                                                                                     |                          |  |
| C My Company 2016                             |                                                      |            |                                                                                     | Powered by Yii Framework |  |

**FigureVI.4 : page espace documentaire.**

# **Page espace de service :**

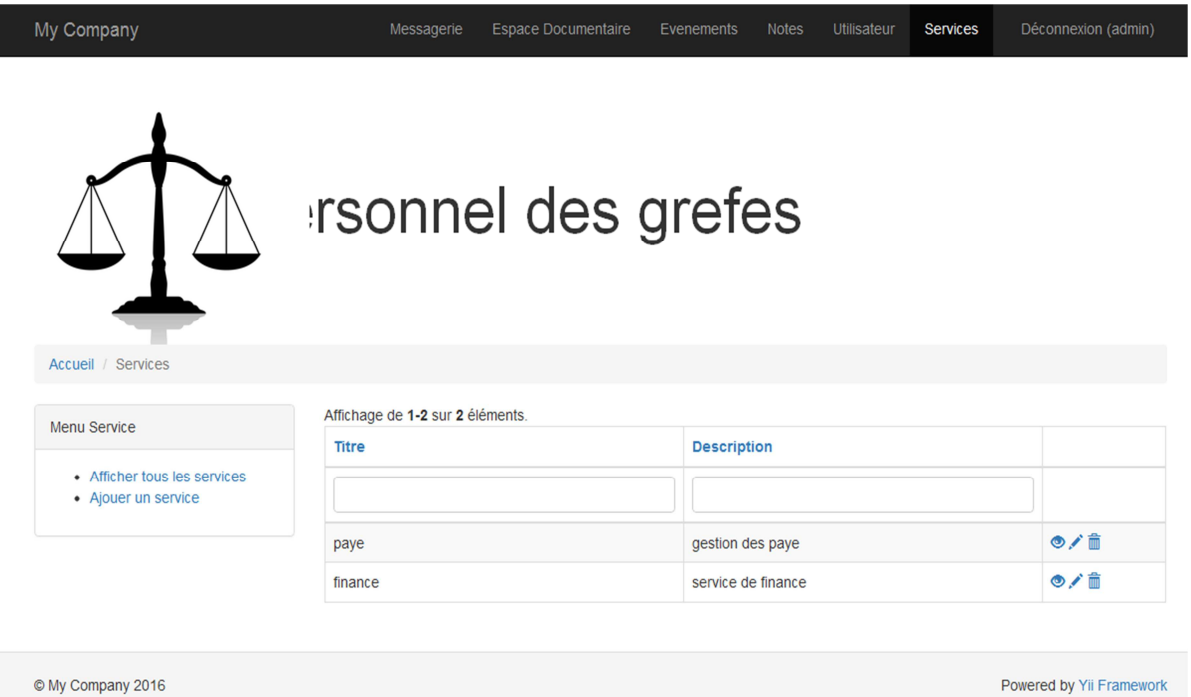

# **Figure.VI.5. Page espace de service .**

**Page de creation d'une conversation :** 

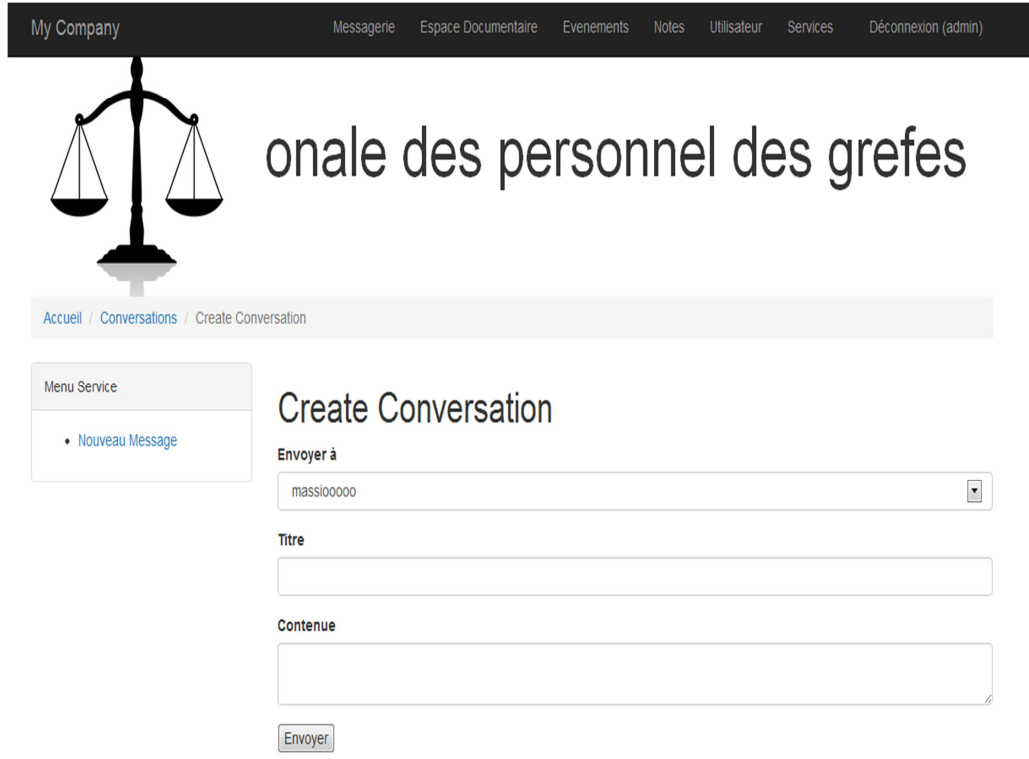

# **Figure.VI.5.Page de creation d'une conversation .**

# **Page de creation d'un evenement:**

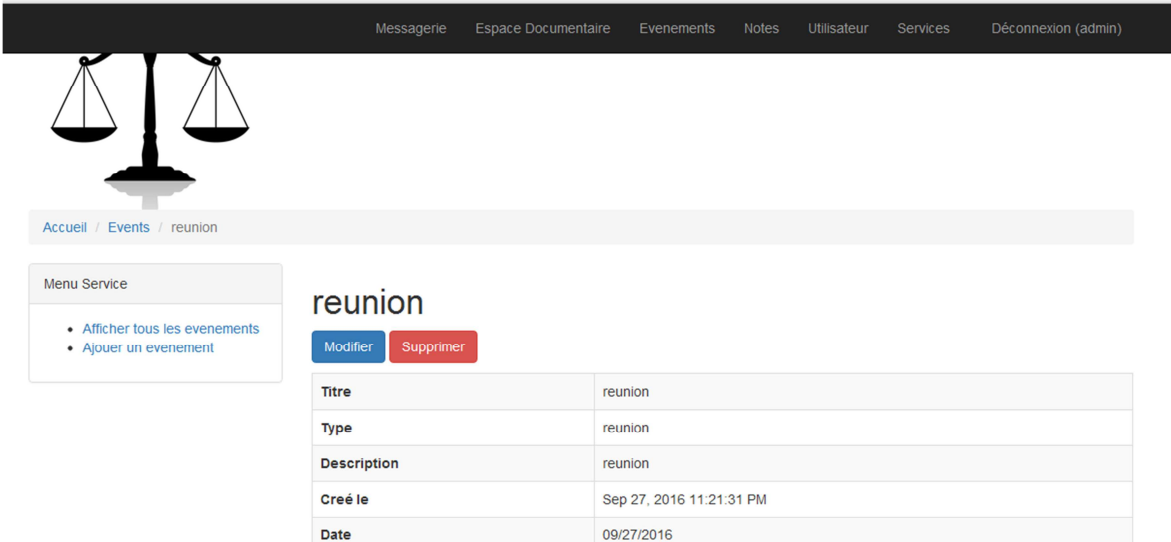

# **Figure VI.6: Page de creation d'un evenement.**

## **Conclusion:**

Dans ce chapitre nous avons en premier lieu présenté l'environnement et les outils utilisés pour implémenter notre application.

Puis nous avons présenté quelques interfaces principales de notre application web.

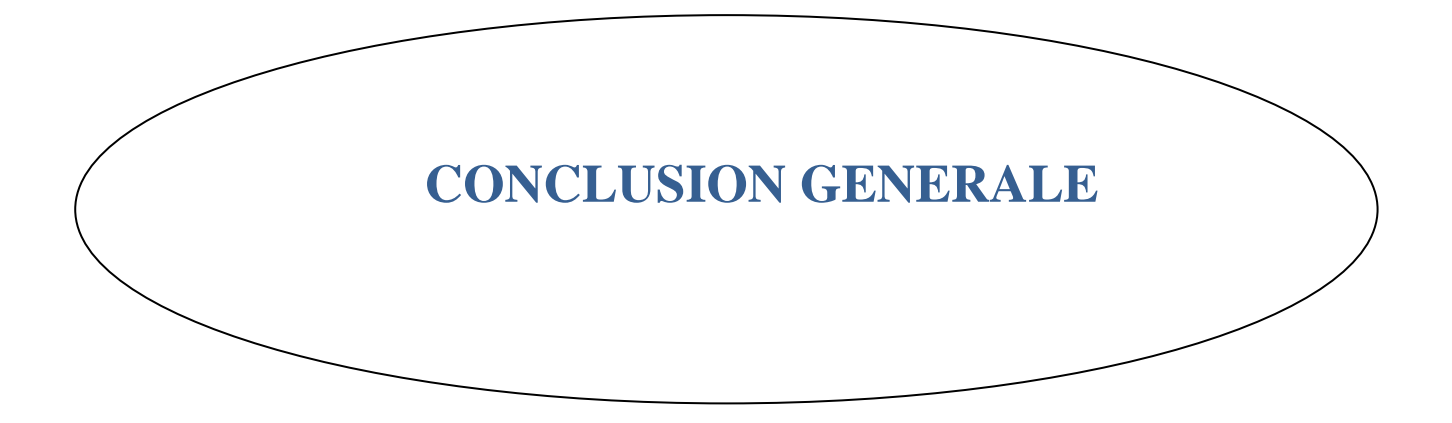

Ce travail s'inscrit dans le cadre de la mise en place d'une plateforme pour le travail collaboratif. Nous avons essayé, à travers cela, de mettre en place l'ensemble d'outils les mieux adaptés pour la collaboration au sein de la l'ENPG Ecole Nationale des Personnels des Greffes.

La réalisation de ce travail nous a permis :

- D'approfondir nos connaissances théoriques et pratiques relatives au travail collaboratif, et de déduire que, l'objectif commun, les interactions effectives entre les collaborateurs et une confiance mutuelle, sont les trois conditions qui doivent être réunies pour une bonne pratique du travail collaboratif.
- Et du point de vue technique, ce travail nous a été l'occasion pour acquérir de nouvelles connaissances sur les langages HTML, JavaScript, le PHP, le langage de modélisation UML.